# **Enquête RECAP et Rapports d'Activité des CSAPA Guide de Remplissage**

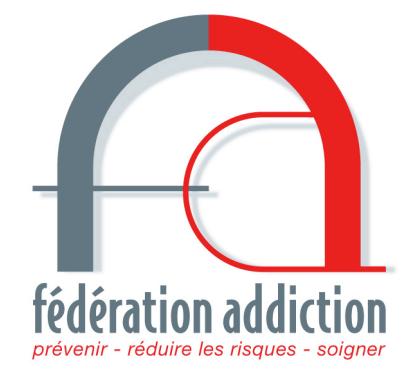

**Décembre 2011**

9, rue des Bluets – 75011 PARIS - Tel.: 01 43 43 72 38 - Fax : 01 43 66 28 38 - Site : www.federationaddiction.fr - Courriel : infos@federationaddiction.fr Numéro SIRET : 328 138 904 000 52 - NAF : 8899B - Agrément National « Jeunesse et Education Populaire »

# **Sommaire**

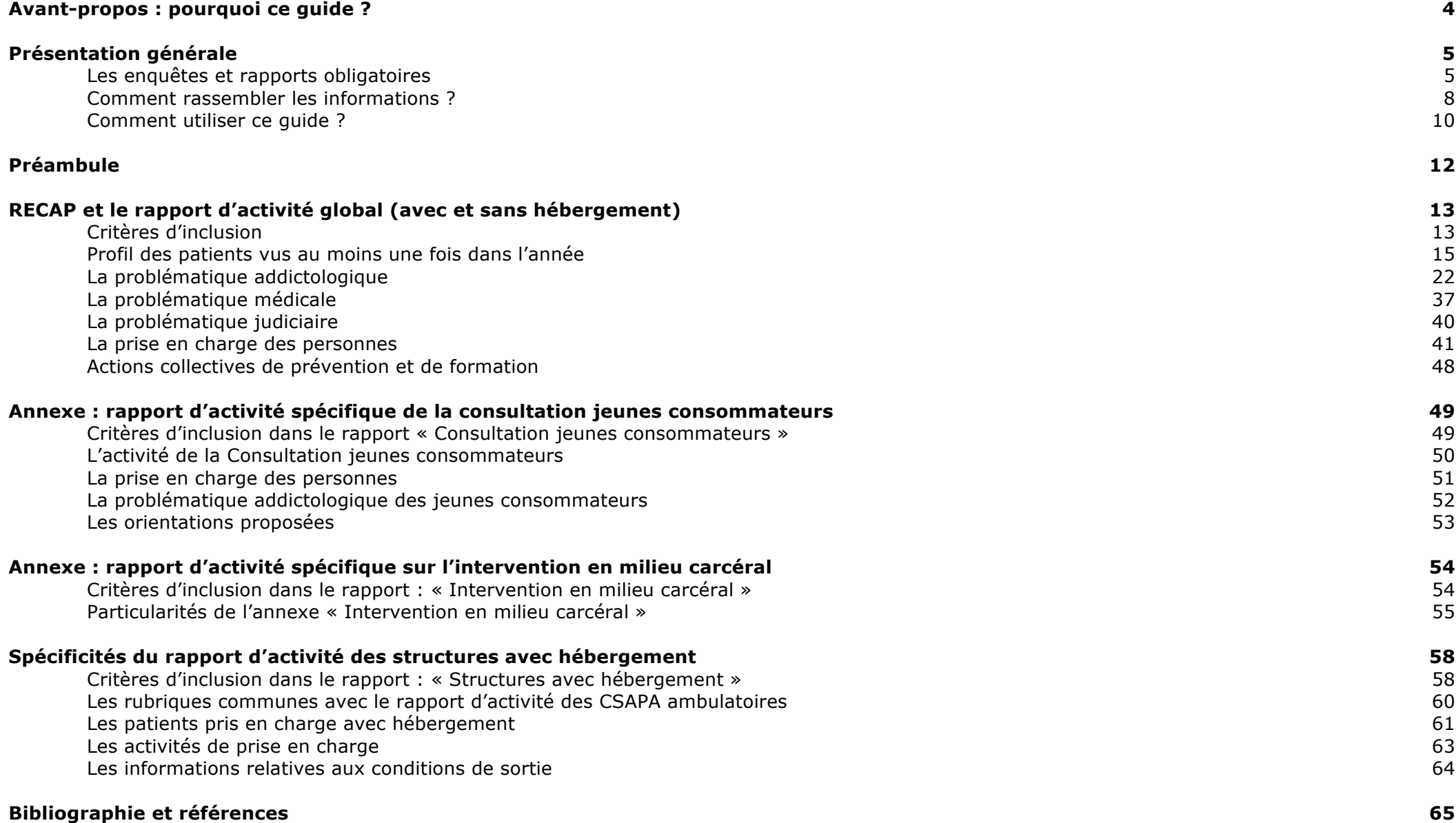

**4**

# **Avant-propos** *Pourquoi ce guide ?*

La gestion informatisée des dossiers patients est · devenue un point crucial dans l'organisation et le suivi de la prise en charge en CSAPA. Cette démarche contribue à l'amélioration de la qualité de prise en charge et se décline selon plusieurs aspects importants:

- ! La fiabilité et la véracité des informations,
- ! Le partage et la transmission des informations,
- ! L'accès du patient aux informations le concernant,
- ! La sécurité et la confidentialité des informations.

De plus, les CSAPA doivent rendre annuellement un bilan global de leurs actions via le rapport d'activité et l'enquête RECAP pilotée par l'OFDT.

L'attention particulière portée dans la bonne CAARUD. gestion du système d'information permet à l'ensemble des intervenants concernés d'accéder à une information fiable (précise, historique et sécurisée). C'est un appui supplémentaire pour une prise en charge coordonnée des usagers de la structure. Cela nécessité un partage sur la nature et le niveau de précision de l'information à inscrire.

La mise en œuvre d'un système d'information informatisé n'est pas toujours évidente, le recours aux moyens du bord, la composition avec le matériel existant et les compétences disponibles, etc… peuvent favoriser un sentiment de lourdeur et de frustrations :

! Beaucoup de temps et d'énergie pour des commun. résultats peu probants,

- Division du travail et des informations lorsque le système repose sur une personne ou une partie de l'équipe,
- ! Utilisation limitée de l'outil informatique au regard de son potentiel de services,
- ! Besoin d'améliorer la « traçabilité » du suivi des usagers et de partager les informations.

Depuis 2005, la Fédération Addiction (à l'époque anitea/F3A) travaille en lien avec la Direction Générale de la Santé ainsi que certains responsables de logiciels informatiques, sur la question du système d'information en CSAPA.

Dans ce cadre en mai 2009 les deux fédérations avaient été associées à la réflexion lancée par la DGS autour des modifications à apporter au nouveau Rapport d'Activité CSAPA et ASA

Il a souvent été évoqué, lors de journées adhérentes, la manière différente que chacun a de renseigner les éléments sur son activité. Cette hétérogénéité rend difficile une bonne prise en compte de l'activité du secteur médico-social et des comparaisons à un niveau régional et national. Cela contribue aussi au découragement de certains sur les motivations finales (« cela ne sert à rien, ce n'est pas lu »).

Face à ce constat, le conseil d'administration a décidé de se donner l'ambition d'arriver à des pratiques cohérentes et coordonnées entre adhérents et de tenter d'utiliser un langage

Ce guide devrait donc permettre de répondre, mieux et plus facilement, aux obligations d'enquêtes et de rapport d'activité, en proposant une compréhension commune des différents items, et en permettant de projeter une organisation du recueil d'information qui anticipe l'édition des rapports demandés. Il a été conçu avec l'appui d'un groupe de travail composé de professionnels de structures de soin. Il n'est pas figé et pourra être mis à jour en fonction des évolutions.

Afin d'accompagner cette démarche la Fédération Addiction propose une formation « Les dossiers patients informatisés : Outil incontournable » à son catalogue national. Elle permet; l'appropriation du guide, la compréhension des enjeux, le potentiel et les limites de l'outil informatique dans le suivi et l'accompagnement des personnes, ainsi que l'acquisition des connaissances et des compétences pour construire ou adapter un système d'information. Elle peut être déclinée sur site, au niveau d'un ou plusieurs établissements et/ou plusieurs associations.

De même un supplément technique « Le système d'information en CSAPA » a été mis à disposition des adhérents de la fédération en novembre 2010. Il est disponible sur le site internet et sur demande auprès du siège national.

Ce travail a été réalisé avec le soutien de la Direction Générale de la Santé. Nous souhaitons accomplir le même travail pour les CAARUD en 2012.

# **Présentation générale**

#### **Les enquêtes et rapports obligatoires**

Les enquêtes et rapports d'activité des Centres de soins en addictologie (auparavant « toxicomanie » et « alcoologie ») existent depuis longtemps. Ces dernières années, en même temps que la rénovation de l'action sociale et médico-sociale et l'émergence du « secteur addictologie », les outils statistiques et d'évaluation permettant une meilleure connaissance de la situation des patients suivis en addictologie et de l'activité des Centres de soins, se précisent et deviennent plus efficients. Ces outils sont en effet davantage complémentaires et participent aux exigences d'évaluation qui s'imposent maintenant. Il existe aujourd'hui **trois documents obligatoires** pour les structures d'accueil et de prise en charge en addictologie :

- **Le Recueil commun sur les addictions et les prises en charge** (RECAP), enquête annuelle adressée à tous les CSAPA ;
- **Le rapport d'activité et ses annexes pour les CSAPA** ;
- **Le rapport d'activité pour les CAARUD**.

*Ce guide traite spécifiquement de RECAP et du rapport d'activité des CSAPA. Les travaux continuent à la Fédération Addiction pour proposer en 2012 un guide spécifique aux CAARUD.*

#### **o Le Recueil commun sur les addictions et les prises en charge (RECAP)**

# *De quoi s'agit-il ?*

RECAP a été mis en place en phase expérimentale en 2004, puis généralisé en 2005. L'Observatoire français des drogues et toxicomanies (OFDT) en est l'instigateur et le maître d'œuvre.

RECAP a remplacé l'enquête dite « de novembre », dont la dernière a eu lieu en 2003.

Ce recueil d'informations s'inscrit dans le réseau européen de l'Observatoire européen des drogues et toxicomanies (OEDT), et se trouve donc soumis à une obligation de cohérence avec les dispositifs d'observation au niveau de l'Europe.

L'objectif de RECAP est de décrire les caractéristiques des personnes qui sollicitent une structure spécialisée pour leur problème d'addiction, et d'en suivre les évolutions.

Les finalités de RECAP sont doubles :

- **Informer les pouvoirs publics** pour adapter les politiques publiques,
- **Informer les professionnels** pour améliorer les prises en charge.

Il s'agit donc d'une **enquête épidémiologique**, qui n'a **aucune répercussion sur l'appréciation de l'activité des Centres participants par les organismes de tutelle**. Par contre, les retours de RECAP faits à chaque Centre de soins sont des **points de repère précieux pour l'évaluation des besoins et l'évolution du service ou établissement**.

La participation à RECAP est une obligation fixée dans le cahier des charges défini par la circulaire DGS/MC2/2008/79 du 28 février 2008.

#### *Les modalités*

RECAP est un ensemble de **questions relatives à la situation personnelle des patients** venus consulter. Ces questions visent particulièrement :

- L'identification du patient

- La situation sociale et professionnelle
- Les conditions de vie
- La problématique addictologique
- Les comorbidités somatiques et psychiatriques
- Les éventuelles interactions pénales.

Les informations sont extraites du dossier patient informatisé, après avoir été anonymisées, et sont envoyées sous forme de fichier informatique à l'OFDT. Ce fichier informatique est de type <texte>, et donc illisible sans le logiciel spécifique pour le traiter.

Cette procédure sécurisée préserve totalement l'anonymat des patients et des intervenants du CSAPA.

RECAP doit être retourné à l'OFDT par courrier électronique ou autre support informatique au plus tard le 30 avril N pour les patients rencontrés l'année N-1. Toutes les informations sur RECAP sont accessibles sur le site Internet de l'OFDT<sup>1</sup> http://www.ofdt.fr/ofdtdev/live/donneesnat/recap/prerecap.html

#### **o Les rapports d'activités des CSAPA et des CAARUD**

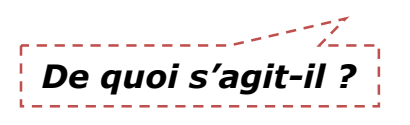

Le rapport d'activité est un document obligatoire joint au compte administratif<sup>2</sup>. Les informations demandées dans ce rapport sont fixées par arrêté **ministériel**, et servent à renseigner des tableaux de bord qui permettent à l'administration « *notamment, des comparaisons de coûts entre les établissements ou services qui fournissent des prestations comparables*<sup>3</sup> ».

Après la transformation des CSST et CCAA en **CSAPA**, le rapport d'activité type a été rénové et fixé par l'arrêté ministériel du **2 avril 2010**<sup>4</sup> .

Pour les **CAARUD**, l'arrêté ministériel date du **29 janvier 2010**<sup>5</sup> .

A la différence de RECAP, le rapport d'activité ne contient aucune donnée sur les situations individuelles, mais rend compte de données agrégées de l'ensemble des usagers du CSAPA ou du CAARUD, portant sur les **caractéristiques socio-démographiques**, les **conditions de vie**, les **problématiques addictologiques**, et surtout sur **l'activité réalisée par l'établissement ou service** pour la prise en charge et l'accompagnement des personnes.

Il s'agit bien de mettre en rapport l'ensemble des moyens mis en œuvre par le CSAPA ou CAARUD avec l'activité réalisée, au regard des missions et habilitations. Le rapport d'activité est **un moyen de contrôle et de suivi**, et doit donc être renseigné de manière aussi exhaustive et précise que possible.

#### *Les modalités*

#### → *Le rapport d'activité des CSAPA*

Le rapport d'activité des CSAPA se présente comme un **ensemble de questions** portant sur la répartition des personnes prises en charge selon certains critères, et sur les activités quantifiées répondant à leurs besoins. Ces questions portent sur :

- Les caractéristiques de l'établissement ou service et de l'équipe
- La file active
- Les caractéristiques socio-démographiques et conditions de vie
- Les problématiques addictologiques
- La prise en compte des comorbidités

 $\overline{a}$  $1$  Voir copie de page Internet en annexe.

<sup>2</sup> Articles 48 & 49 du Décret n° 2003-1010 du 22 octobre 2003, dit « décret budgétaire ».

<sup>3</sup> Articles 27 & 28 du Décret n° 2003-1010 du 22 octobre 2003

<sup>4</sup> Bulletin officiel santé-protection sociale-solidarité n° 2010/5 du 15 juin 2010, page 100

<sup>5</sup> Bulletin officiel santé-protection sociale-solidarité n° 2010/3 du 15 avril 2010, page 231

- La mise en œuvre des traitements de substitution
- La prise en charge médicale, psychologique, sociale et éducative
- La prise en charge de l'entourage
- La délivrance de matériels de réduction des risques
- Les actions collectives de prévention et de formation
- Les moyens mis en œuvre (budget, personnel).

Les informations demandées sont extraites du dossier patient informatisé, le logiciel spécialisé doit permettre de traiter toutes les informations nécessaires pour renseigner directement le rapport d'activité. Bien entendu, ce traitement des données exclut toute identification de patient ou d'intervenant.

Selon les missions pour lesquelles est habilité le CSAPA, **le rapport d'activité peut comporter plusieurs parties** :

- **1.** Un CSAPA sans hébergement qui n'exerce que les missions obligatoires renseignera le « Rapport d'activité des structures sans hébergement », sans les deux annexes.
- **2.** Un CSAPA sans hébergement qui assure en plus des missions obligatoires, une « Consultation jeunes consommateurs » ou/et des « Interventions en milieu carcéral », renseignera en plus l'/les annexe(s) correspondante(s).
- **3.** Un CSAPA qui assure des prises en charge sans et avec hébergement, renseignera le « Rapport d'activité des structures sans hébergement » (le cas échéant avec les annexes), et un « Rapport d'activité des structures avec hébergement », pour autant de types d'hébergement différents.
- **4.** Un CSAPA avec hébergement qui n'assure pas de prise en charge ambulatoire renseignera uniquement le « Rapport d'activité des structures avec hébergement », pour autant de types d'hébergement qu'il propose.

#### → *Le rapport d'activité des CAARUD*

Le rapport d'activité des CAARUD tient compte des conditions particulières d'accueil et d'accompagnement du public reçu. Les renseignements demandés concernent la **description du fonctionnement du CAARUD** et des **indications concernant la population accueillie et les actions réalisées**. Le rapport se termine par une demande de participation au dispositif de veille à la recherche, à la prévention et à la formation sur l'évolution des pratiques des usagers.

**Pour les CSAPA comme pour les CAARUD, le rapport d'activité est joint au compte administratif et doit être adressé à l'Agence régionale de santé et à la Caisse régionale d'assurance maladie avant le 30 avril de l'année qui suit celle de l'exercice.**

Fédération Addiction | Enquête RECAP et Rapports d'Activité des CSAPA – Guide de Remplissage 7

#### **Comment rassembler les informations ?**

La mise en œuvre d'outils informatiques pour traiter l'ensemble des informations concernant l'activité du CSAPA est aujourd'hui incontournable. Il ne s'agit pas seulement d'être en mesure de répondre aux obligations d'enquêtes, de statistiques et d'évaluation, il s'agit aussi d'être en conformité avec les lois et règlementations touchant aux droits et libertés des personnes en général, et des patients en particulier.

En toile de fond de RECAP et du rapport d'activité se pose donc la question du dossier patient informatisé, suivi et géré dans un environnement informatique sûr, fiable et légal : **le système d'information**.

De nombreux Centres de soins fonctionnent avec un système mixte, consistant à utiliser un « dossier papier » pour tout ce qui concerne la prise en charge et l'accompagnement, et à confier au secrétariat des formulaires permettant de renseigner les enguêtes et rapports. Si cette organisation permet de pallier à l'essentiel, elle présente quelques lourds inconvénients :

- Double saisie des informations,
- Risque d'erreur accru,
- Perte d'informations,
- Difficulté à mettre à jour les informations,
- Difficulté d'accès à l'ensemble des informations concernant le patient.

A cela s'ajoutent les questions légales concernant le double dossier et la sécurité des informations confidentielles. La mise en œuvre d'un « dossier patient informatisé » apparaît aujourd'hui comme la seule voie permettant de garantir :

- les droits du patient,
- l'accès de chaque intervenant aux informations utiles, nécessaires et pertinentes pour assurer une prise en charge cohérente et coordonnée,
- la confidentialité des informations,
- la sécurité des données,
- le traitement sécurisé des informations aux fins statistiques.

#### **Mais la conception, la réalisation et le fonctionnement d'un système d'information sont des opérations lourdes qui nécessitent un fort investissement budgétaire, de temps et de formation ; on se réfèrera à ce propos au supplément technique de la Fédération Addiction de novembre 2010 : « Le système d'information en CSAPA ».**

La mise en place du nouveau rapport d'activité des CSAPA, sans être une révolution, peut être l'occasion de (re)penser le système d'information de la structure et d'engager un programme de travail institutionnel qui permette la mise en place d'un dossier patient informatisé fiable, accessible, sécurisé et efficient.

**Nous proposons ci-dessous les principales phases de mise en œuvre d'un système d'information** gérant à la fois le dossier médico-social du patient, et les informations nécessaires au renseignement de RECAP et du rapport d'activité :

#### **o Adapter le système d'information à vos besoins**

#### **Au niveau matériel**

Selon votre organisation (antennes, partenariats, intégration du CSAPA dans une structure gestionnaire d'une autre nature…), **votre matériel informatique**  sera plus ou moins conséquent, avec éventuellement des possibilités d'accès distant. Vous devrez vérifier si des contraintes particulières existent, les éventuelles incompatibilités. Vous devrez également prévoir que chaque intervenant ait accès à un poste informatique en permanence. Il faudra enfin prévoir les périphériques nécessaires à l'activité informatique souhaitée (scanners, imprimantes…).

#### **Choisir un logiciel spécialisé**

Outre les logiciels classiques de bureautique, messagerie et Internet, vous aurez à choisir **un logiciel adapté à votre activité de CSAPA**, qui de plus devra être configuré pour vos missions et votre fonctionnement spécifique.

Vous établirez donc un cahier des charges précisant ce que vous attendez de la gestion informatisée des dossiers patients. **Le logiciel devra au minimum traiter les renseignements demandés par RECAP et le rapport d'activité**. Si une période intermédiaire peut être envisagée avec un dossier patient pour partie informatisé et pour partie papier, la version informatisée devra à terme s'imposer.

#### **Adapter le logiciel à vos besoins**

Chaque CSAPA a ses spécificités et des modalités d'intervention différentes. Le Rapport d'activité en témoigne, qui comprend quatre variations. **Le logiciel que vous utiliserez devra intégrer tous les items et modules dont vous avez besoin** :

- Pour renseigner RECAP,
- Pour renseigner chaque partie du rapport d'activité qui vous concerne,
- Pour disposer d'autres informations éventuelles,
- D'une manière générale pour s'adapter avec souplesse à votre fonctionnement.

Le dernier point essentiel du point de vue logiciel est **le paramétrage indispensable** qui permettra que les informations saisies soient traitées correctement pour renseigner avec exactitude les divers enquêtes et rapports.

#### **o Former les intervenants et fonder des pratiques communes**

La mise en place d'un dossier patient informatisé a pour exigence que les renseignements qui y sont portés doivent être non seulement précis et justes, mais aussi répondent strictement aux critères d'utilité, de nécessité et de pertinence pour assurer la prise en charge et l'accompagnement des personnes. **Les intervenants engagent leur responsabilité sur leurs écrits et le contenu du dossier, et sont donc concernés par ces exigences**. **L'Equipe doit être formée sur tous les aspects du dossier patient** (légaux, confidentialité, organisation, accès, …) **autant que sur l'utilisation du logiciel**.

#### **Fonder des pratiques et un langage commun**

Les outils et leur maîtrise ne suffisent pas à garantir le bon usage du dossier patient informatisé ; il faut encore que **les pratiques** de chaque intervenant soient **cohérentes et coordonnées**, et que tous les membres de l'équipe parlent le **même langage**.

Ces conditions s'obtiennent par la concertation et le consensus, puis par la validation et l'application de procédures écrites concernant la tenue et la gestion du dossier patient.

#### **Contrôler et évaluer**

L'intervention en CSAPA, comme dans tout service/établissement médico-social, est changeante, et varie selon les besoins exprimés des patients, de nouvelles prestations ou activités, de nouveaux intervenants, de nouvelles enquêtes ou demandes de renseignements…

**On devra veiller en conséquence à ce que les procédures relatives au dossier patient soient respectées par tous**, **et puissent être le cas échéant modifiées et améliorées** : **c'est la fonction de l'évaluation interne annuelle.**

#### **Comment utiliser ce guide ?**

Jusqu'à maintenant, la question de RECAP et du rapport d'activité a posé de nombreuses questions et généré des débats parfois houleux. Les causes étaient multiples : imprécision des demandes, manque d'outillage et de méthode, précarité des dispositifs, moyens insuffisants… Aujourd'hui, l'habilitation en CSAPA et le calendrier très serré pour mettre en place l'évaluation interne et externe, posent des jalons qui s'imposent à chacun.

A la suite de la transformation des CSST et CCAA en CSAPA, le rapport d'activité a fait l'objet d'un arrêté ministériel et le modèle de tableau à remplir (fourni chaque année par l'ARS) apporte de nombreuses consignes pour renseigner les différentes rubriques. Cependant ces consignes sont parfois insuffisantes ; surtout, on les découvre au moment de remplir ce fastidieux questionnaire, et trop souvent on s'aperçoit que les informations dont on a besoin n'ont pas été collectées ou bien ne peuvent être traitées que manuellement. Ce guide doit donc permettre de répondre mieux et plus facilement aux obligations d'enquêtes et de rapport d'activité, en proposant une compréhension commune des différents items, et en permettant de projeter une organisation du recueil d'information qui anticipe l'édition des rapports demandés.

#### **Vous trouverez donc dans ce guide :**

- **Les indications pour définir quels sont les comptes rendus d'activité et d'enquête à renseigner, en fonction des habilitations et activités ;**
- **Le listing complet des informations à collecter et à traiter, classées selon les habilitations et activités ;**
- **Le détail de chaque rubrique, avec analyse et consignes pour remplissage.**

Pour de nombreux CSAPA, le rapport d'activité apparaît sans doute frustrant, car les consignes et définitions ne permettent pas de valoriser l'activité autant que souhaité. Par exemple, le rapport d'activité ne permet pas d'identifier et valoriser les consultations familiales, ne prend pas en compte le temps passé des actes réalisés (très variable selon les types d'entretien), ne quantifie que les consultations en face à face…

Ces indicateurs relativement généraux ont cependant le mérite de permettre une lisibilité de l'intervention commune à tous les CSAPA, et s'analysent au regard du projet de service ou d'établissement. Parce qu'ils reposent sur des critères communs, ils peuvent être comparés et deviennent lisibles sur plusieurs années, ou au niveau régional ou national.

#### **Les CSAPA qui mettent en œuvre des interventions spécifiques peuvent les identifier, les quantifier et les porter en annexe au rapport d'activité.**

#### **o Questions de calendrier**

Le « nouveau » rapport d'activité, ainsi que l'actualisation des items de RECAP, portent sur l'exercice 2011, et doivent être retournés au 30 avril 2012.

- $\rightarrow$  Si vous avez mis à jour votre base de données au 1<sup>er</sup> janvier 2011, vous ne devriez pas rencontrer de problème important, sous réserve que le dossier de chaque patient soit effectivement actualisé en temps réel, et que vous ayez installé la mise à jour logicielle fournie par votre fournisseur.
- → Si vous avez mis à jour votre système d'information et vos procédures de recueil d'information ou dossier patient en cours d'année, vous devrez reprendre chaque fiche entre le 1<sup>er</sup> janvier et la date de mise à jour, pour vérifier que la situation décrite du patient correspond bien à sa situation réelle.
- → Si vous ne disposez pas de système d'information informatisé, sans doute rencontrerez-vous davantage encore de difficultés, car de nouvelles informations sont demandées, qu'il sera difficile de retrouver *a posteriori*…

**Pour beaucoup de Centres de soins, rendre compte de l'activité de l'année 2011 sera complexe. Il faudra sans doute considérer avec prudence certains indicateurs et concentrer les moyens sur l'année 2012.** 

#### **o Comment est structuré le guide ?**

#### **Ce guide a pour ambition de vous aider à organiser au mieux votre système d'information et à devenir un référentiel pour renseigner les rubriques et items demandés par RECAP et le rapport d'activité.**

Nous avons considéré tout d'abord que les informations nécessaires à RECAP et au rapport d'activité étaient extraites du dossier du patient, et ne devaient pas faire l'objet d'une saisie supplémentaire. En utilisant un logiciel spécialisé, vous devez simplement veiller à ce que toutes les informations nécessaires puissent être saisies par les utilisateurs.

Les services de la Direction générale de la santé et l'Observatoire français des drogues et toxicomanies ont travaillé ensemble à l'élaboration du rapport d'activité, en concertation avec les fédérations et associations nationales (ANITeA, F3A, ANPAA). Les deux documents apparaissent aujourd'hui complémentaires et s'intègrent avec cohérence dans une gestion informatisée du dossier patient.

Nous avons repris ce principe de complémentarité et de cohérence des informations demandées pour vous proposer un guide en **quatre chapitres** :

1. **RECAP et le rapport d'activité global (structures avec et sans hébergement)** : c'est la partie la plus importante, celle qui rassemble les rubriques et items communs à tous les types de CSAPA. Lorsque le CSAPA assure une ou des missions facultatives, l'ensemble de l'activité est prise en compte.

Lorsque des particularités s'appliquent pour certaines catégories de patients, elles sont signalées.

- 2. **Annexe : rapport spécifique de la consultation jeunes consommateurs :** cette partie comprend les rubriques et items qui ne sont nécessaires que pour renseigner l'activité CJC. La plupart des renseignements demandés doivent être traités automatiquement par votre logiciel, à condition qu'il soit correctement paramétré et que les procédures d'utilisation et de remplissage soient respectées par tous les intervenants.
- 3. **Annexe : rapport d'activité spécifique « interventions en milieu carcéral :** cette partie comprend les rubriques et items qui ne sont nécessaires que pour renseigner l'activité en milieu carcéral. Comme précédemment, la plupart des renseignements demandés doivent être traités automatiquement par votre logiciel.
- 4. **Les spécificités du rapport d'activité des structures avec hébergement :** cette partie comprend les rubriques et items qui diffèrent ou qui complètent le « rapport d'activité global ».

Seules sont traitées les rubriques et items concernant le profil ou la situation des patients, ainsi que les actions mises en œuvre pour leur prise en charge. Les questions figurant en début et en fin de rapport d'activité, qui portent sur le statut, l'habilitation, sur l'organisation et les movens, ne sont pas abordées ici ; elles ne devraient pas poser de difficulté pour les renseigner.

Chaque chapitre débute par une page « *Critères d'inclusion* », qui rappelle et explique quels CSAPA doivent renseigner ce rapport ou annexe, et quelles sont les conditions à respecter.

#### **Le guide se présente sous forme de trois colonnes :**

- La première colonne rappelle l'intitulé des rubriques et items à renseigner. Lorsqu'une rubrique n'est demandée que pour RECAP ou pour le rapport d'activité, c'est indiqué.
- La deuxième colonne, libellée « Analyse et recommandations » explicite ou complète les indications officielles, relève les difficultés d'interprétation, voire les contradictions, et propose des recommandations pour résoudre les difficultés rencontrées.
- La troisième colonne indique les consignes à appliquer pour renseigner chaque rubrique.

**La difficulté pour les intervenants sera de rapporter ces consignes de remplissage à leur quotidien ; en effet, nous avons suivi ici l'ordre des rubriques tel qu'il apparaît dans la grille de RECAP et du rapport d'activité. Dans les conditions réelles de saisie des informations, l'intervenant travaillera avec la logique et les spécificités du logiciel ; il sera donc nécessaire d'utiliser ce guide en référence et en appui à la procédure « dossier patient » que vous aurez rédigé.**

# **Préambule**

#### **La préservation de l'anonymat**

Les données transmises à l'OFDT pour RECAP sont les fiches individuelles des patients, qui ont été saisies sur votre logiciel habituel de suivi patient, anonymisées, puis rassemblées sur un fichier spécifique.

Les données transmises à l'Agence régionale de santé pour le rapport d'activité sont des données agrégées, c'est-à-dire que vous traitez vous-même les informations individuelles pour en faire un état statistique, reporté dans un fichier Excel fourni par l'ARS.

Cette question de la préservation de l'anonymat dans les informations que vous êtes amené à transmettre est évidemment essentielle. Pour autant, votre organisation interne doit également garantir la sécurité des données et la confidentialité des informations.

#### **A propos du recueil d'informations**

Il faut d'abord rappeler que les patients s'adressent au CSAPA pour demander une aide et une prise en charge médico-psycho-sociale ; cette demande est bien-sûr prioritaire à toute autre et le recueil d'informations pour les enquêtes et rapports ne peut être que secondaire. Pour autant, l'essentiel des renseignements demandés sont en lien direct avec la prise en charge : il n'y a donc pas de difficulté particulière à les recueillir, et on peut même utiliser avec profit le questionnaire RECAP comme fil conducteur d'une évaluation de la situation de la personne.

Quelques rubriques peuvent poser difficulté car tous les intervenants ne sont pas « armés » ou légitimés pour solliciter certaines informations, ou bien certaines situations ne se prêtent pas à un interrogatoire complet. Ces questions doivent être abordées en équipe pour rechercher des solutions garantissant la priorité à la qualité d'accueil et de prise en charge des patients et des personnes de l'entourage.

En cas de refus ou d'incapacité du patient à répondre à une question relative à sa situation, on indiquera selon les cas : NSP *(ne sait pas)*, ou NE *(non évoqué)*, ou NR *(non renseigné)*.

#### **Recommandations générales**

Le dossier du patient ne doit pas contenir de fausses informations, d'indications subjectives ou pouvant induire en erreur.

Lorsqu'une information donnée par le patient n'est pas sûre ou objectivée, indiquez-le en commentaire. De même, apportez en commentaire toute réserve ou explication sur les informations imprécises ou ambigües.

D'une manière générale, il convient de ne saisir que des informations sûres ; en cas de doute ou d'imprécision sur une situation, il est préférable de renseigner selon les cas : <Ne sait pas (NSP)>, ou <Non évoqué (NE)>ou <Non renseigné (NR)>.

### *Critères d'inclusion*

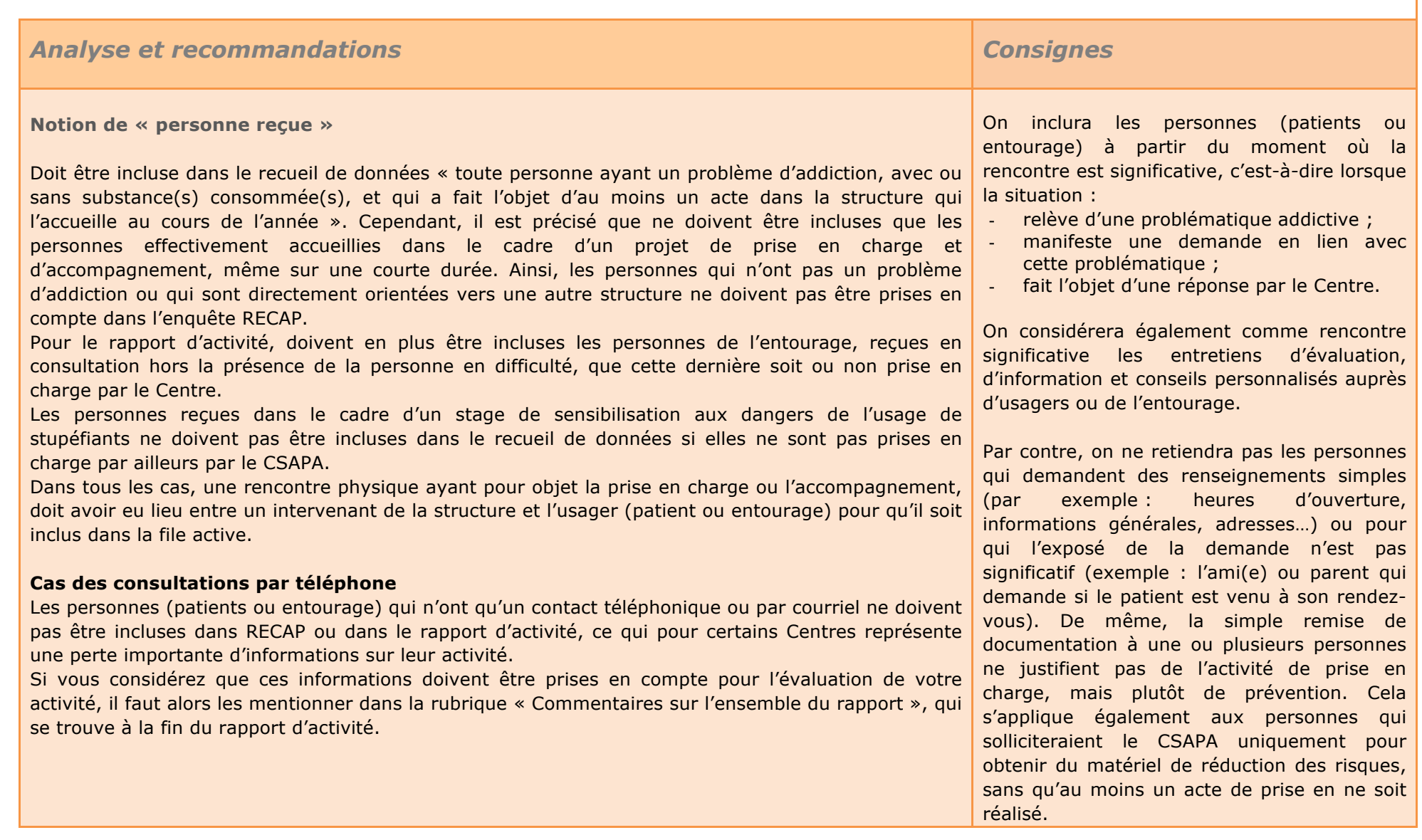

### *Critères d'inclusion*

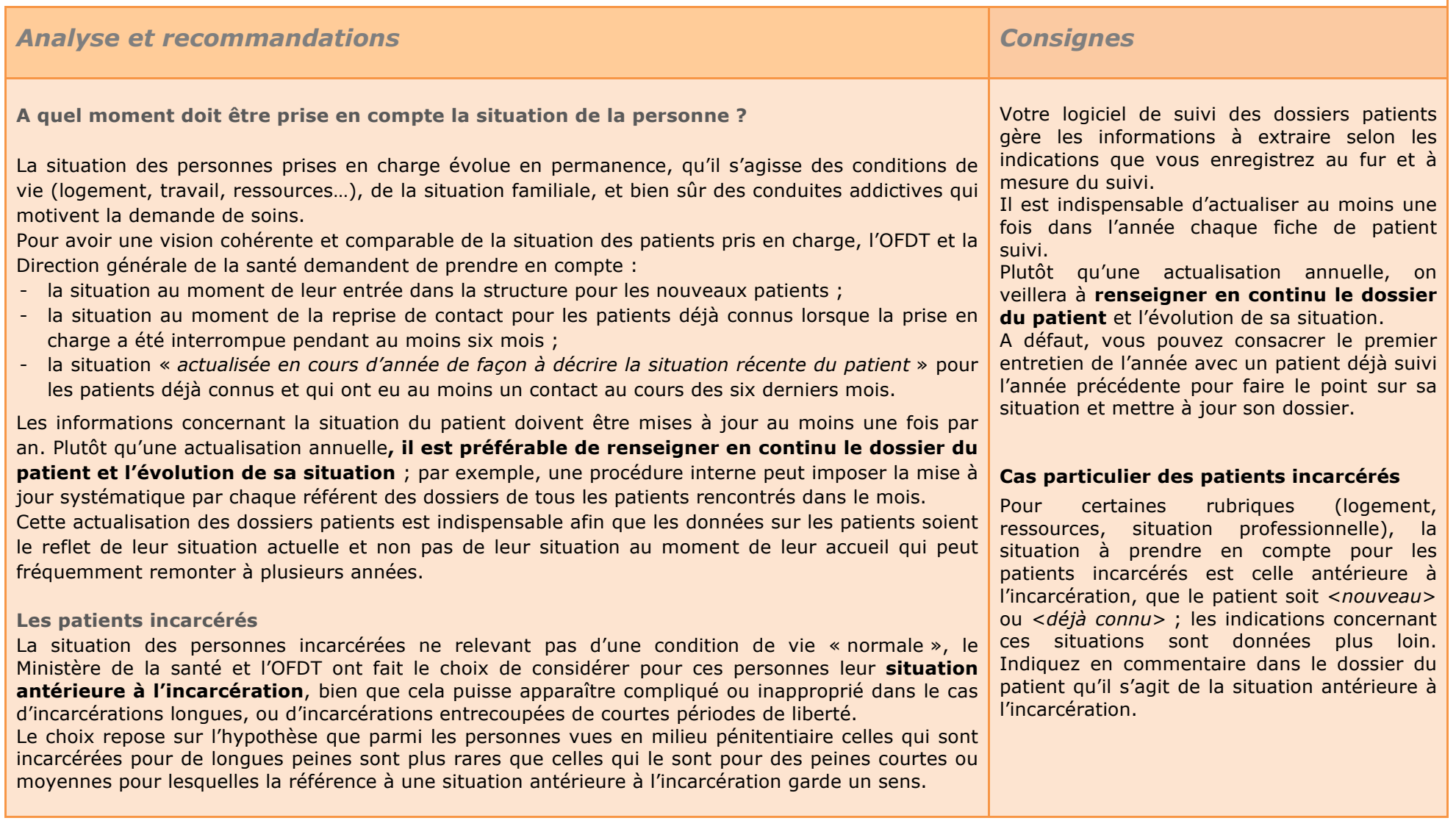

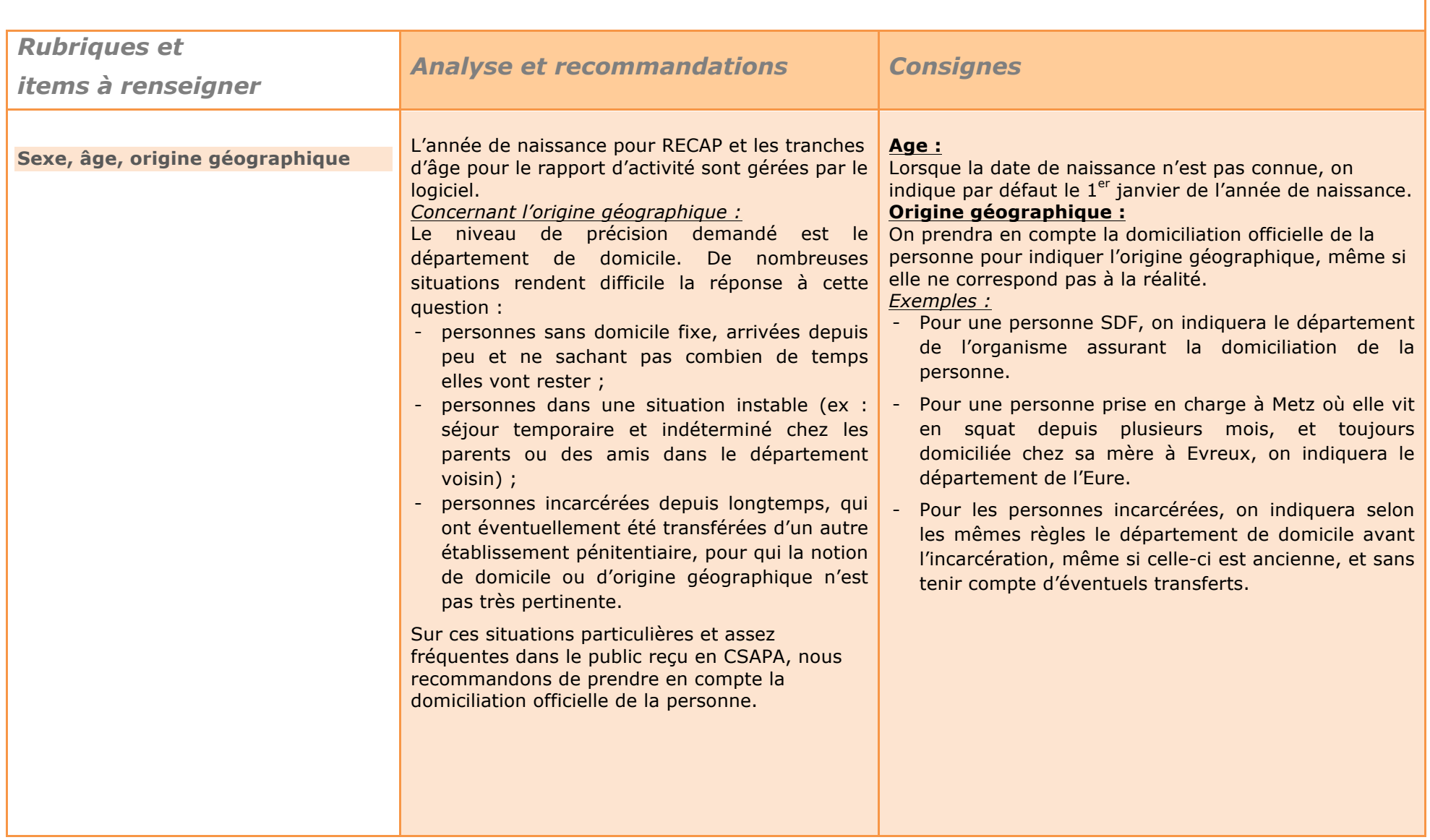

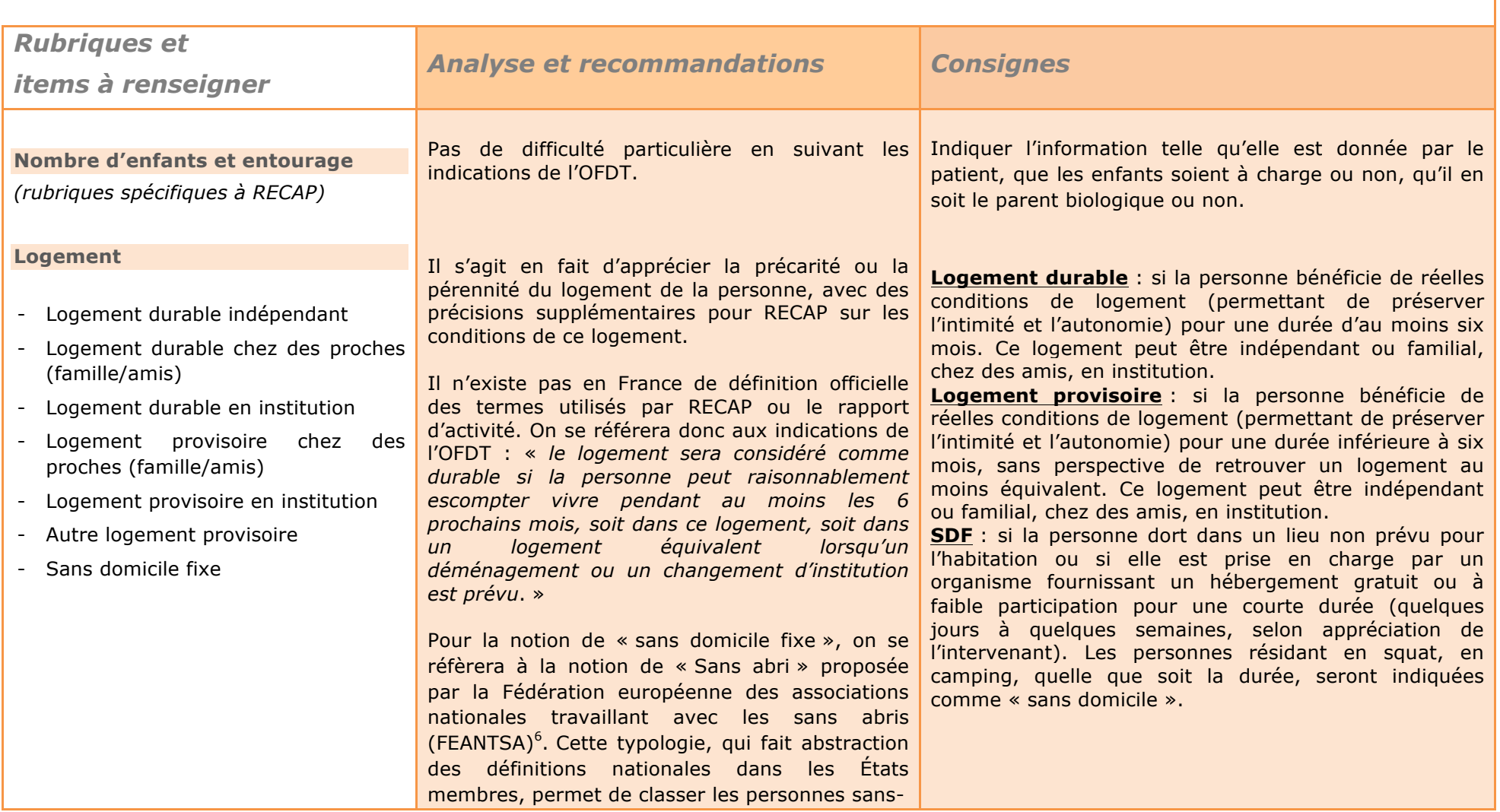

 $\overline{a}$ 

<sup>6</sup> La FEANTSA, organisation non gouvernementale fondée en 1989, propose une typologie de l'exclusion du logement, baptisée ETHOS (*European Typology on Homelessness and housing exclusion)*. Elle vise à être utilisée pour la collecte de données, les recherches et l'élaboration de politiques de lutte contre l'exclusion liée au logement.

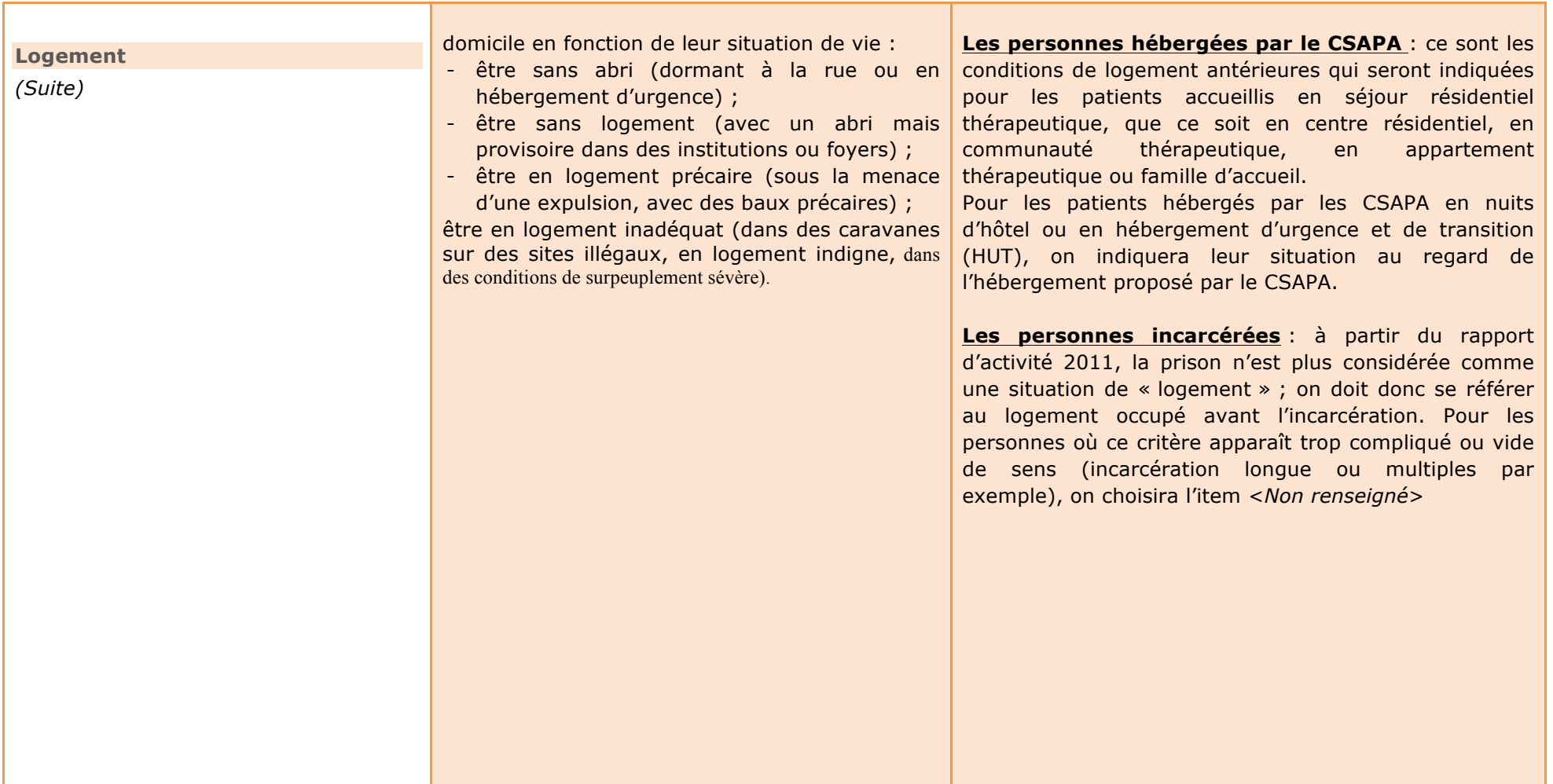

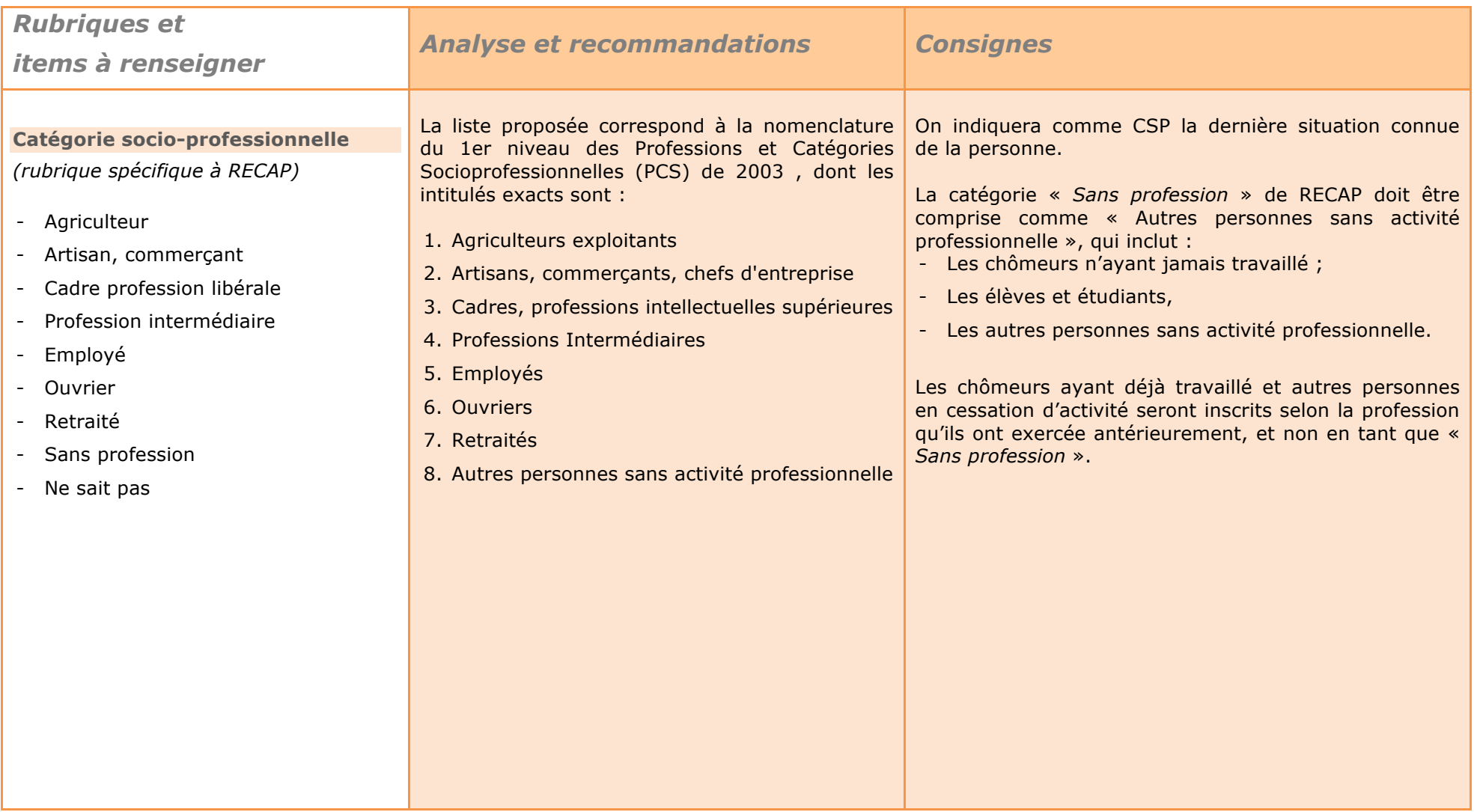

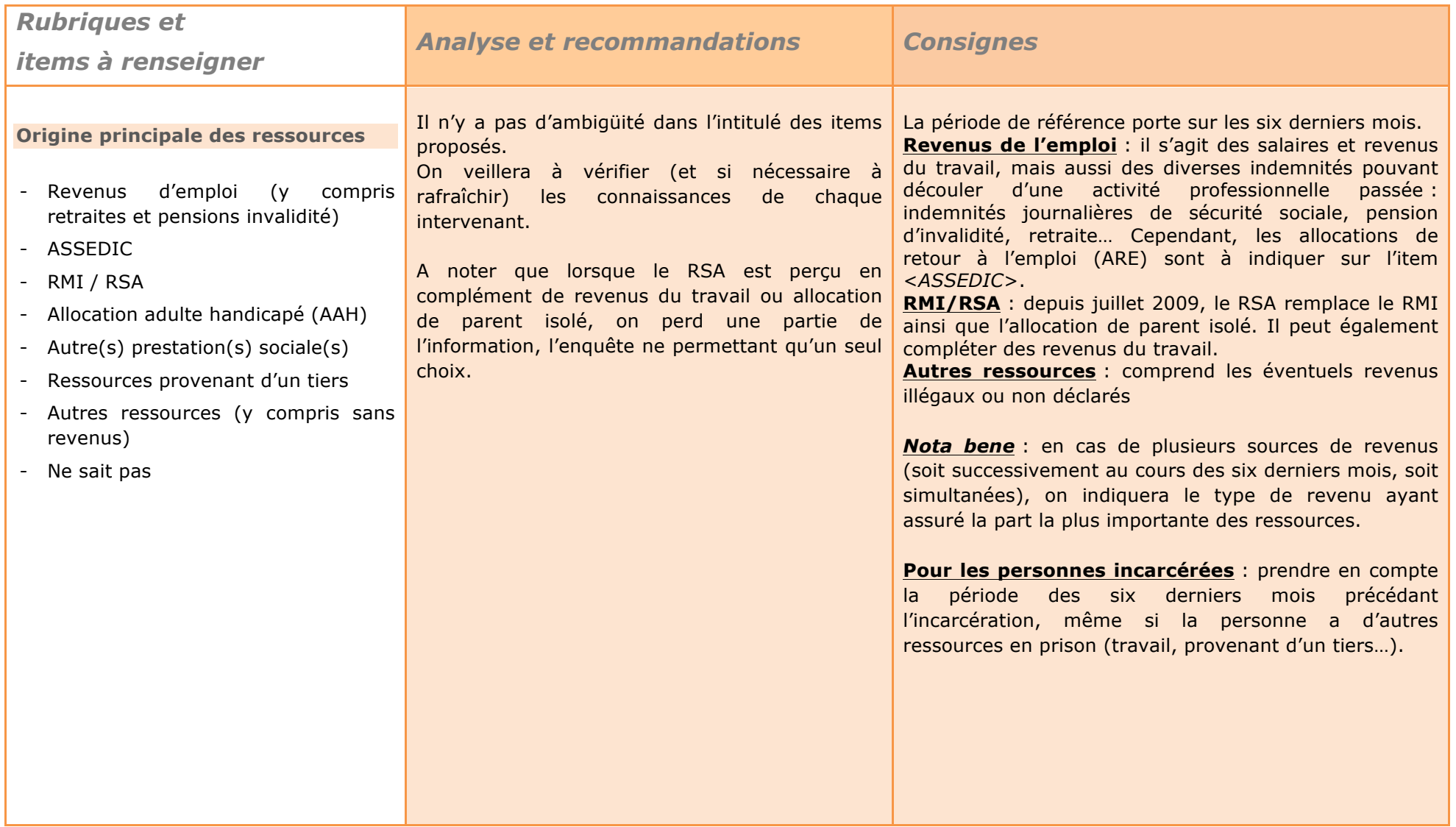

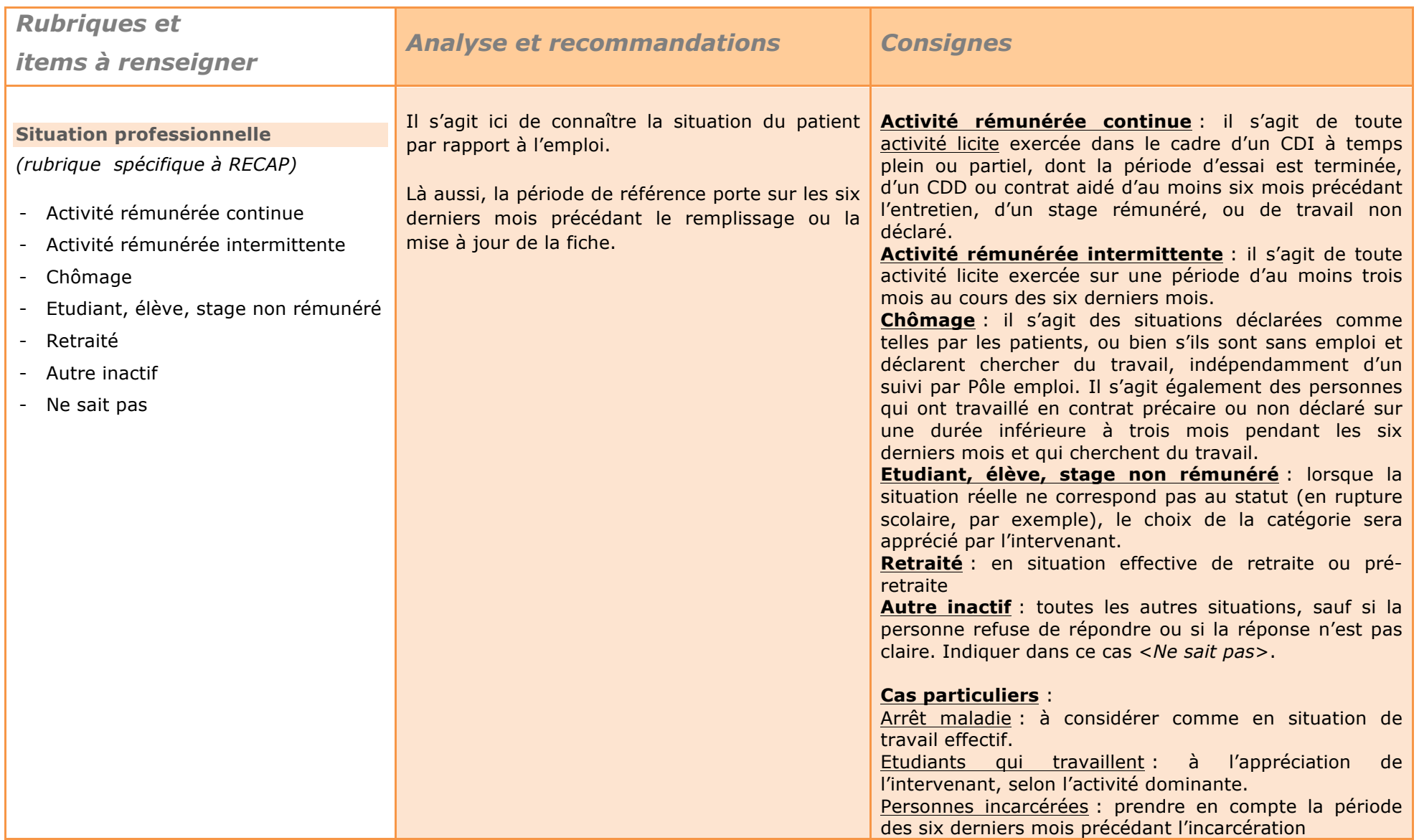

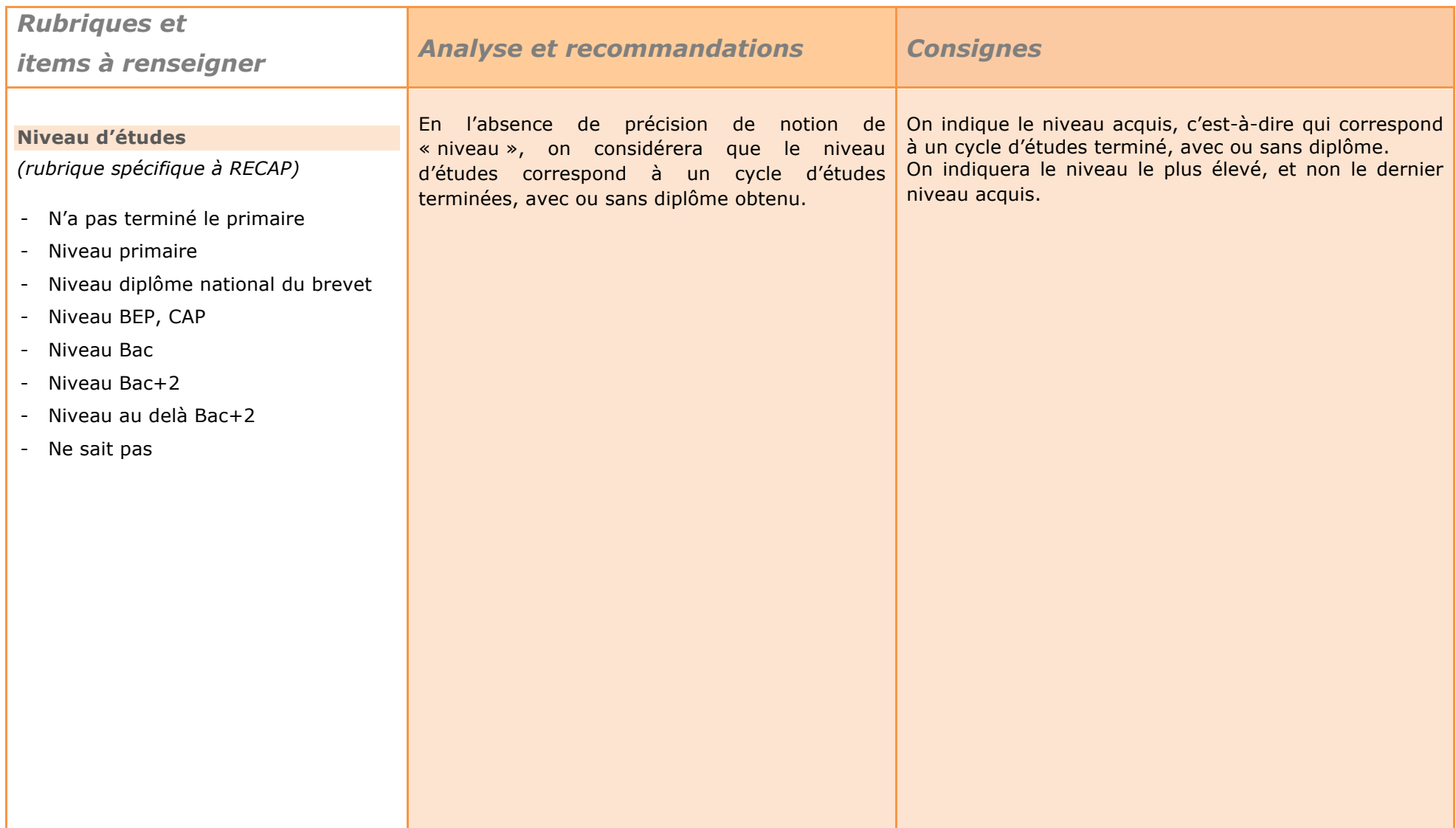

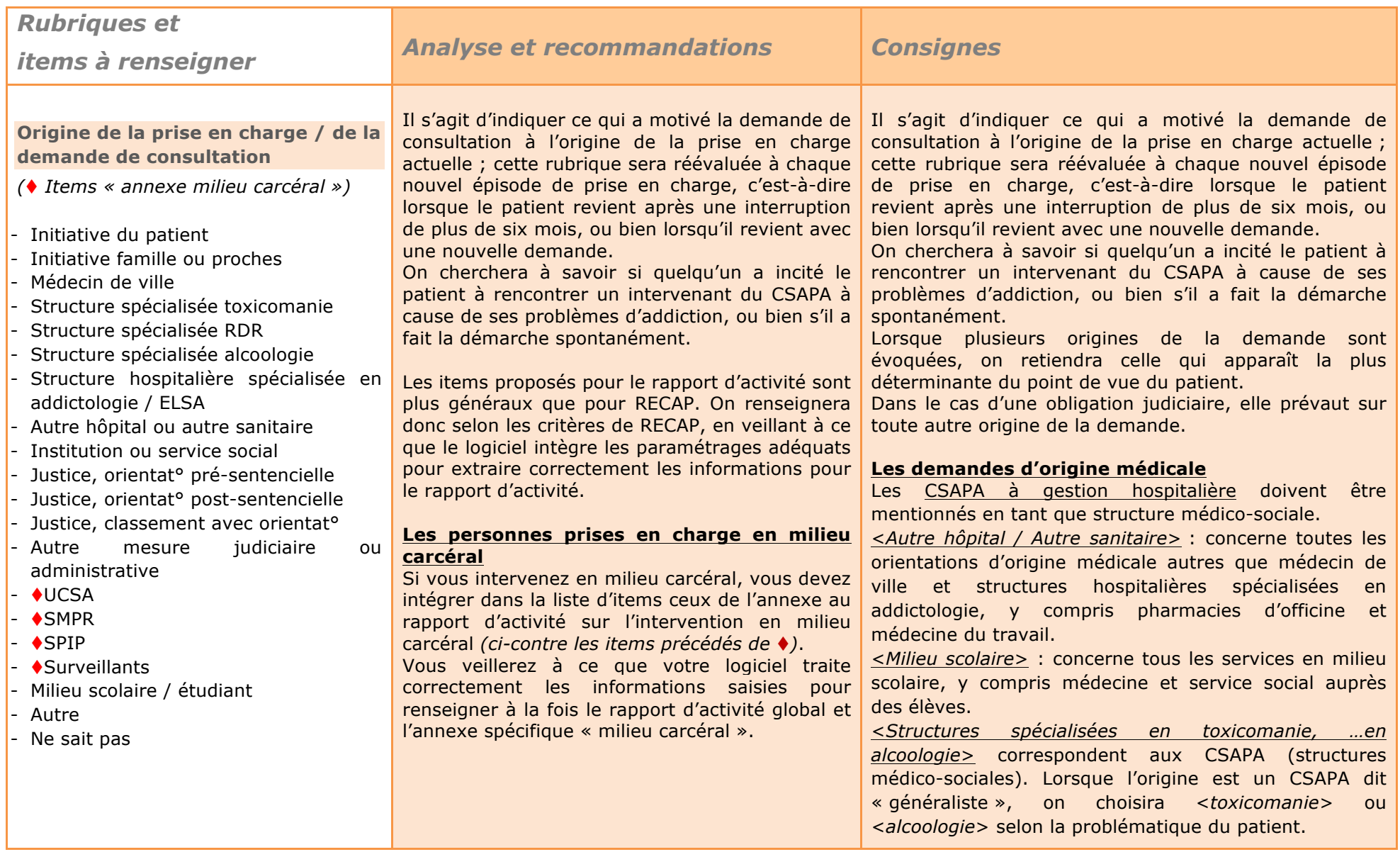

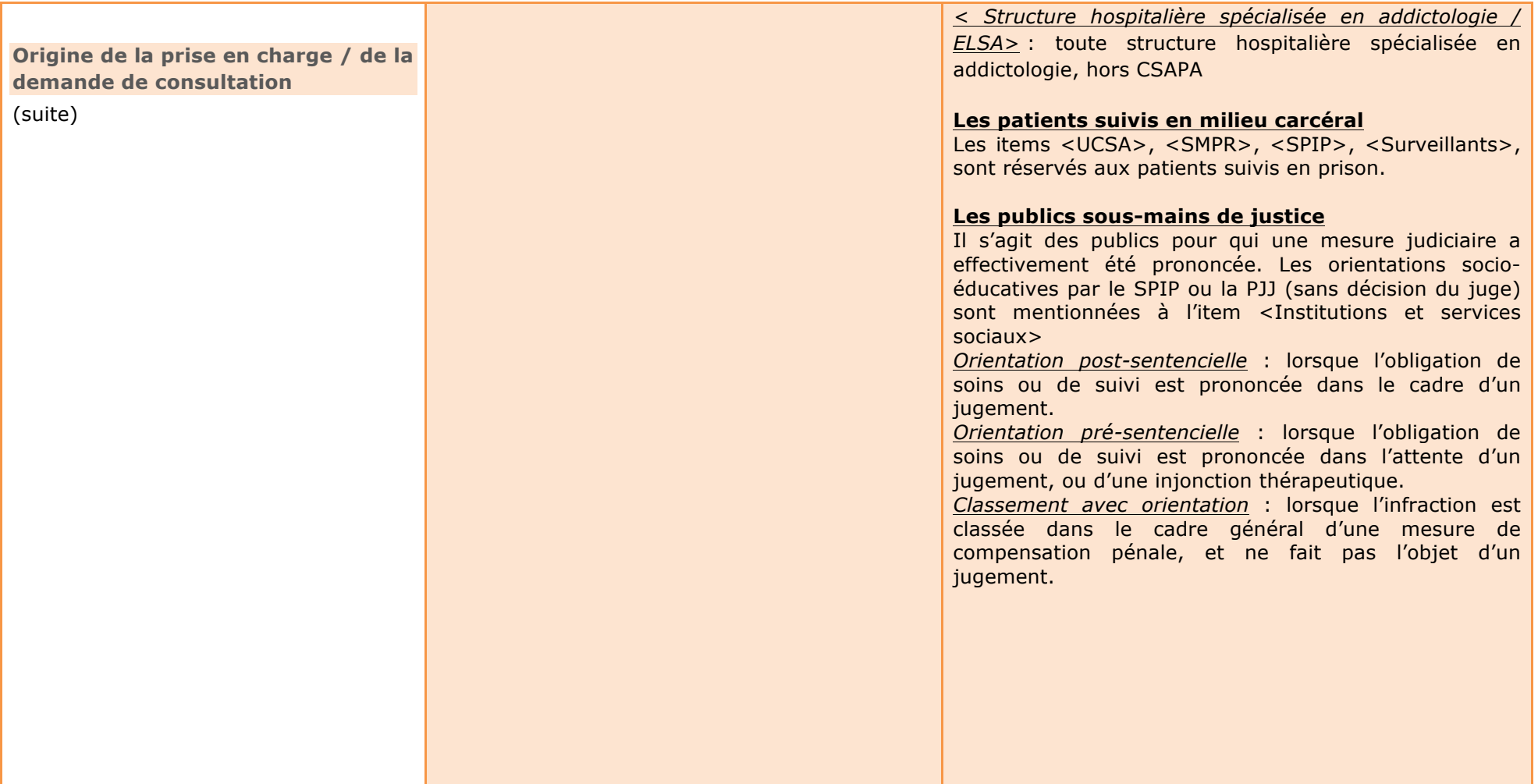

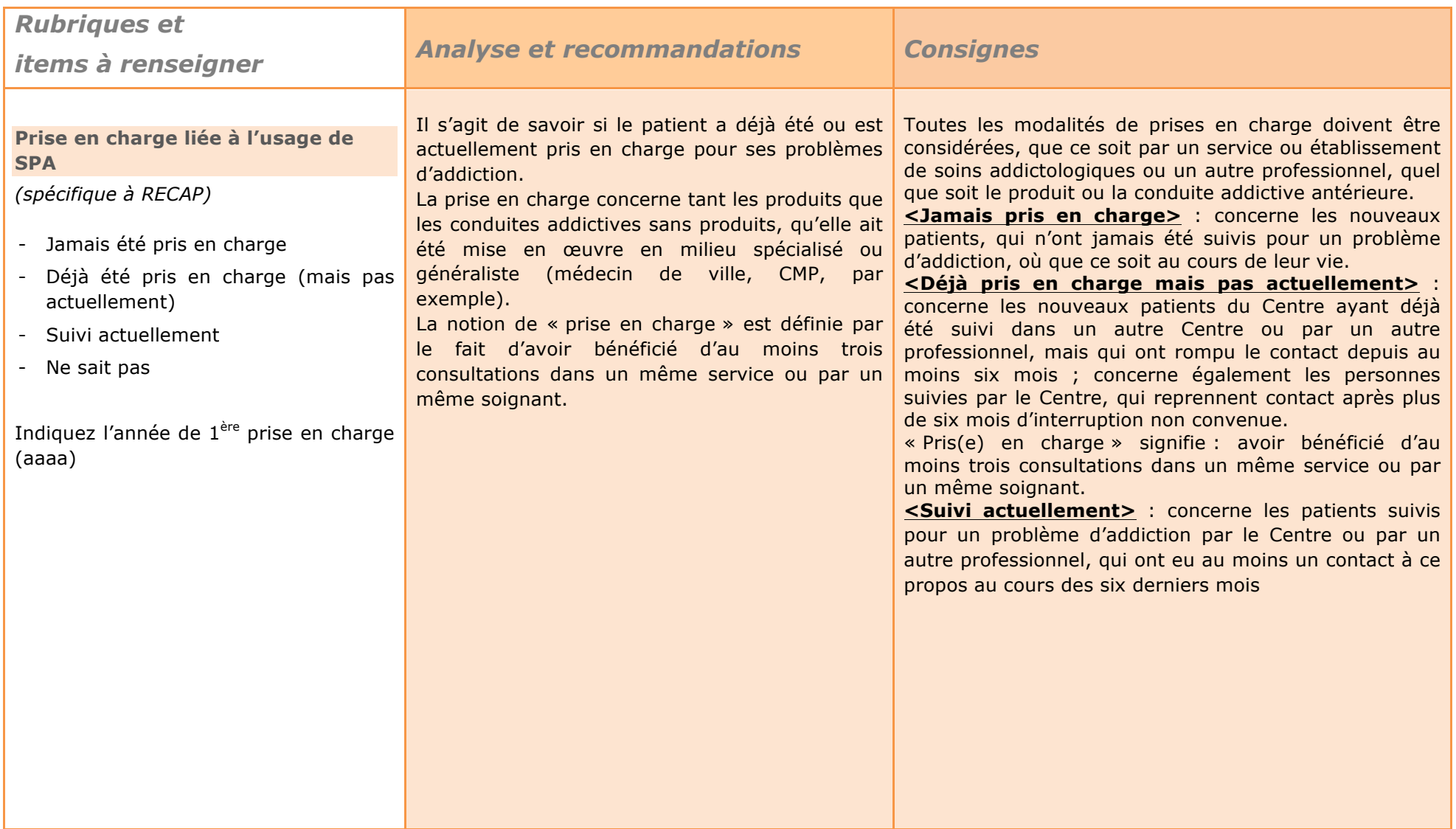

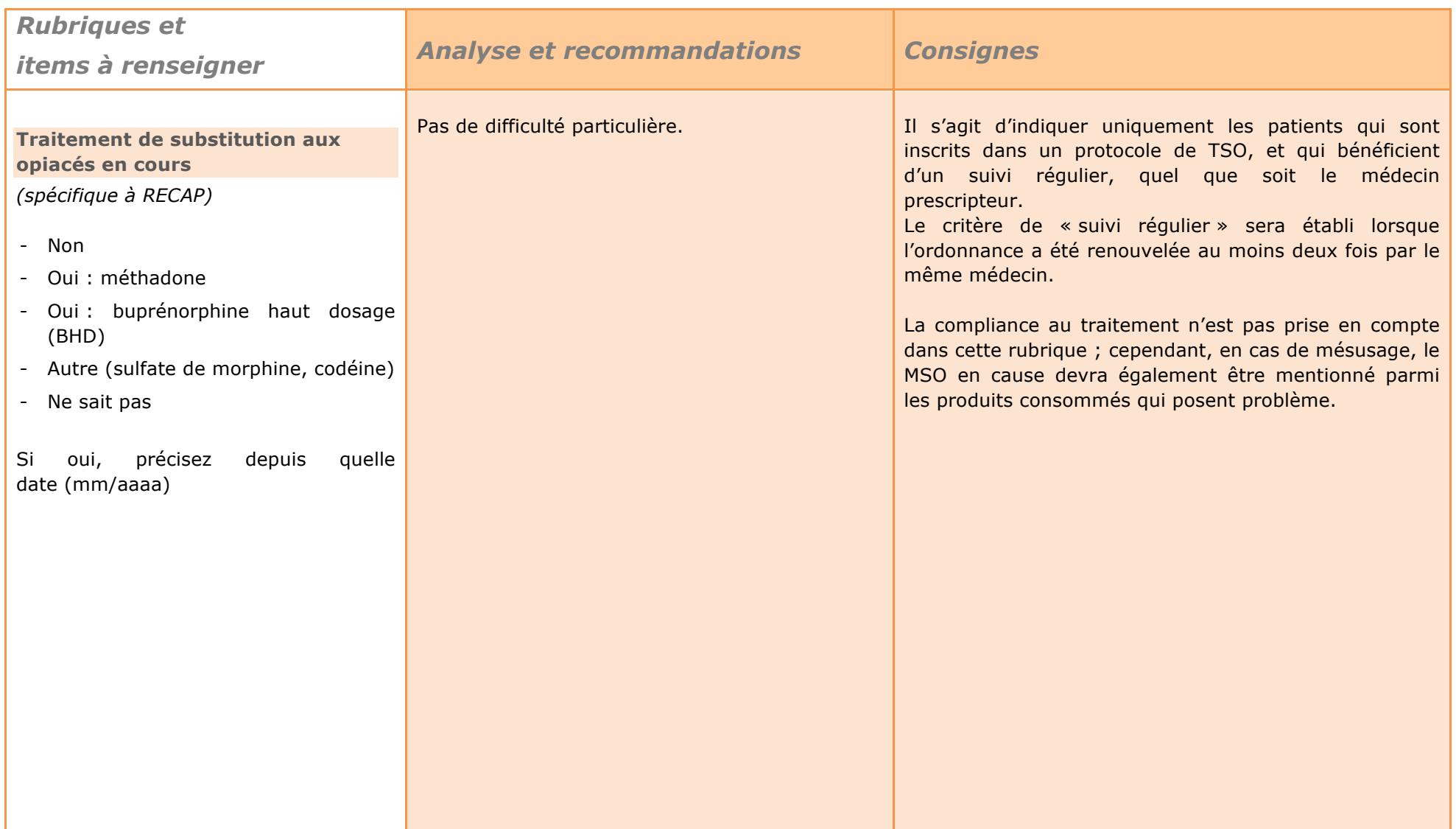

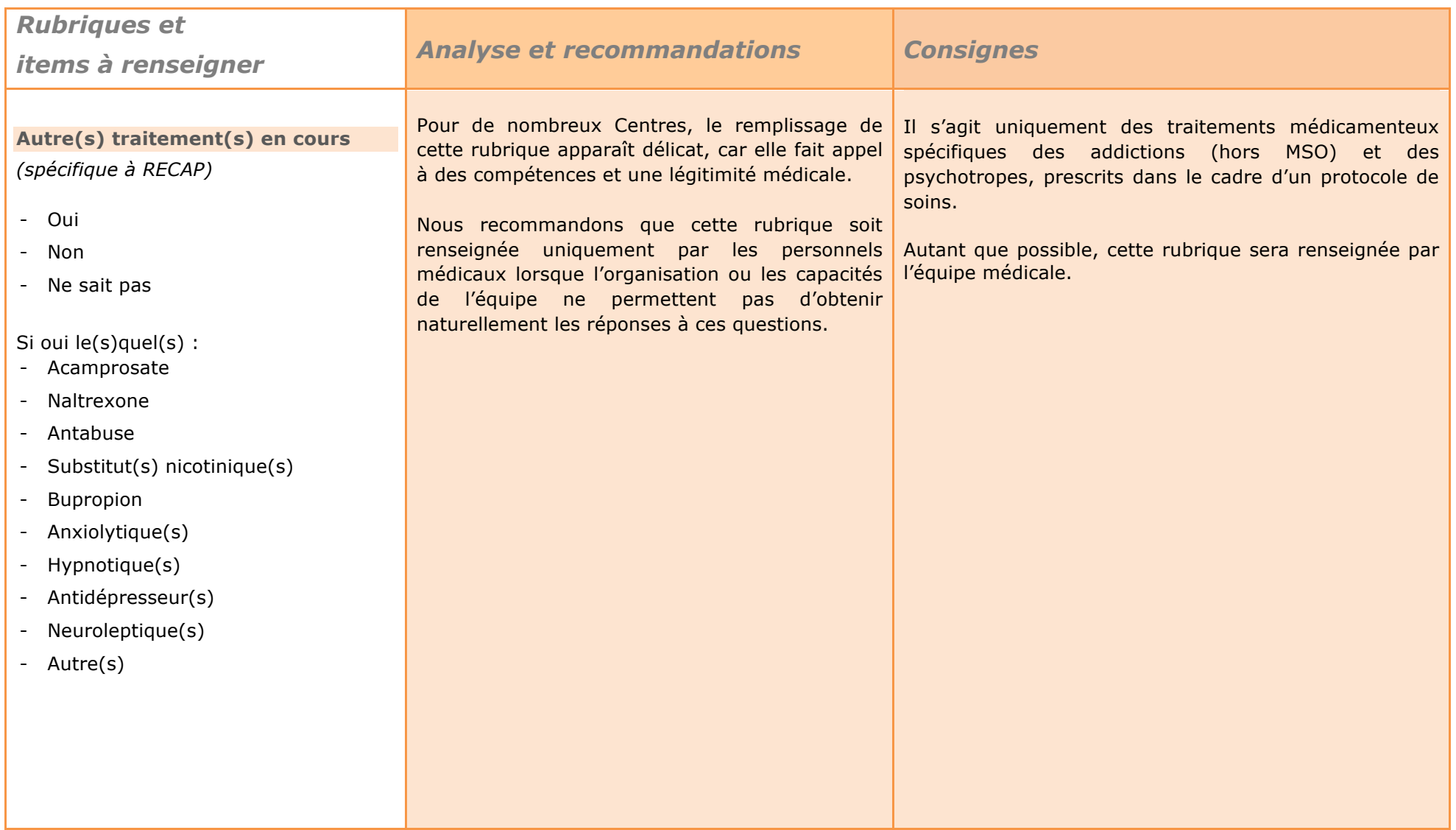

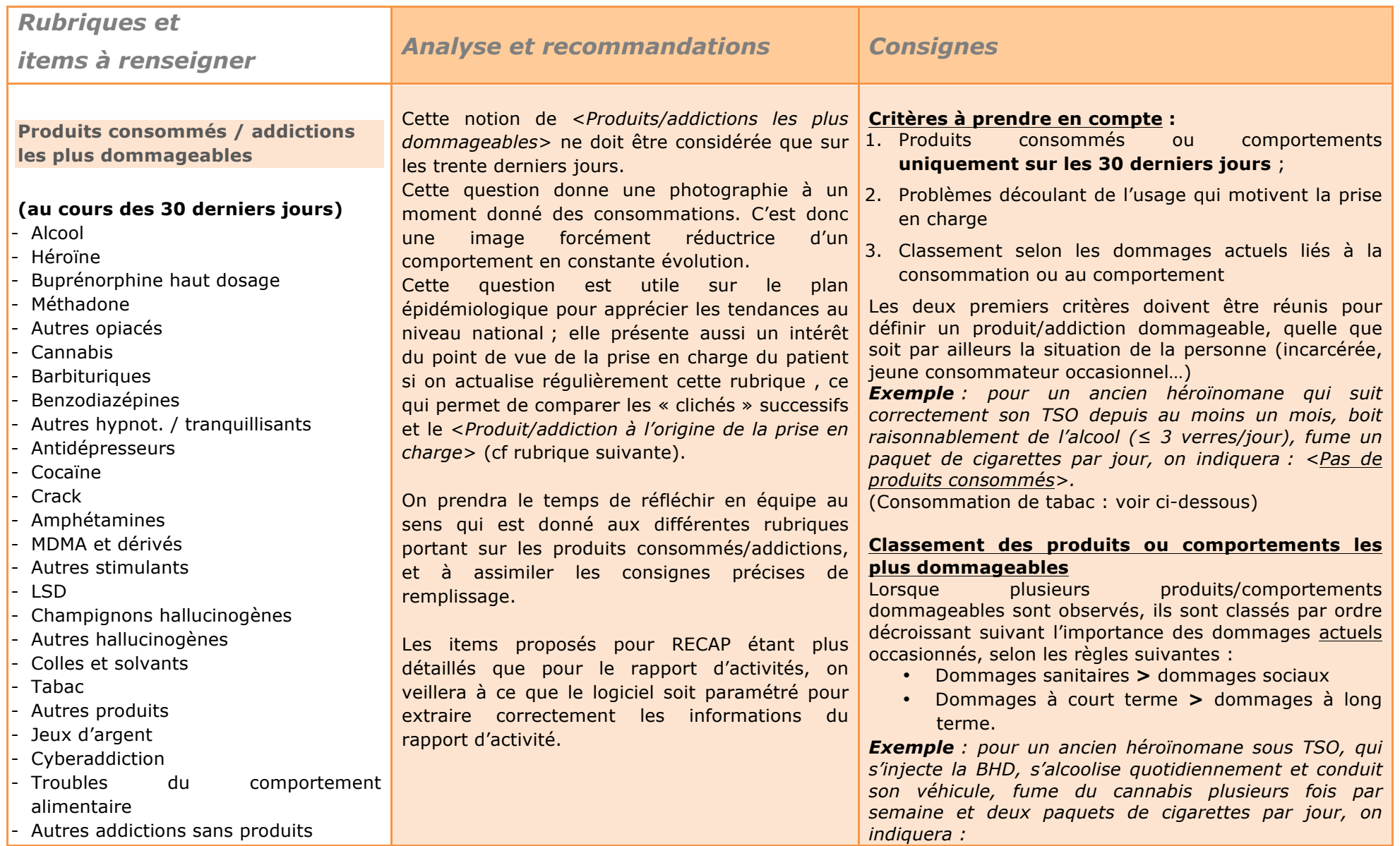

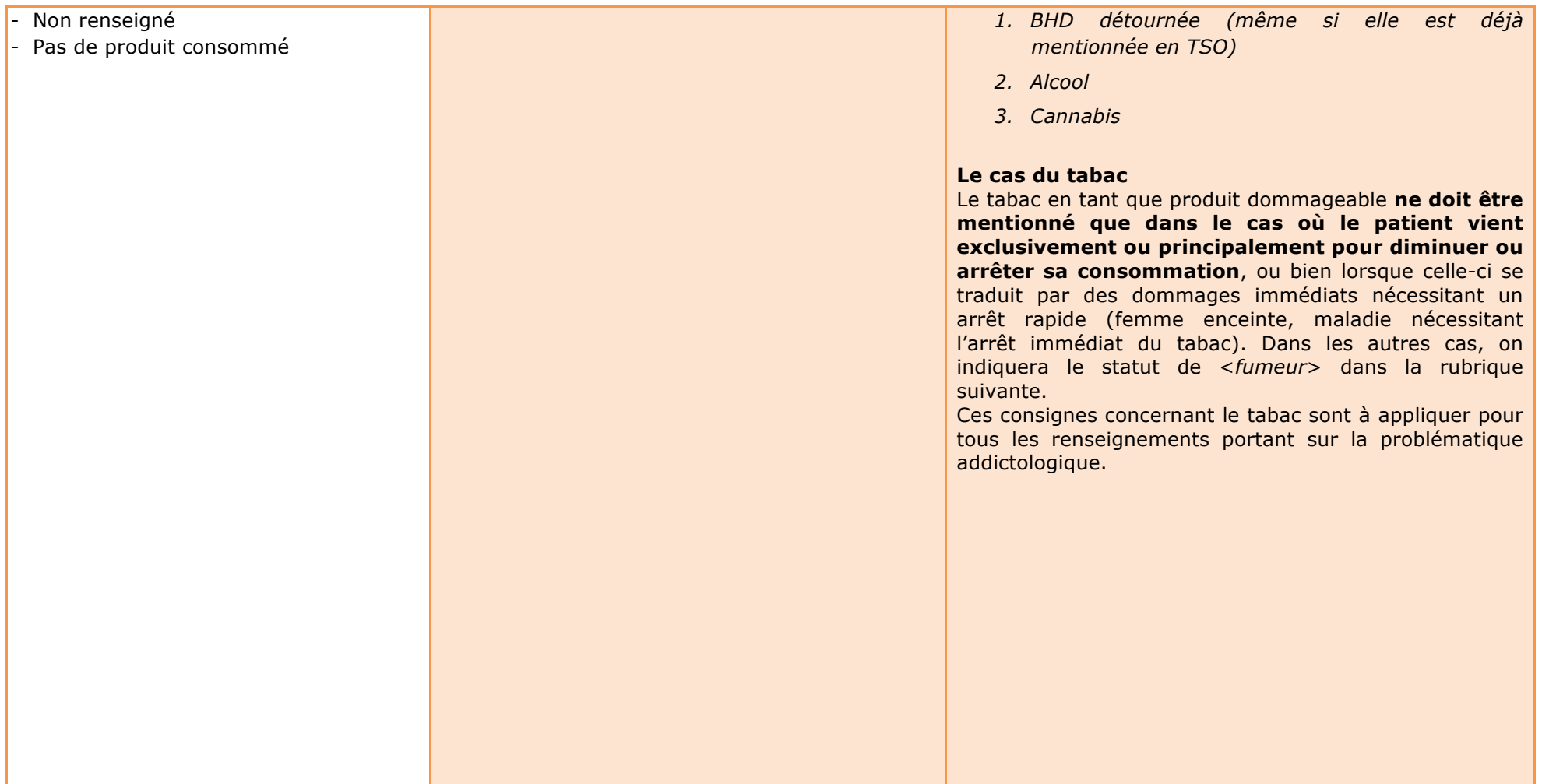

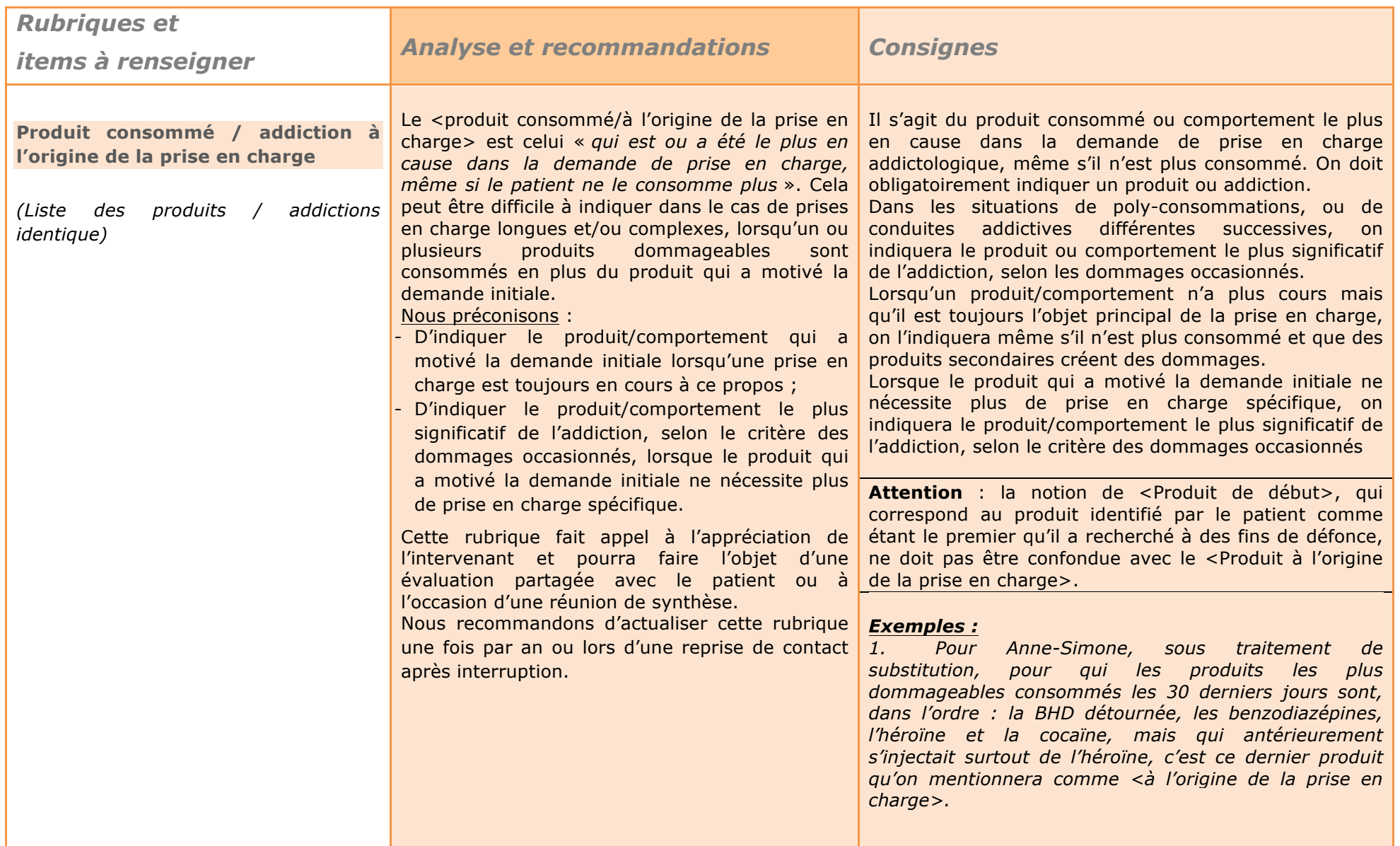

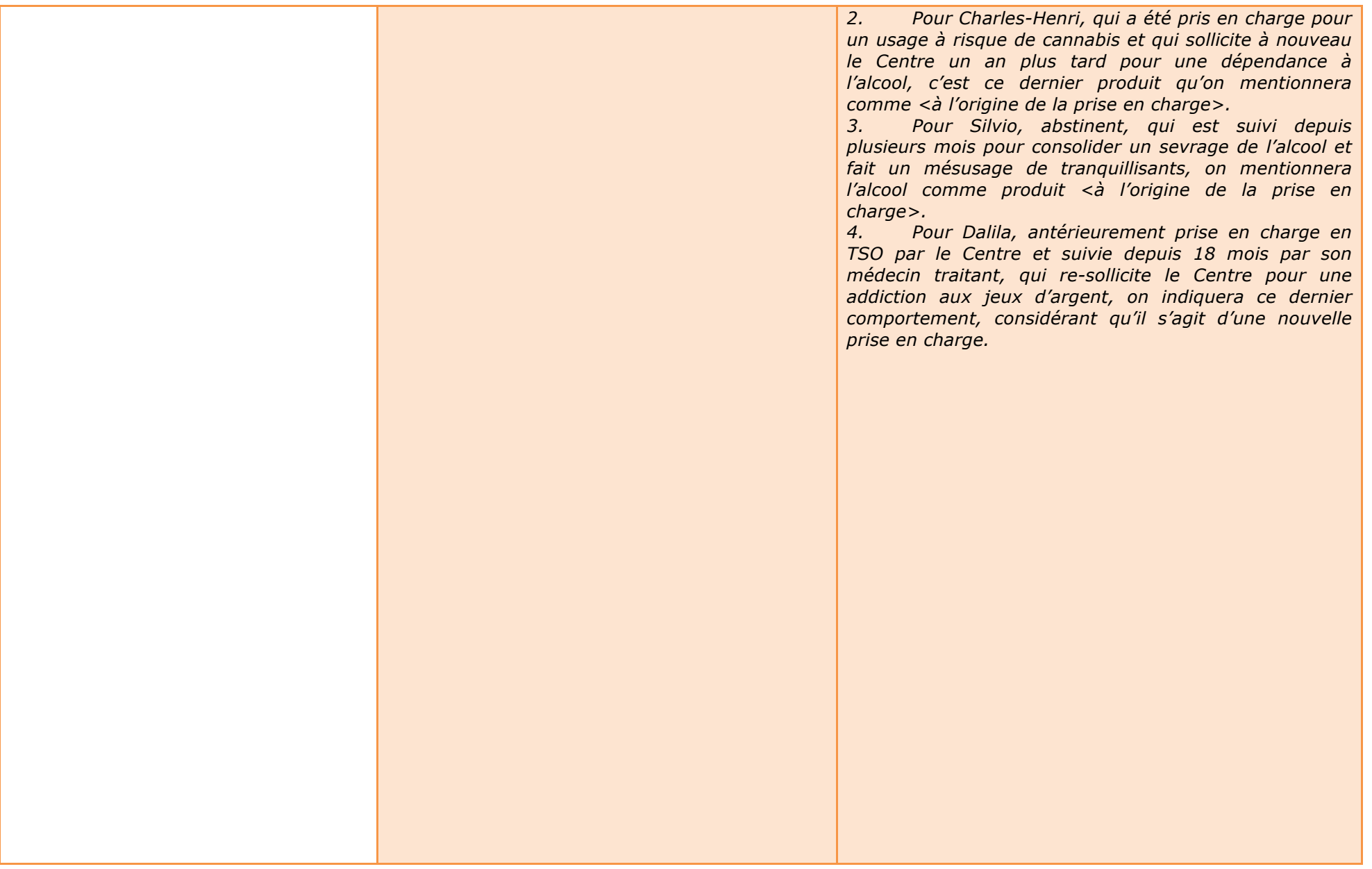

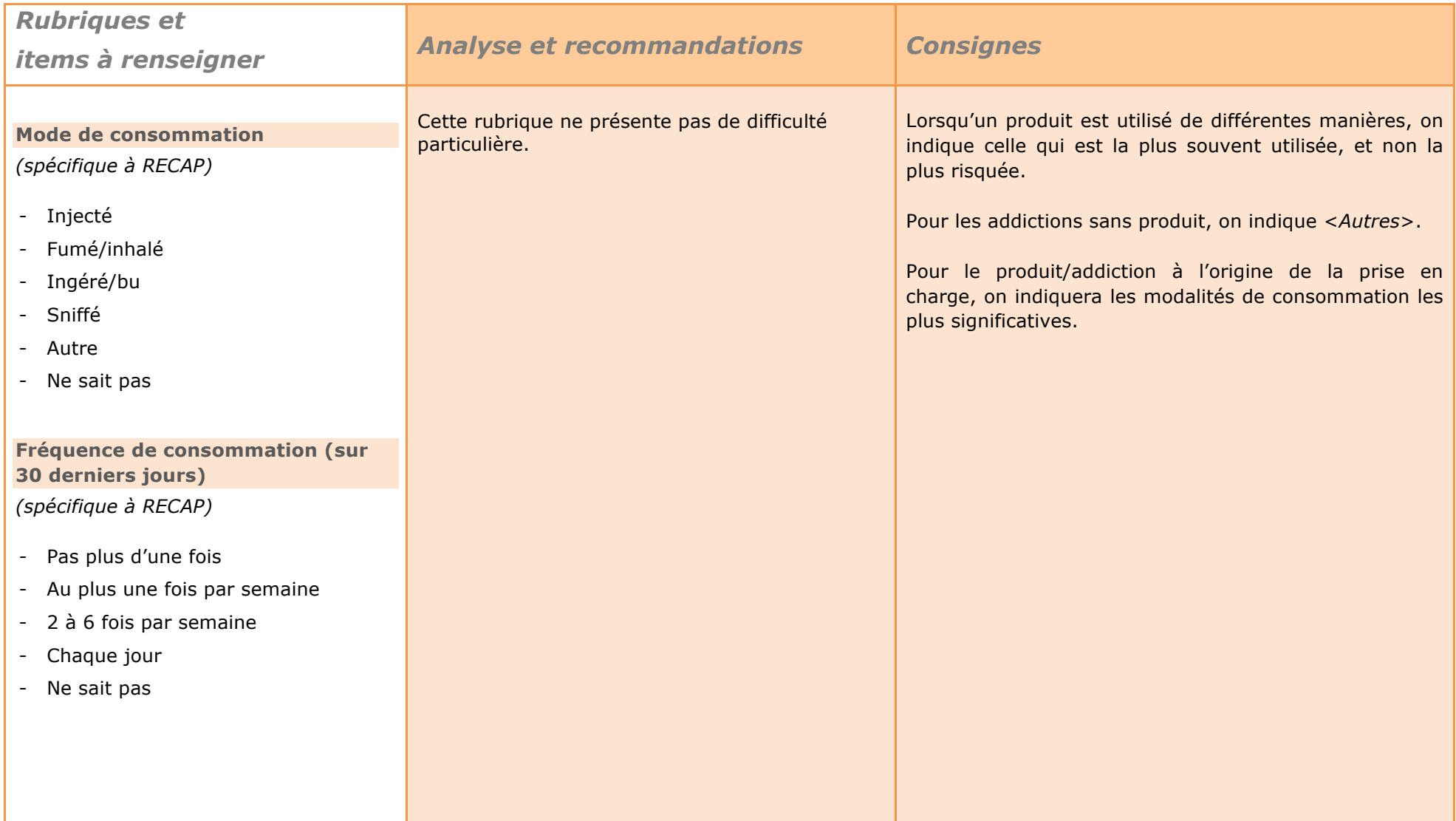

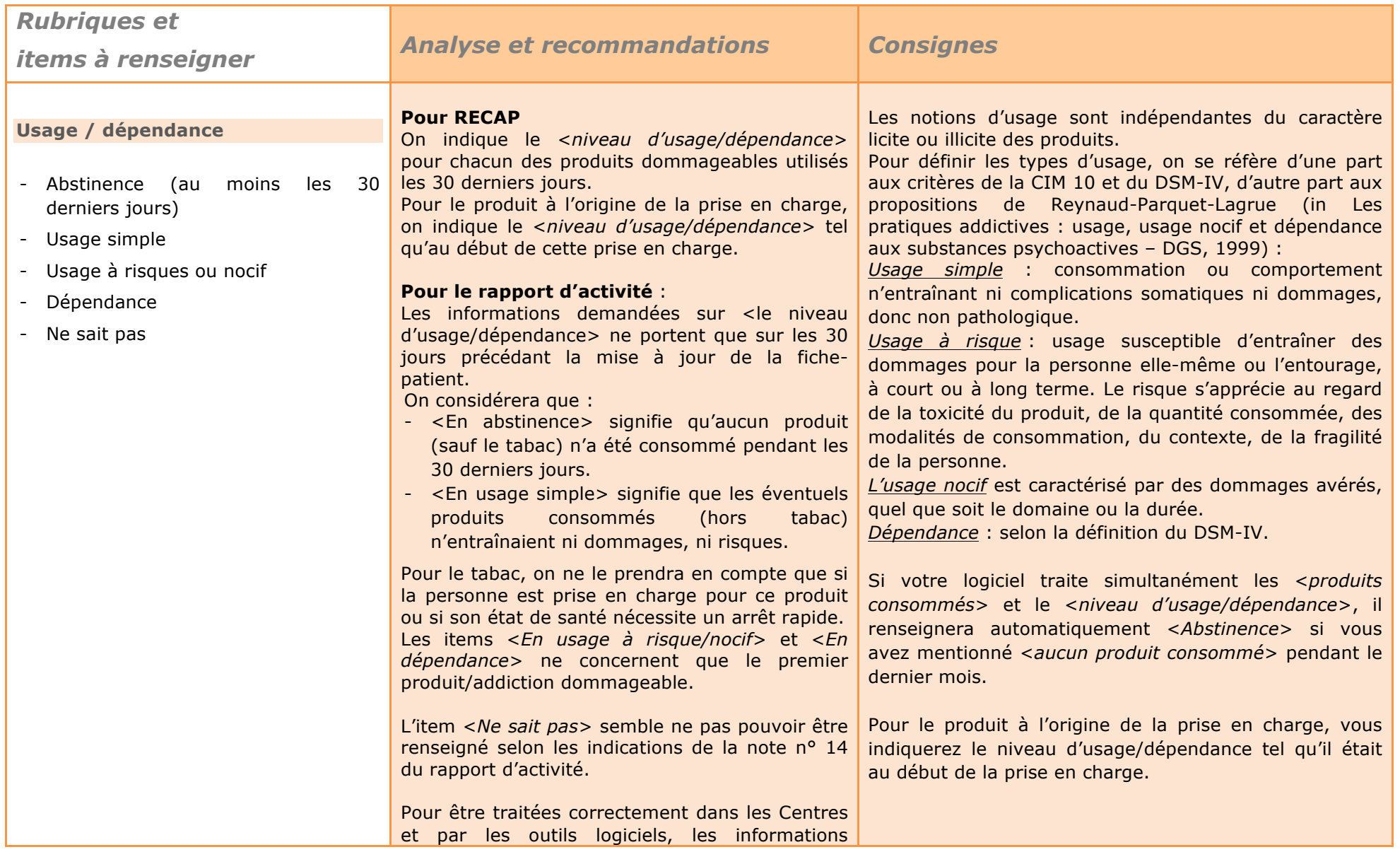

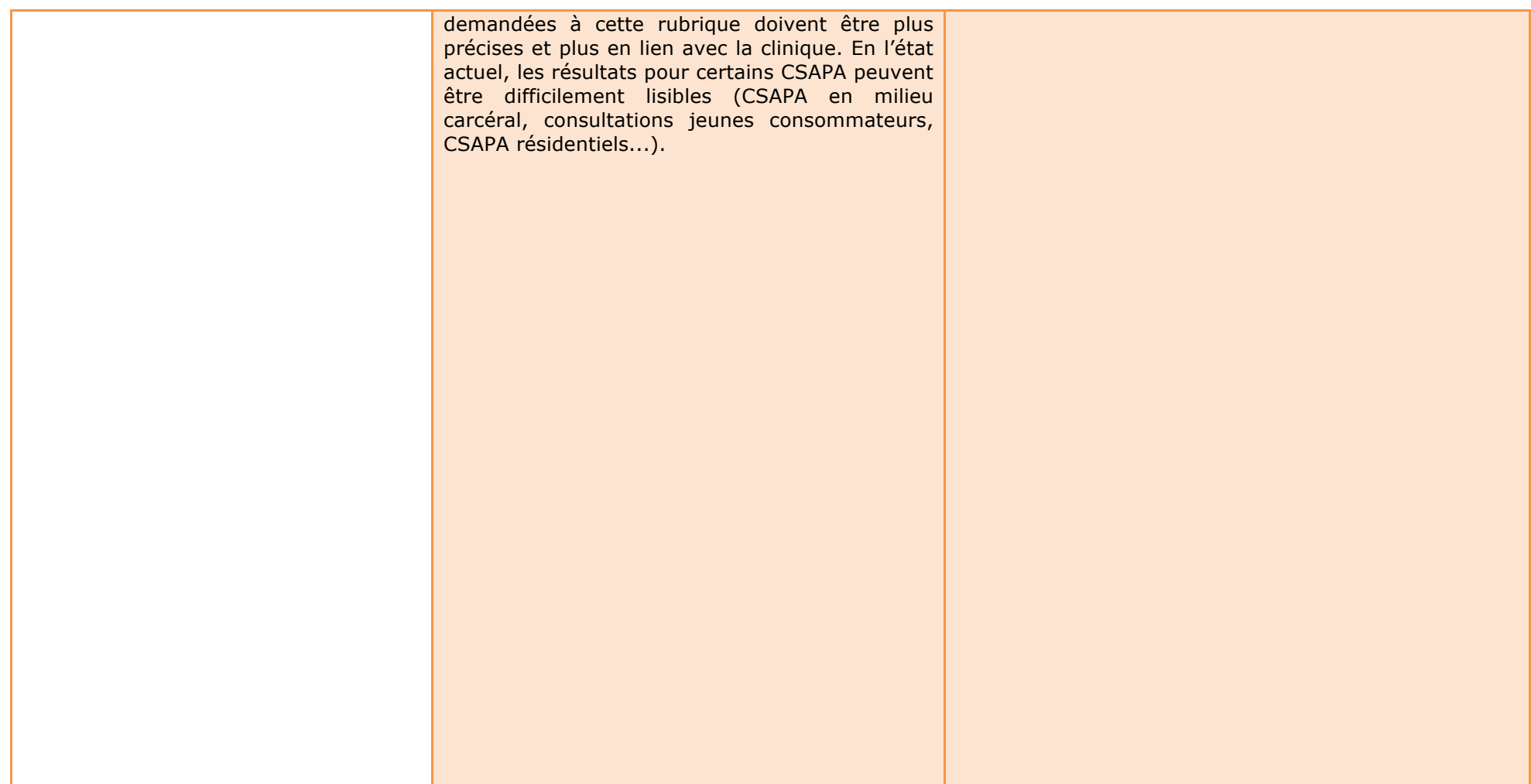

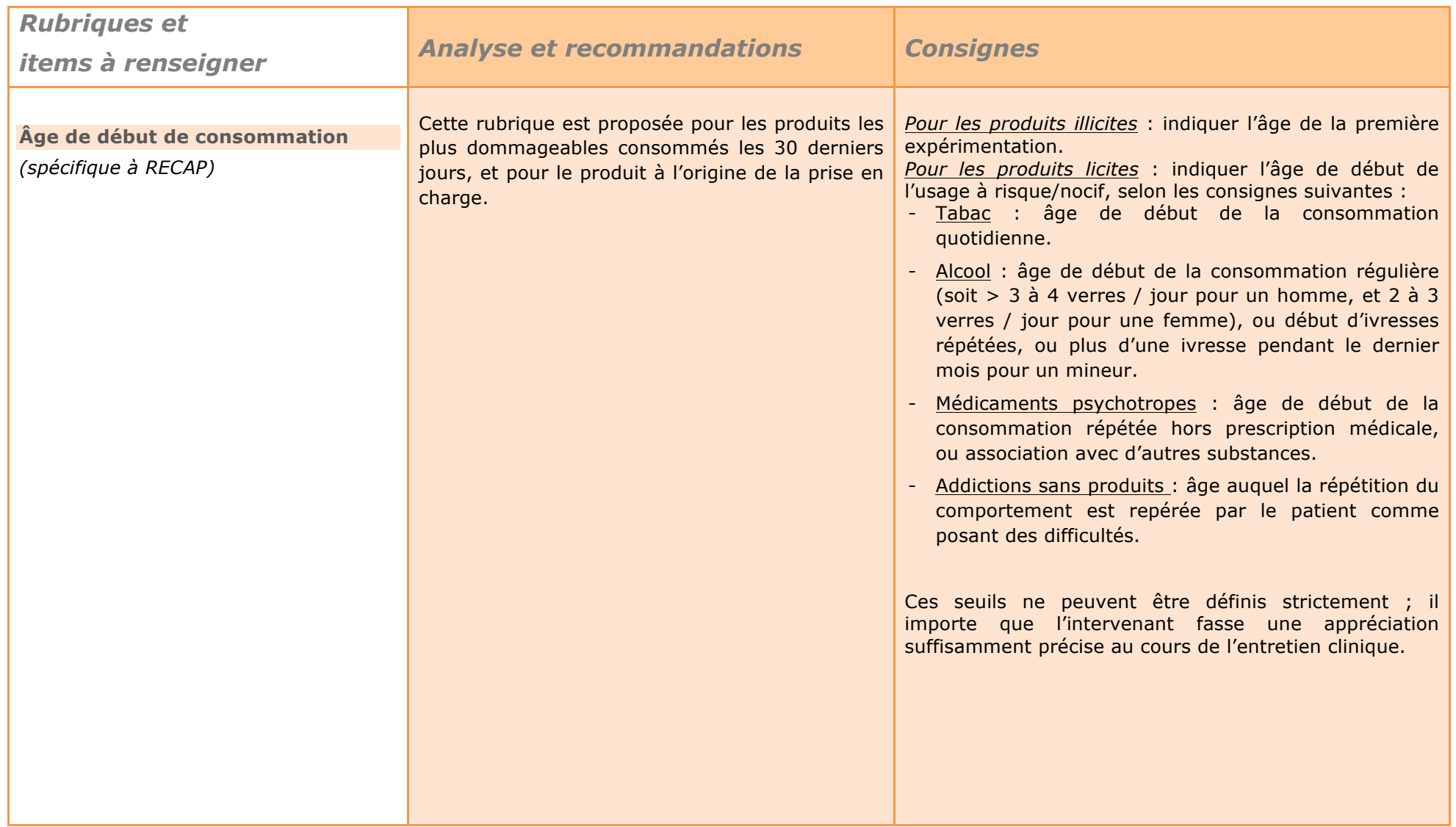

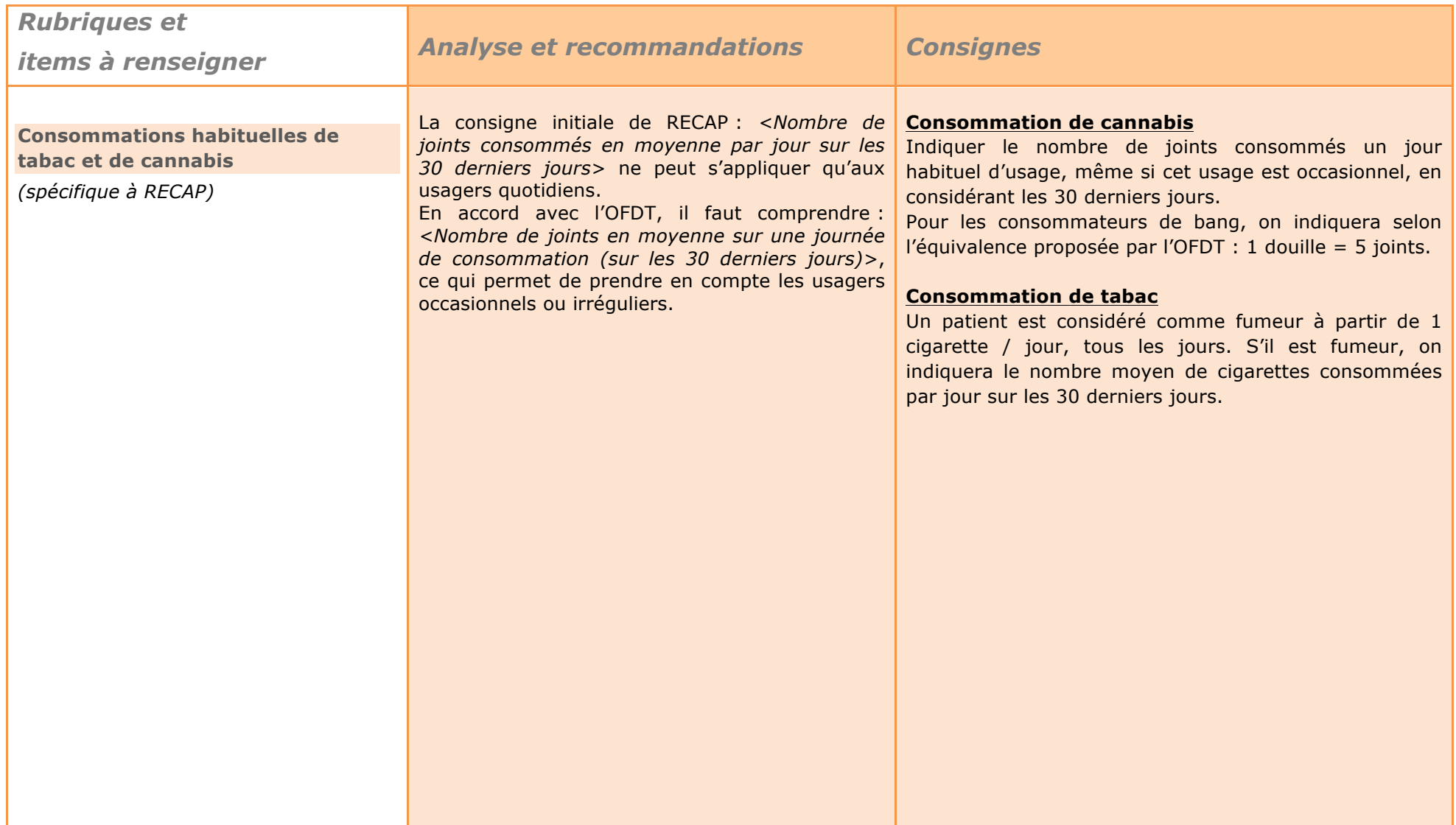

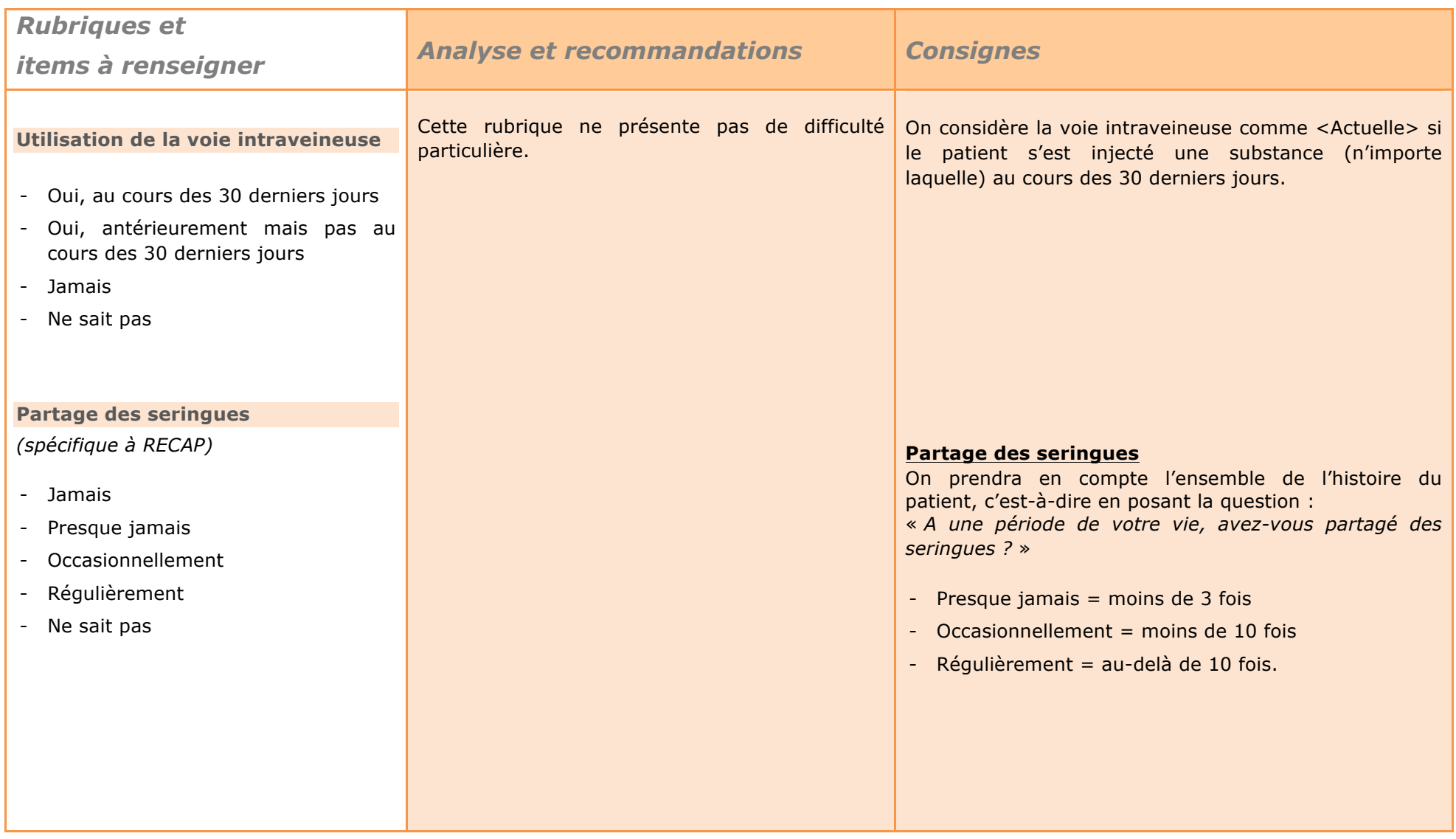

# *La problématique médicale*

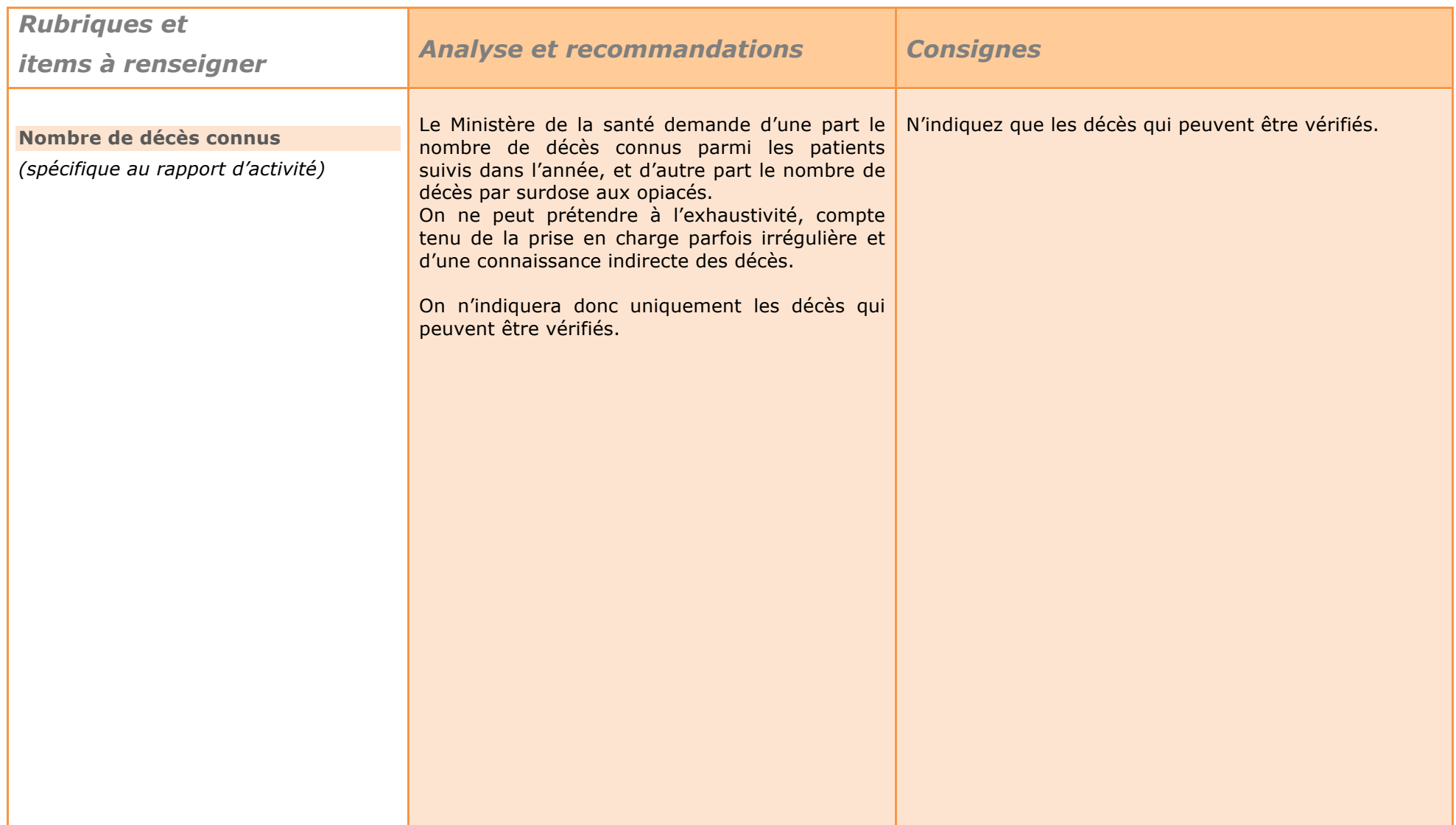

# *La problématique médicale*

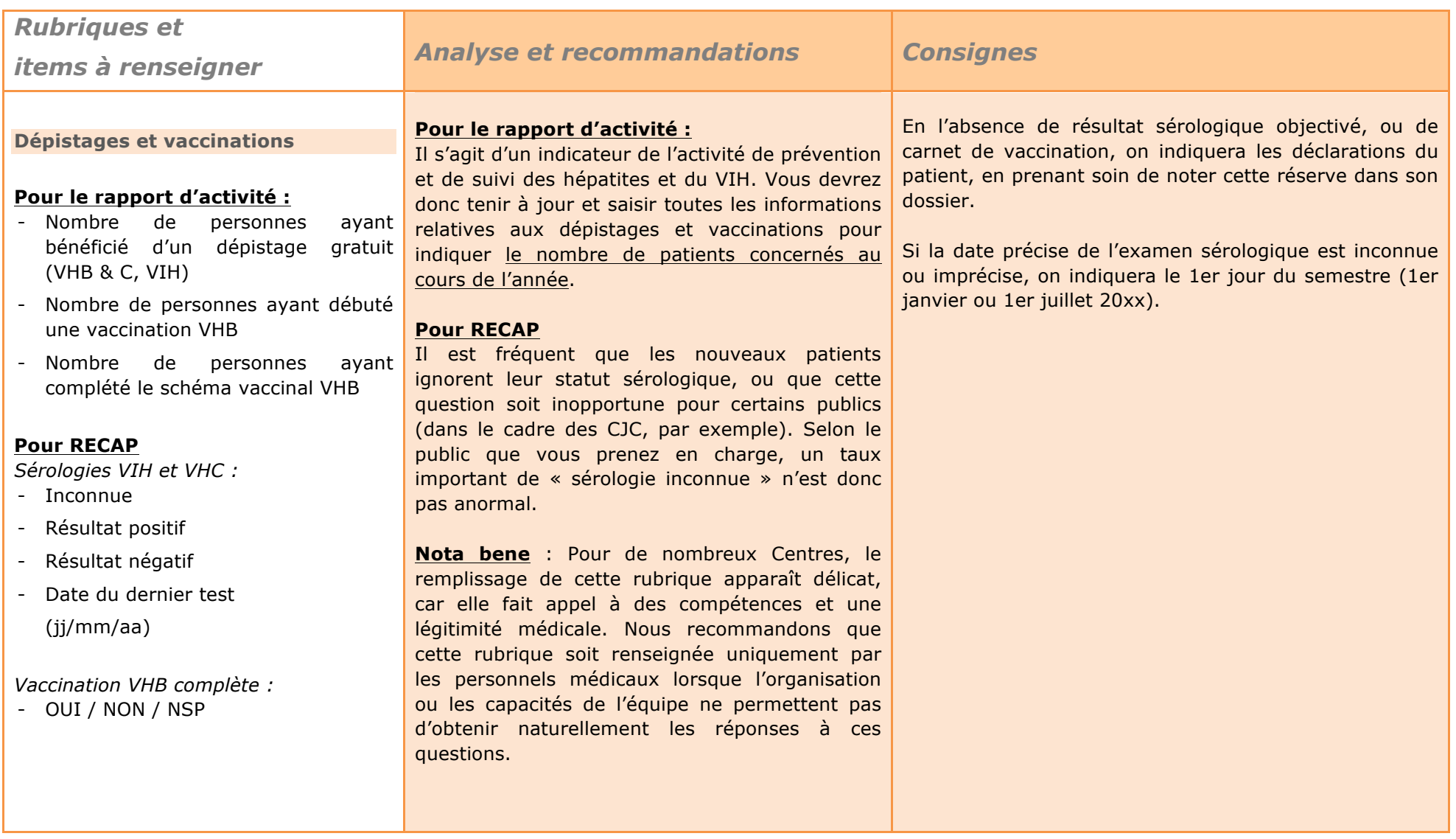

# *La problématique médicale*

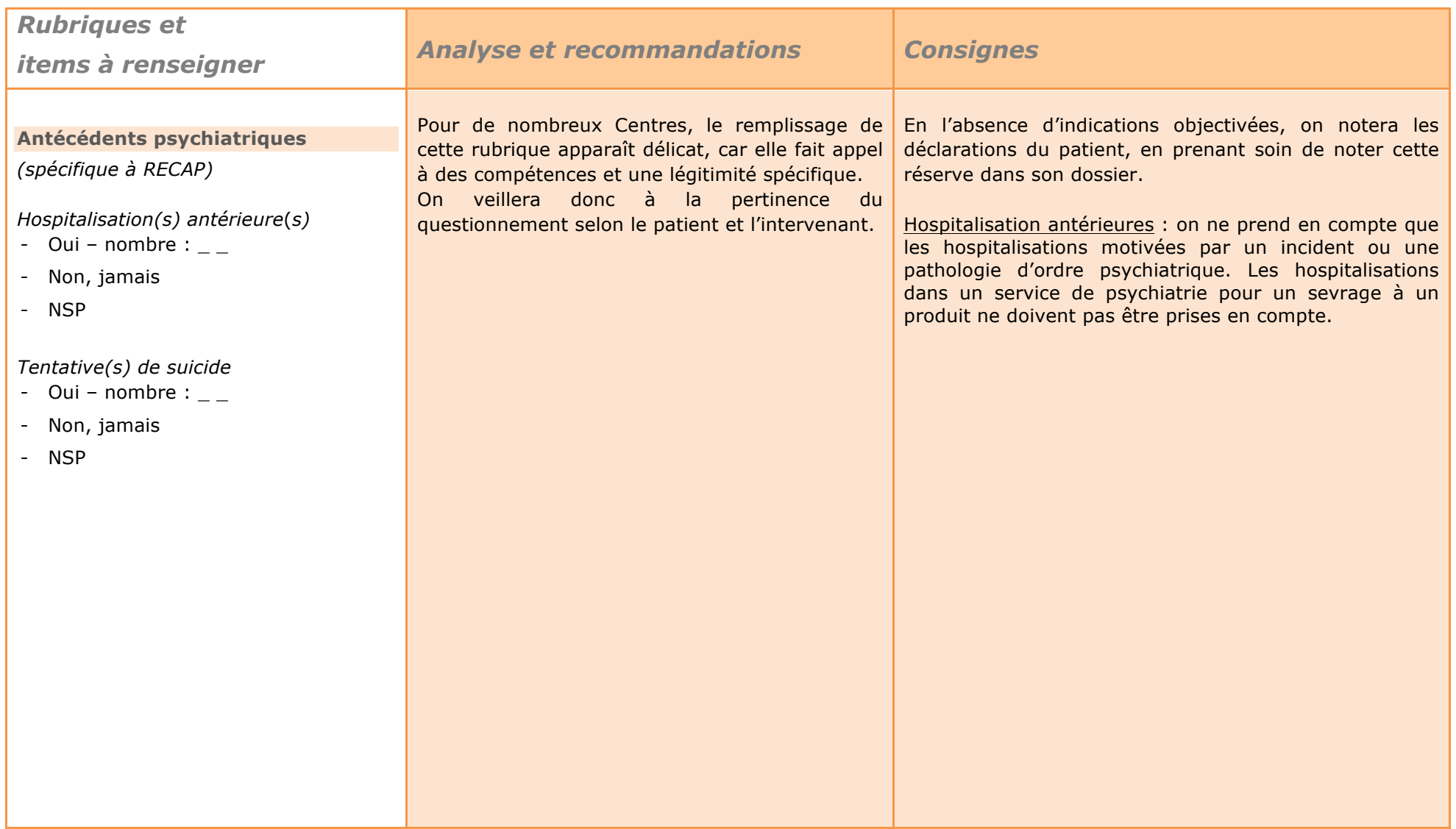

# *La problématique judiciaire*

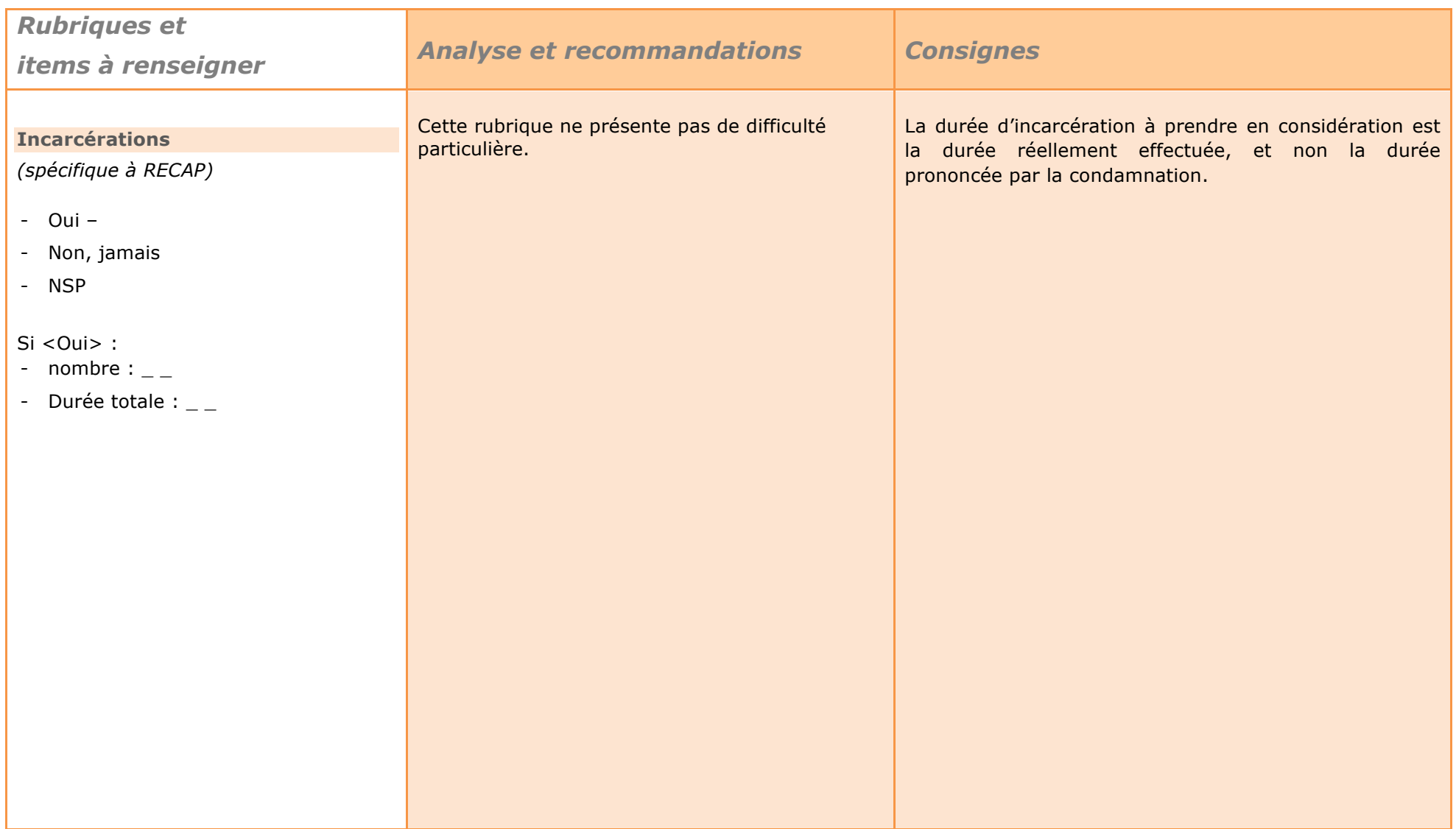

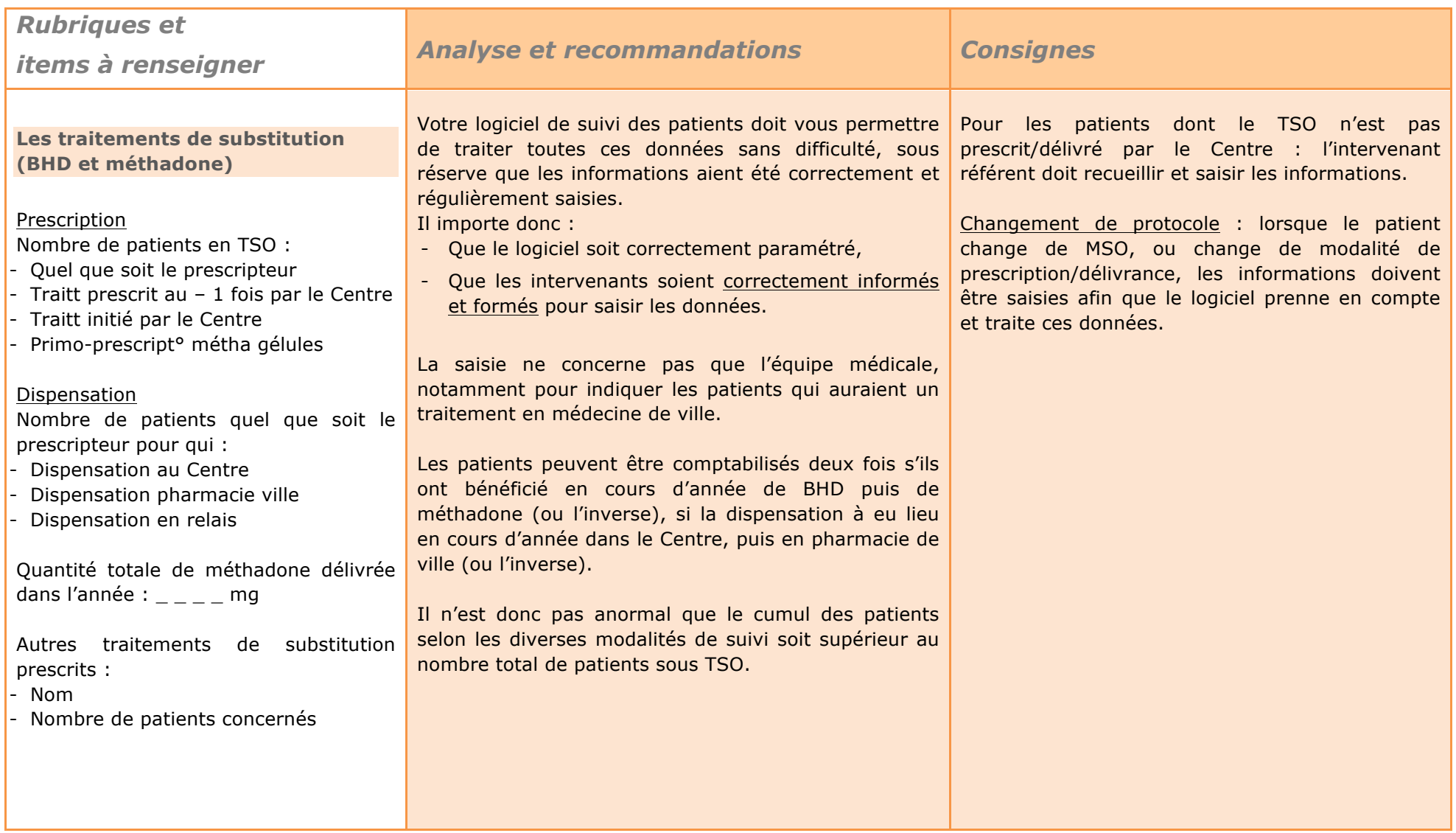

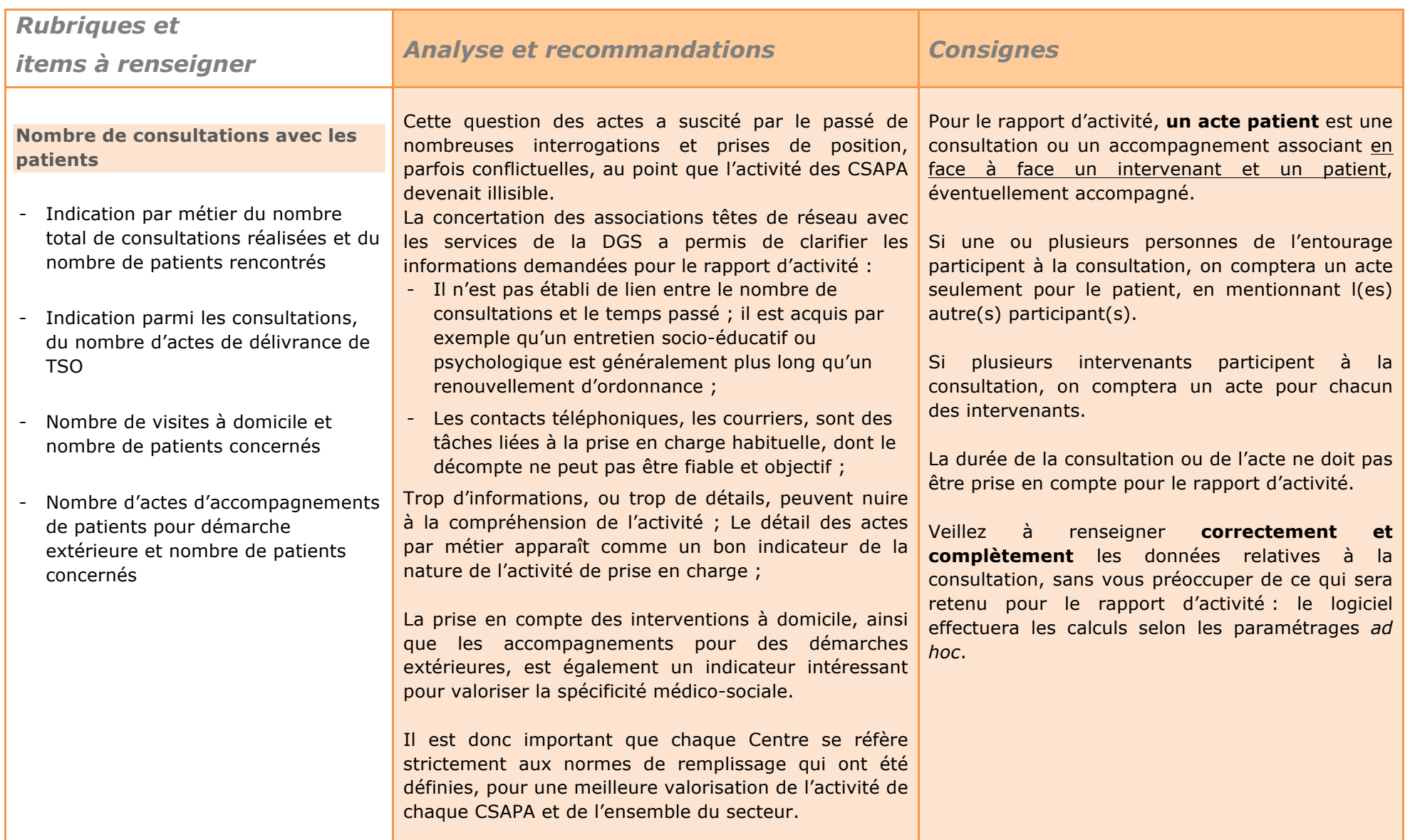

Pour assurer une bonne qualité de suivi des patients et de l'entourage, et pour que chaque intervenant ait connaissance des actions entreprises, vous devrez cependant saisir dans le dossier patient des actes qui ne seront pas retenus pour le rapport d'activité (entretiens téléphoniques, concertations avec partenaires, etc…). Vous devez par conséquent vous assurer que votre logiciel est correctement paramétré pour à la fois garder toutes les informations dont vous avez besoin pour le suivi, et pour éditer seulement les informations nécessaires au rapport d'activité.

Si des indicateurs significatifs de votre activité vous paraissent insuffisamment pris en compte dans le rapport d'activité (entretiens téléphoniques, consultations familiales, par exemple), vous les mentionnerez en commentaires libres en fin de rapport.

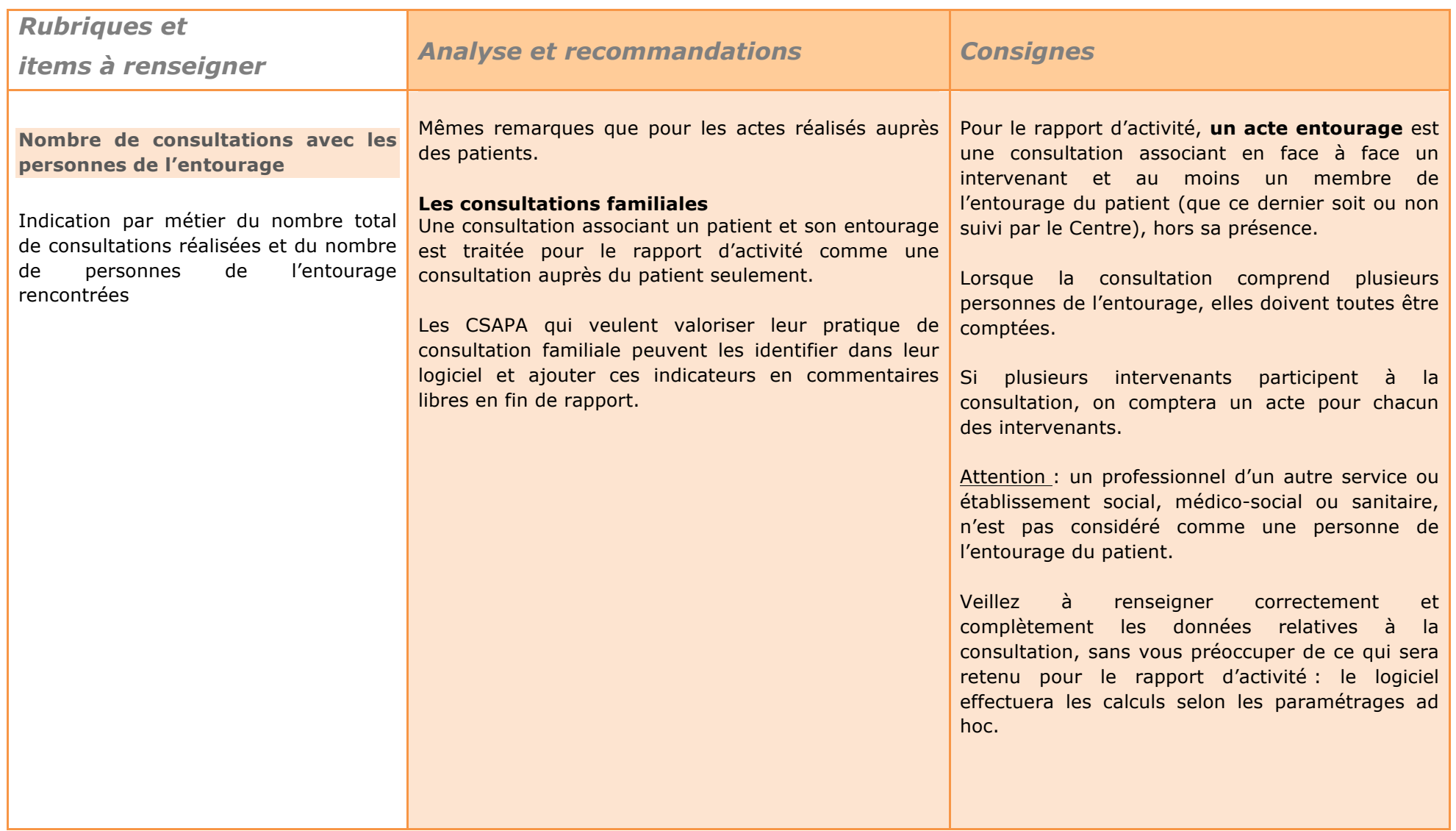

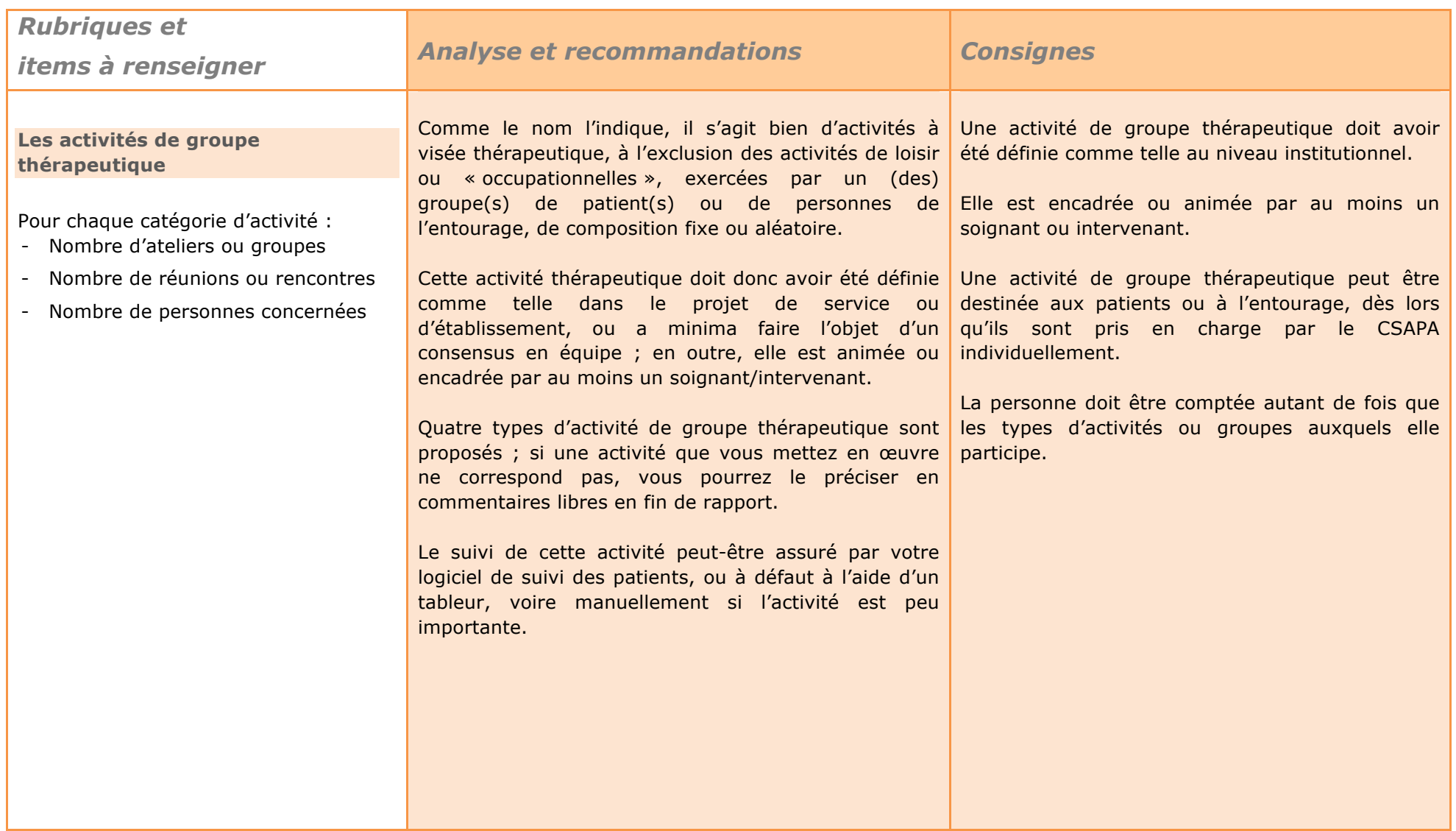

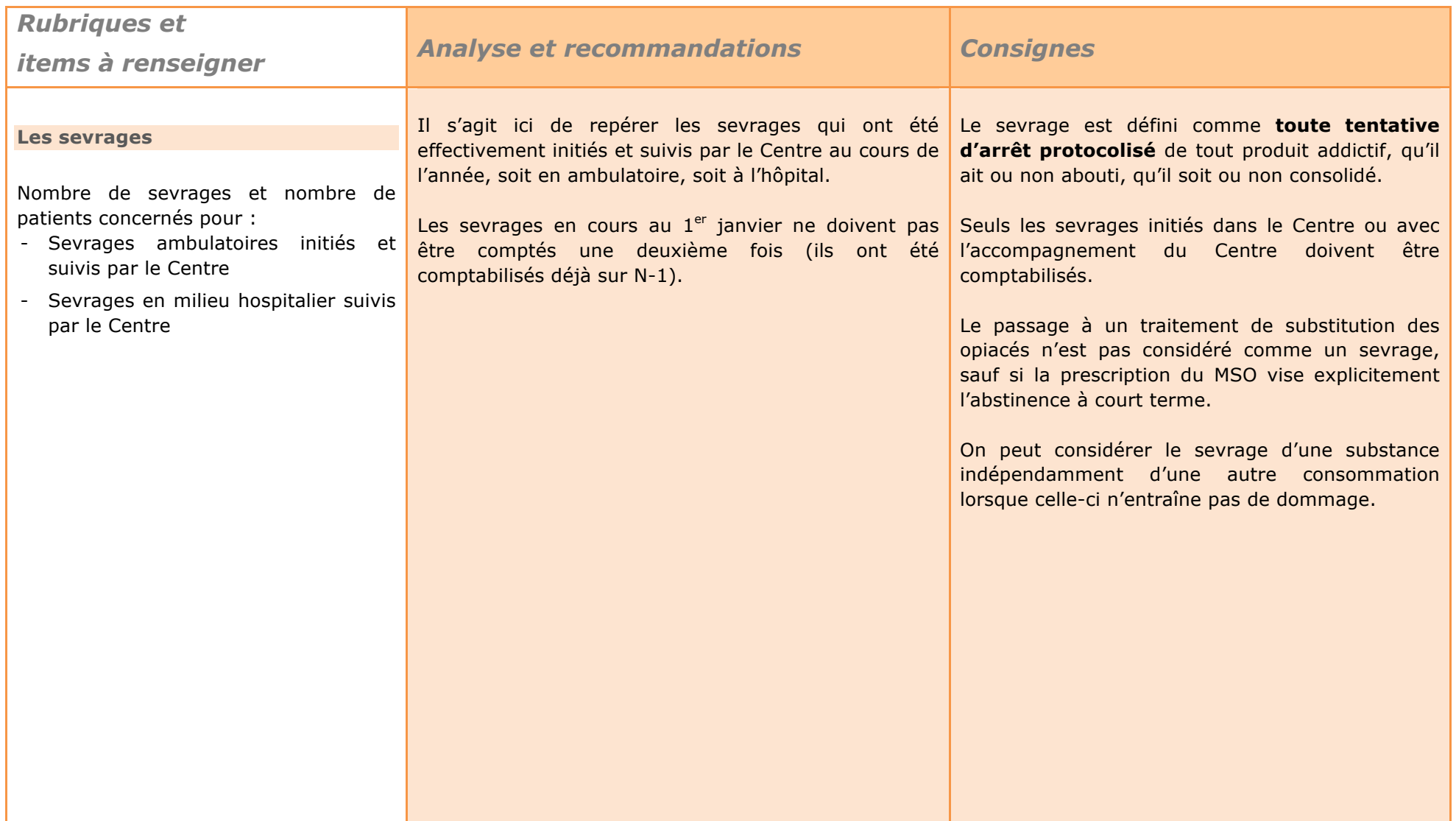

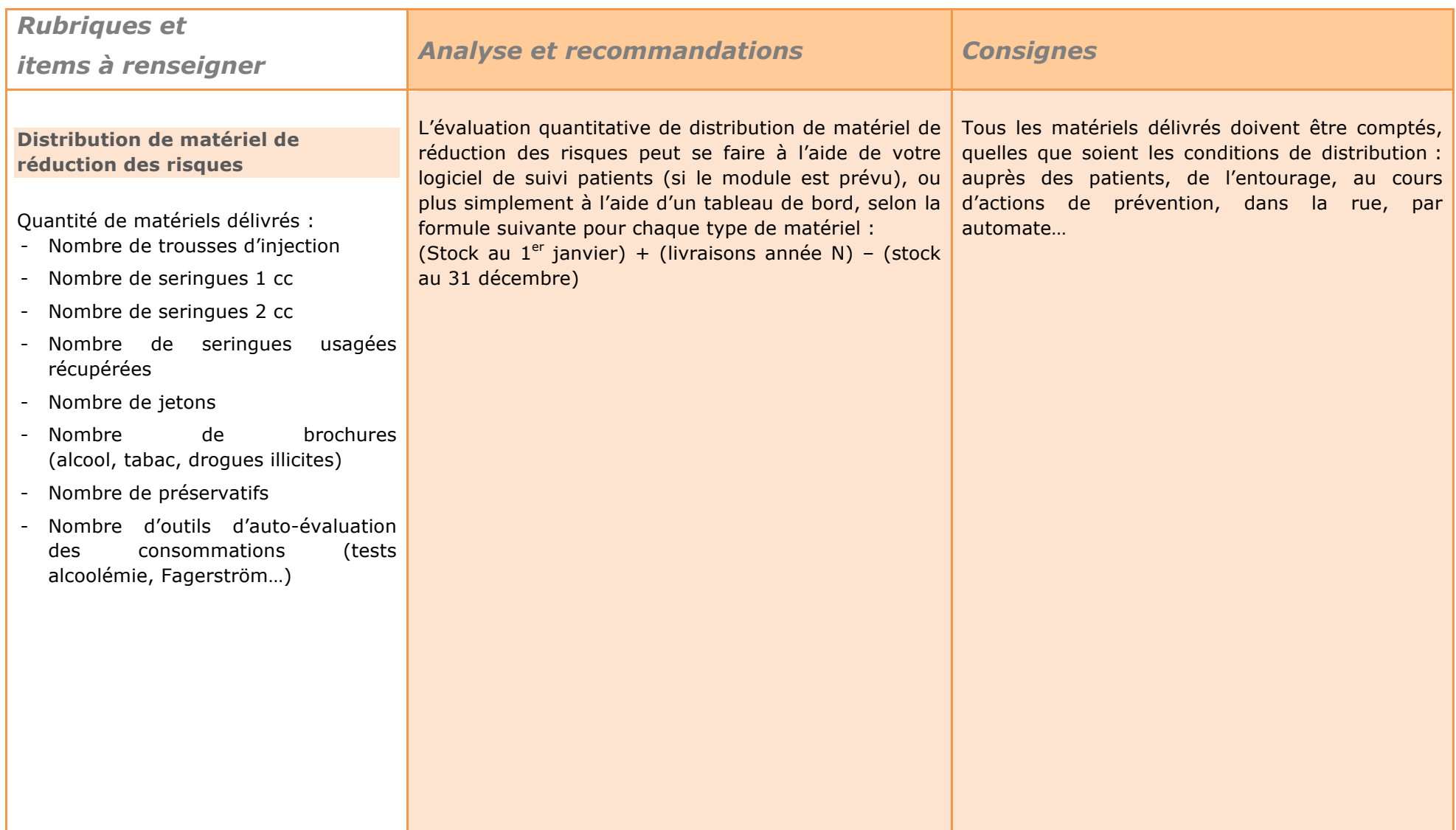

#### *Actions collectives de prévention et de formation*

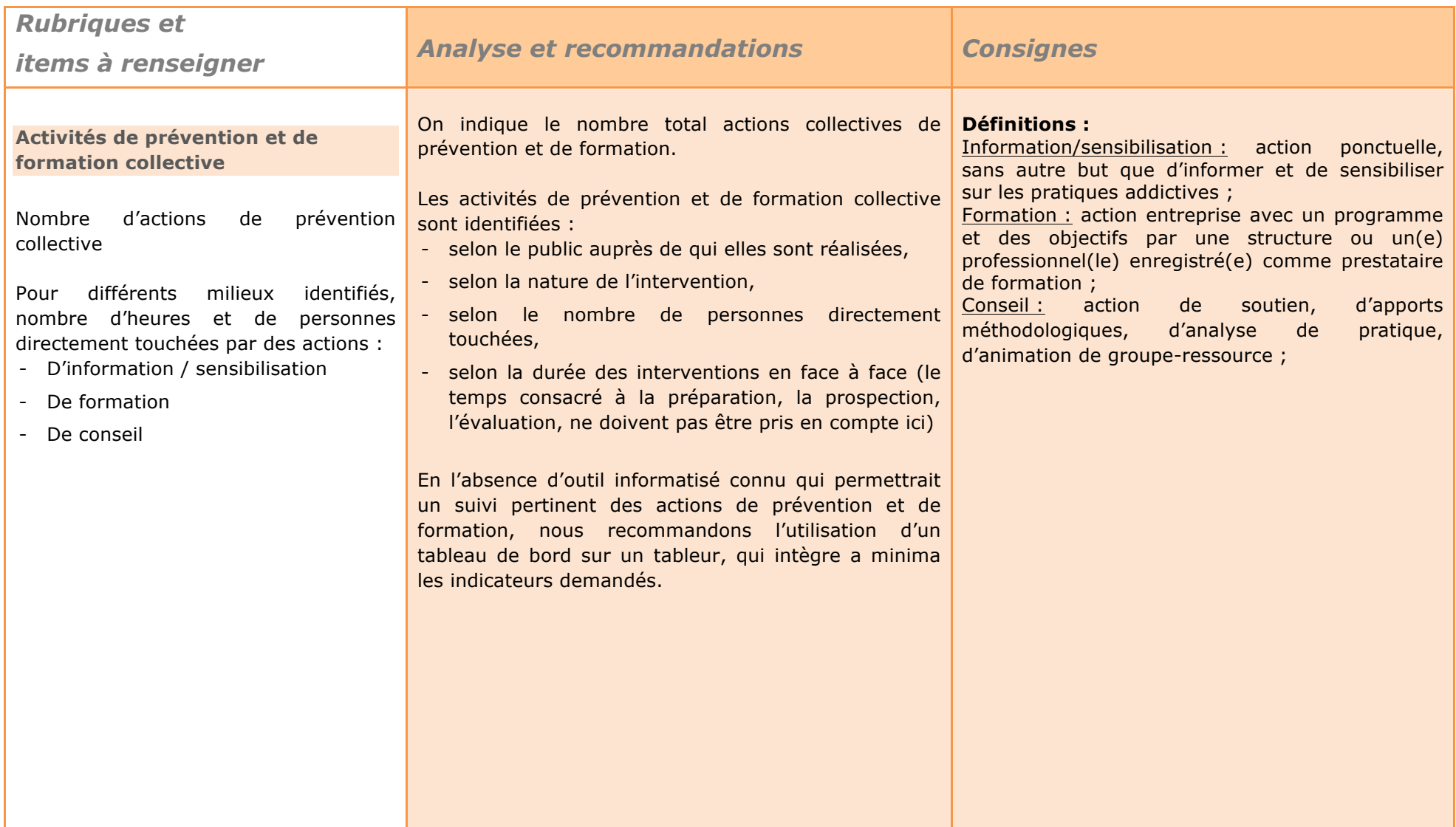

#### *Critères d'inclusion dans le rapport « Consultation jeunes consommateurs »*

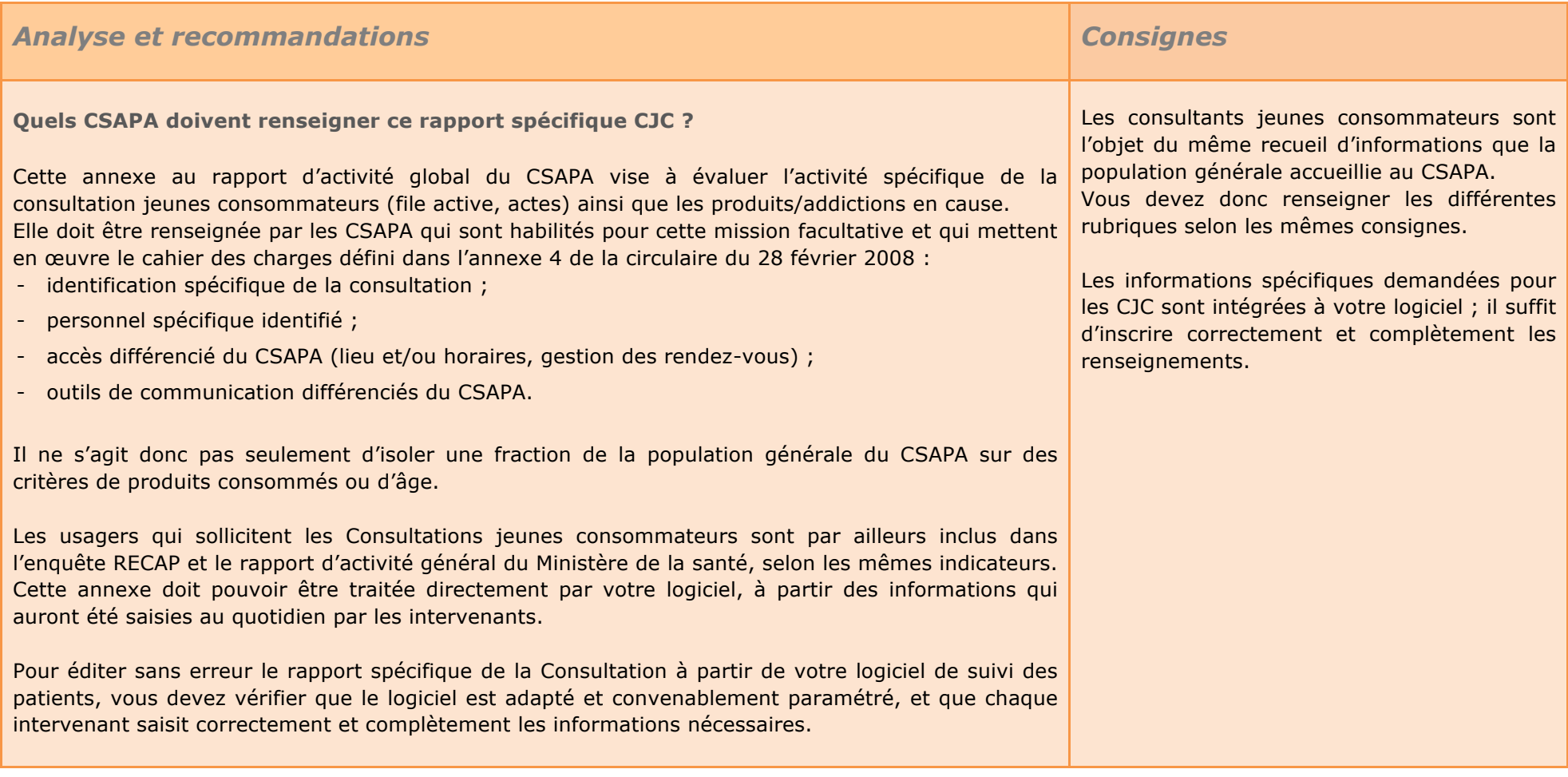

#### *L'activité de la Consultation jeunes consommateurs*

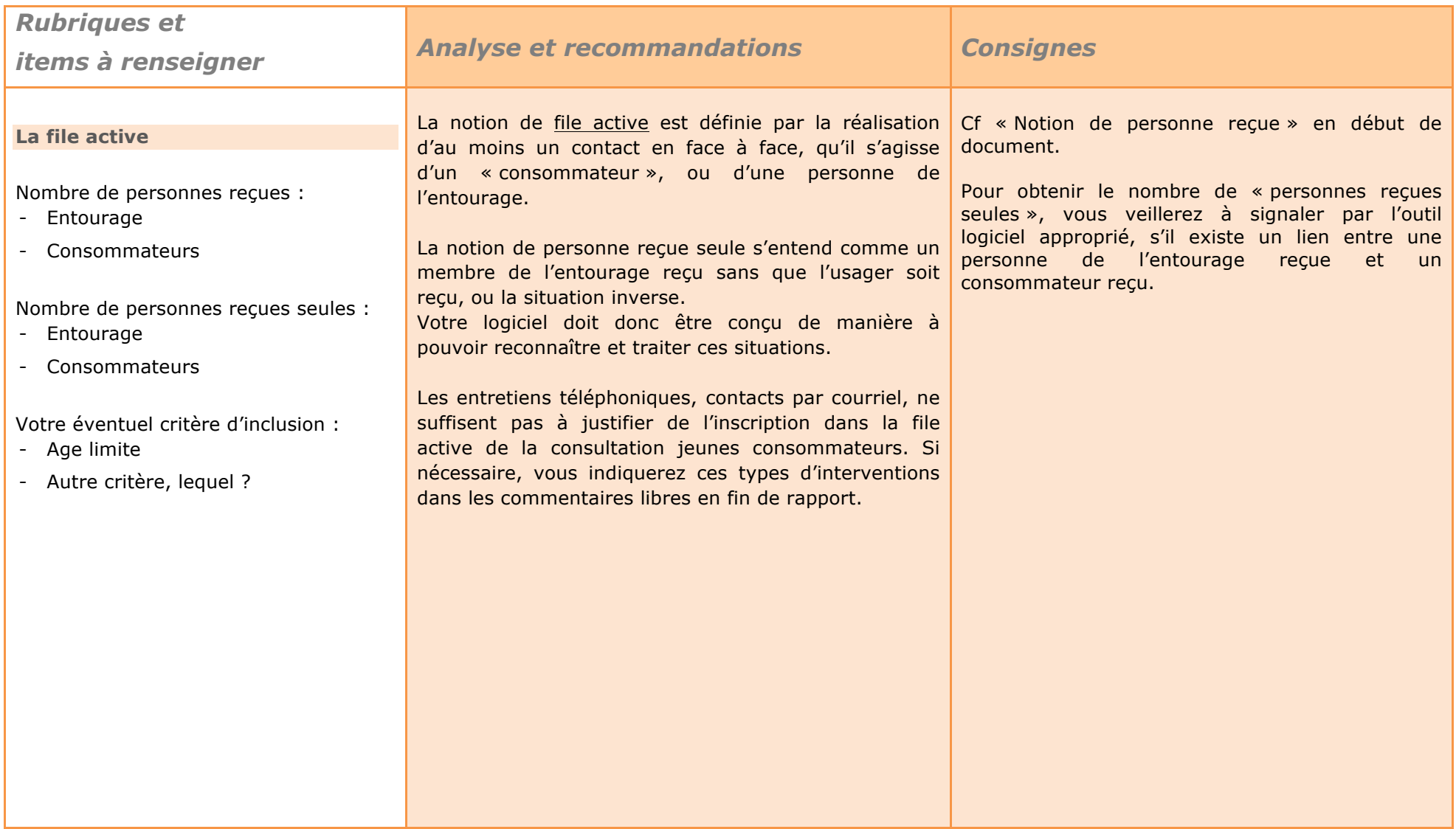

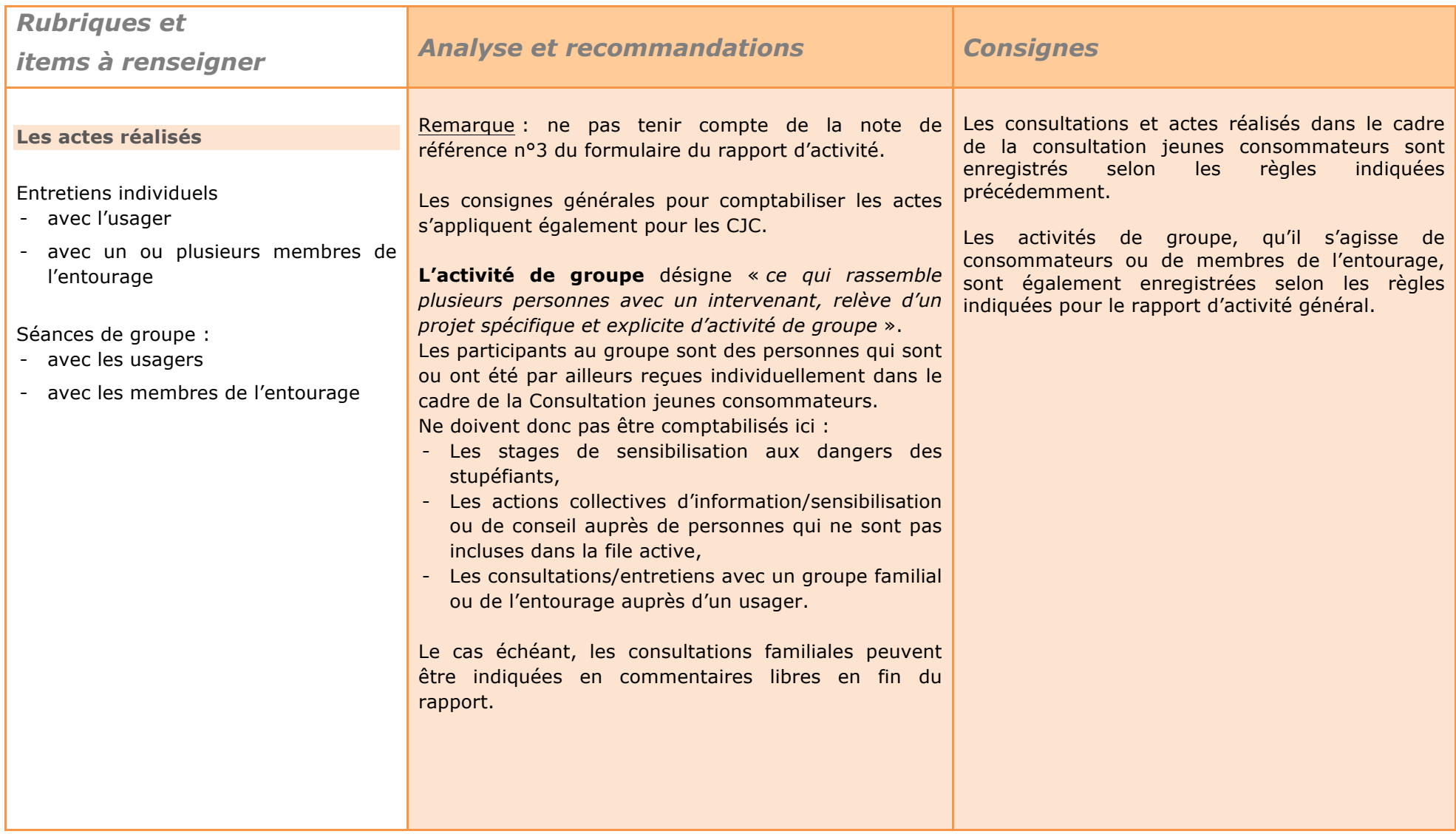

### *La problématique addictologique des jeunes consommateurs*

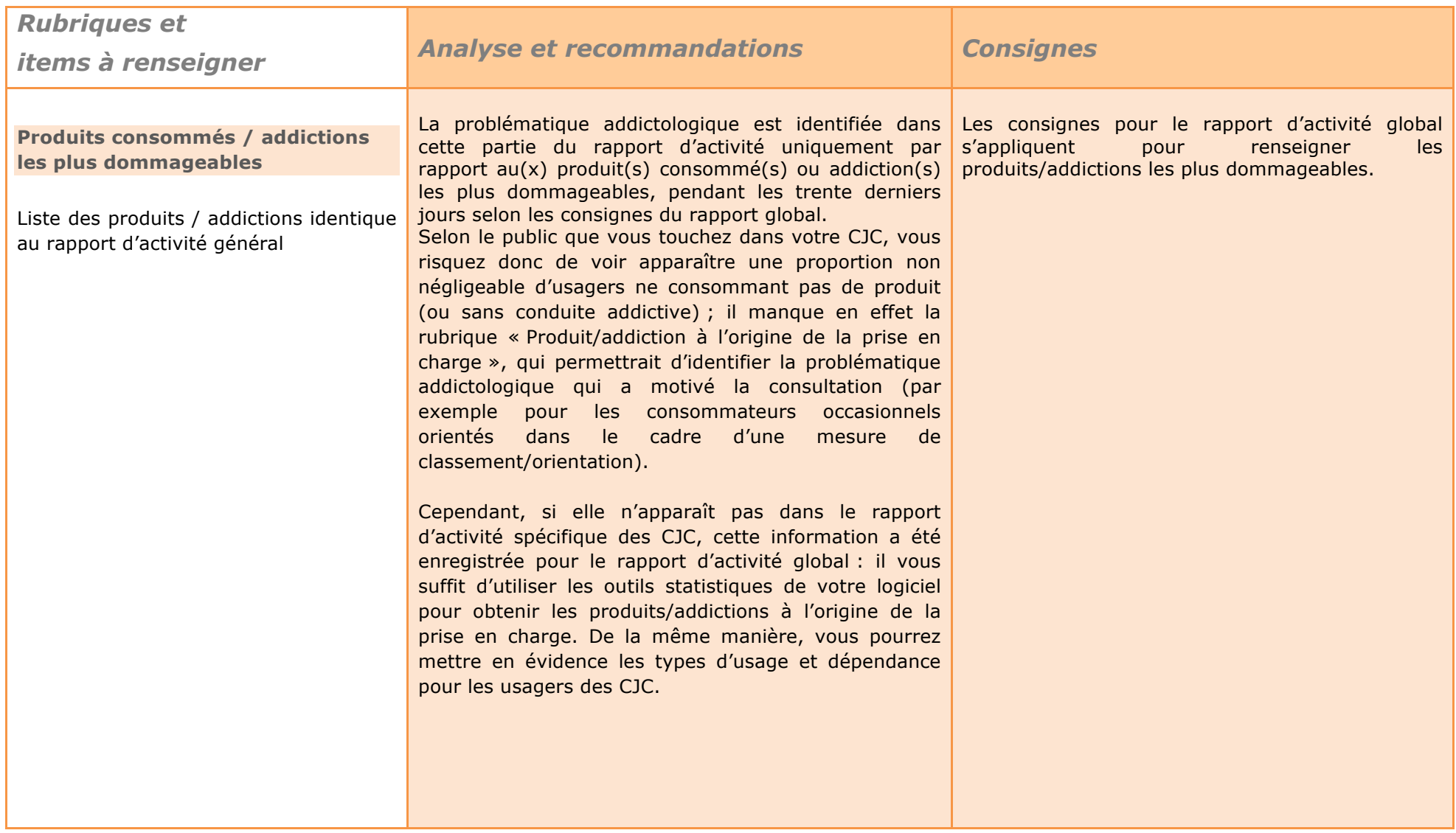

### *Les orientations proposées*

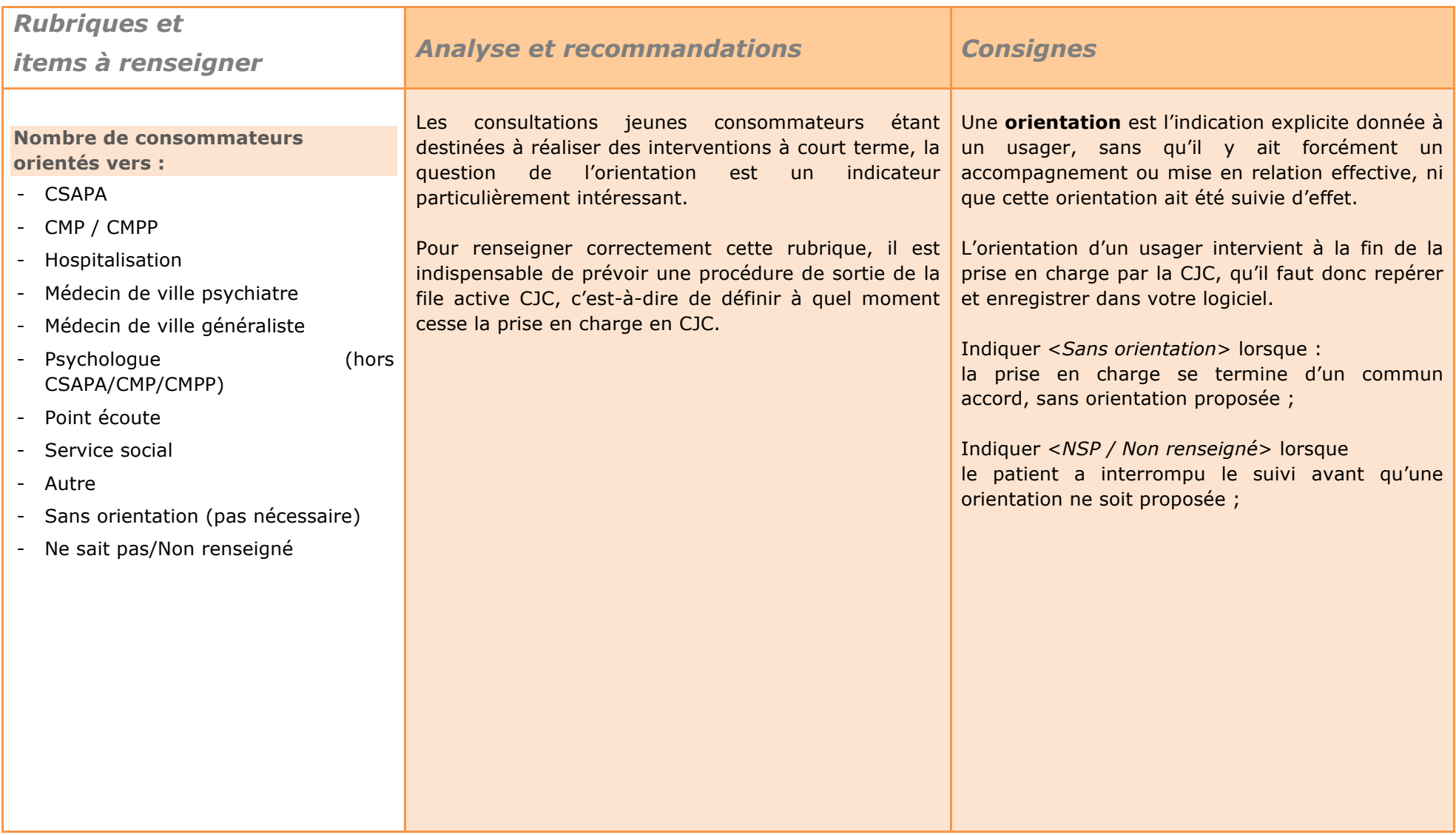

# *Critères d'inclusion dans le rapport : « Intervention en milieu carcéral »*

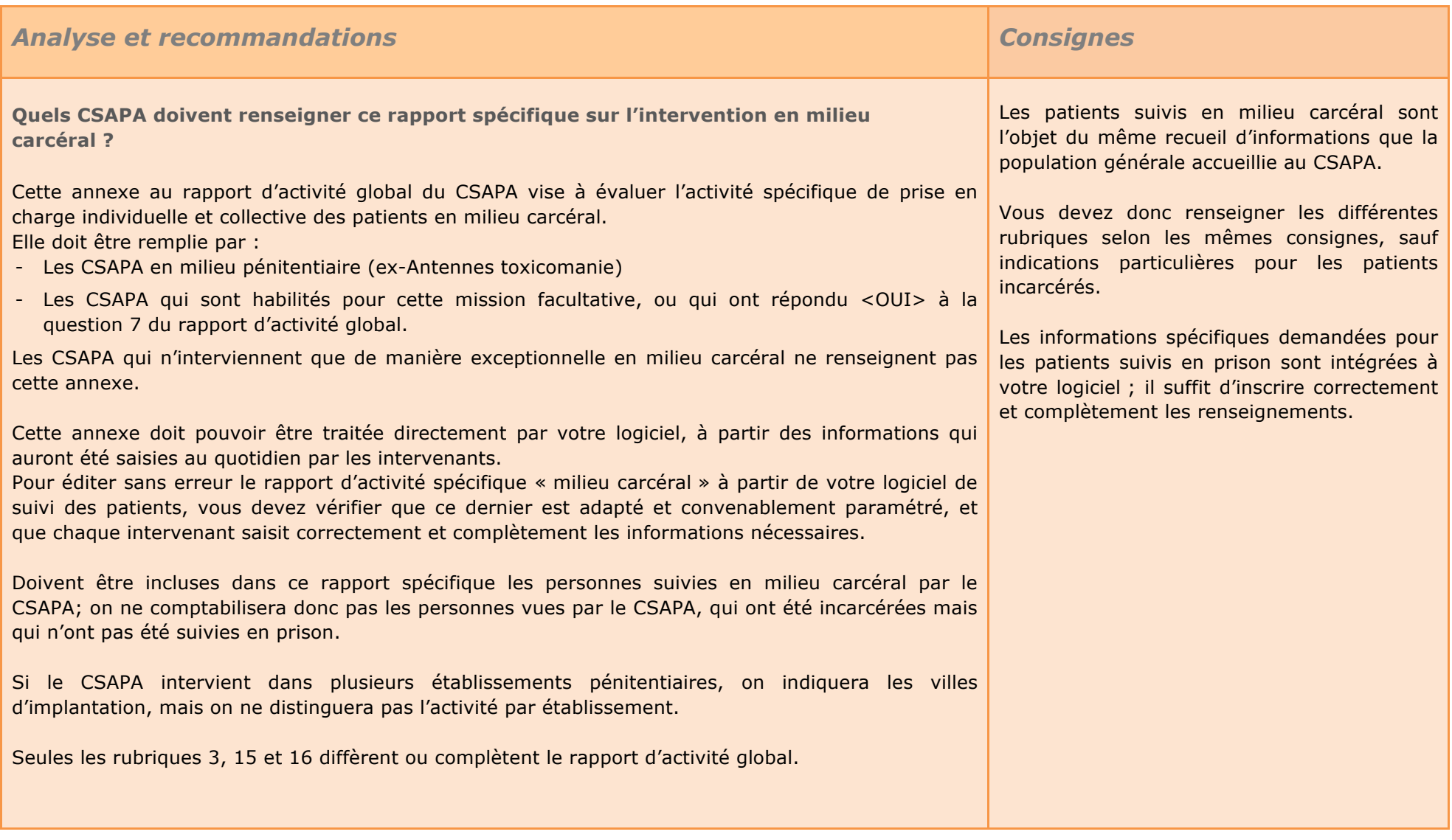

## *Particularités de l'annexe « intervention en milieu carcéral »*

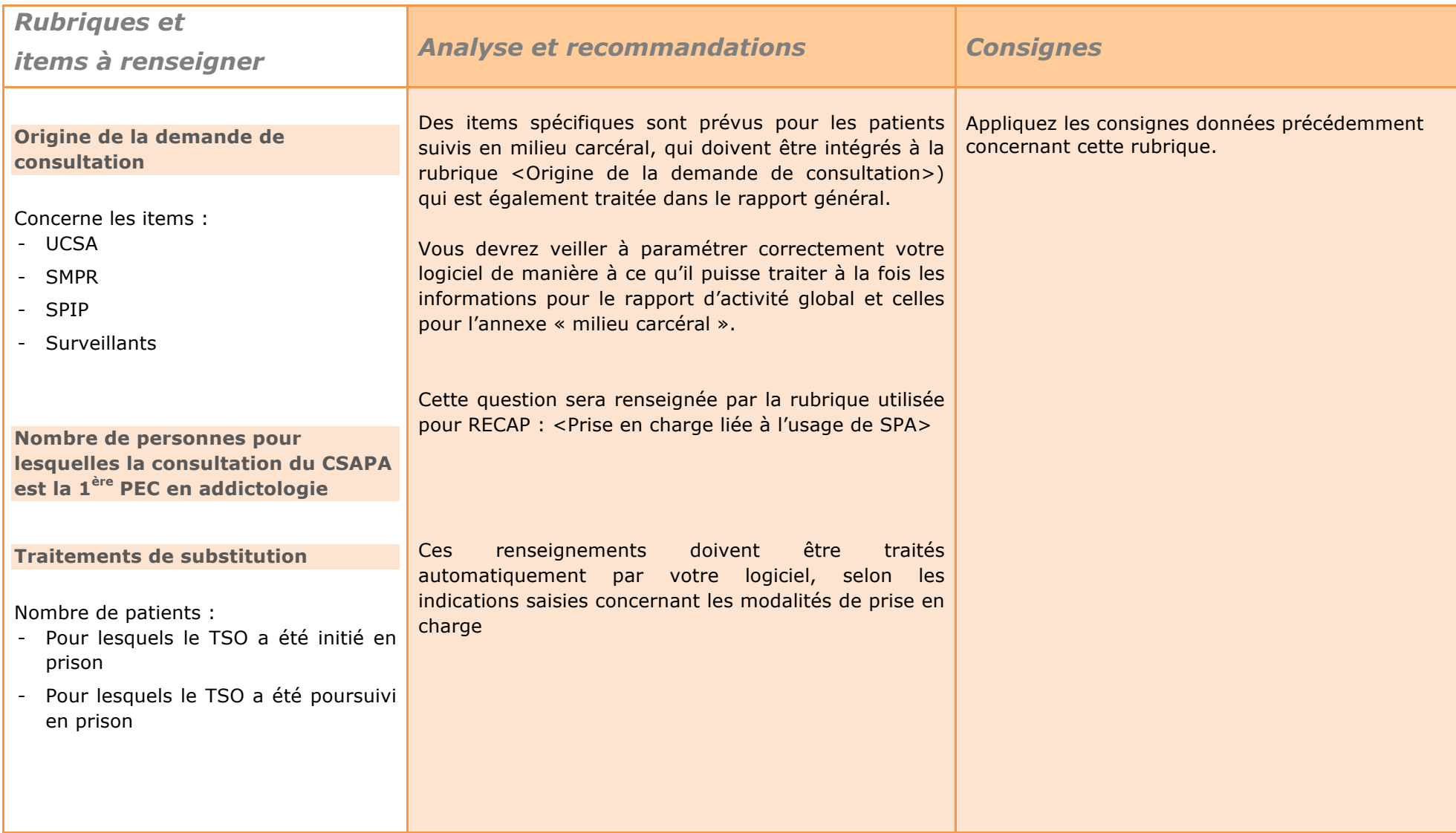

### *Particularités de l'annexe « intervention en milieu carcéral »*

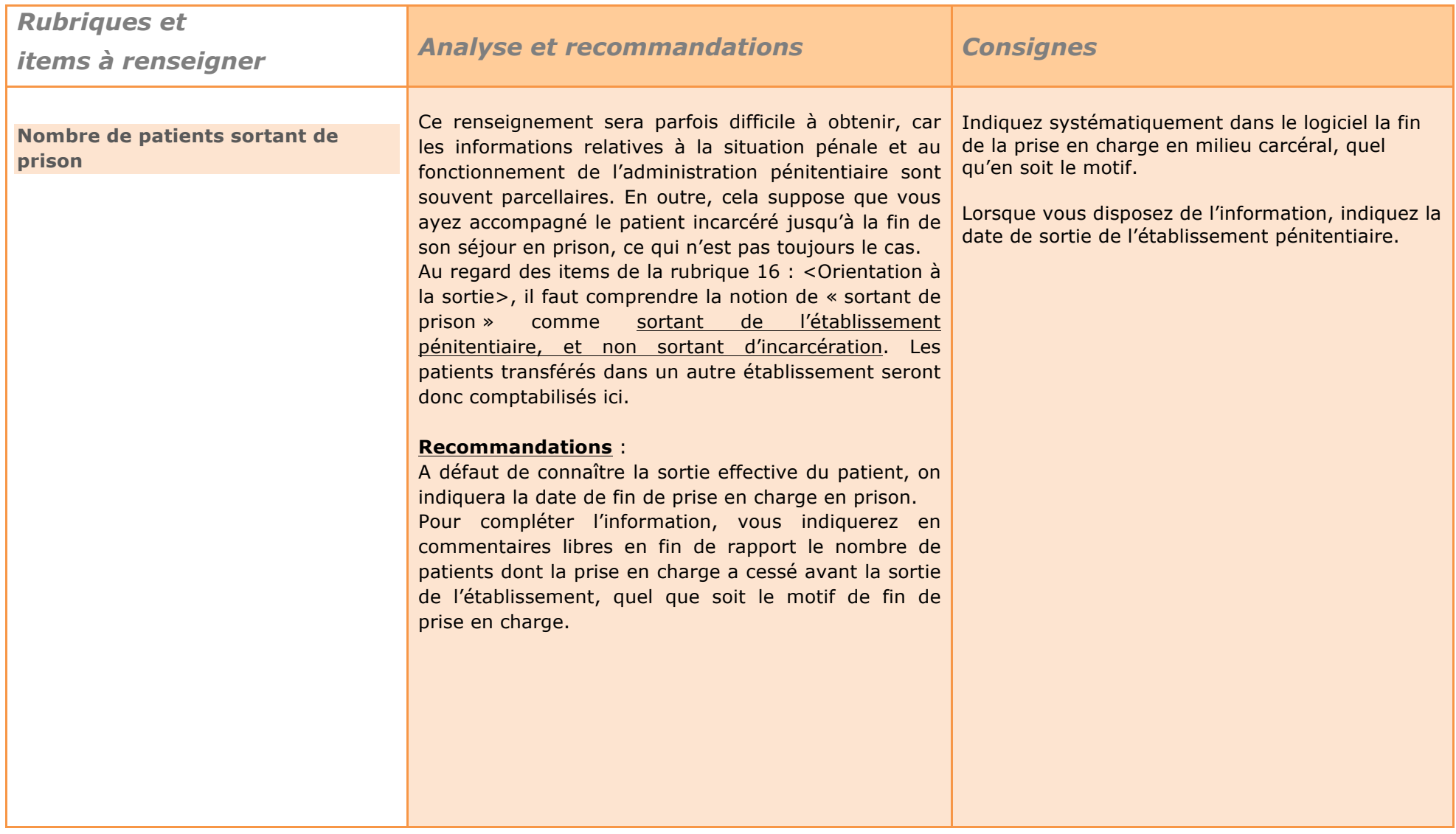

### *Particularités de l'annexe « intervention en milieu carcéral »*

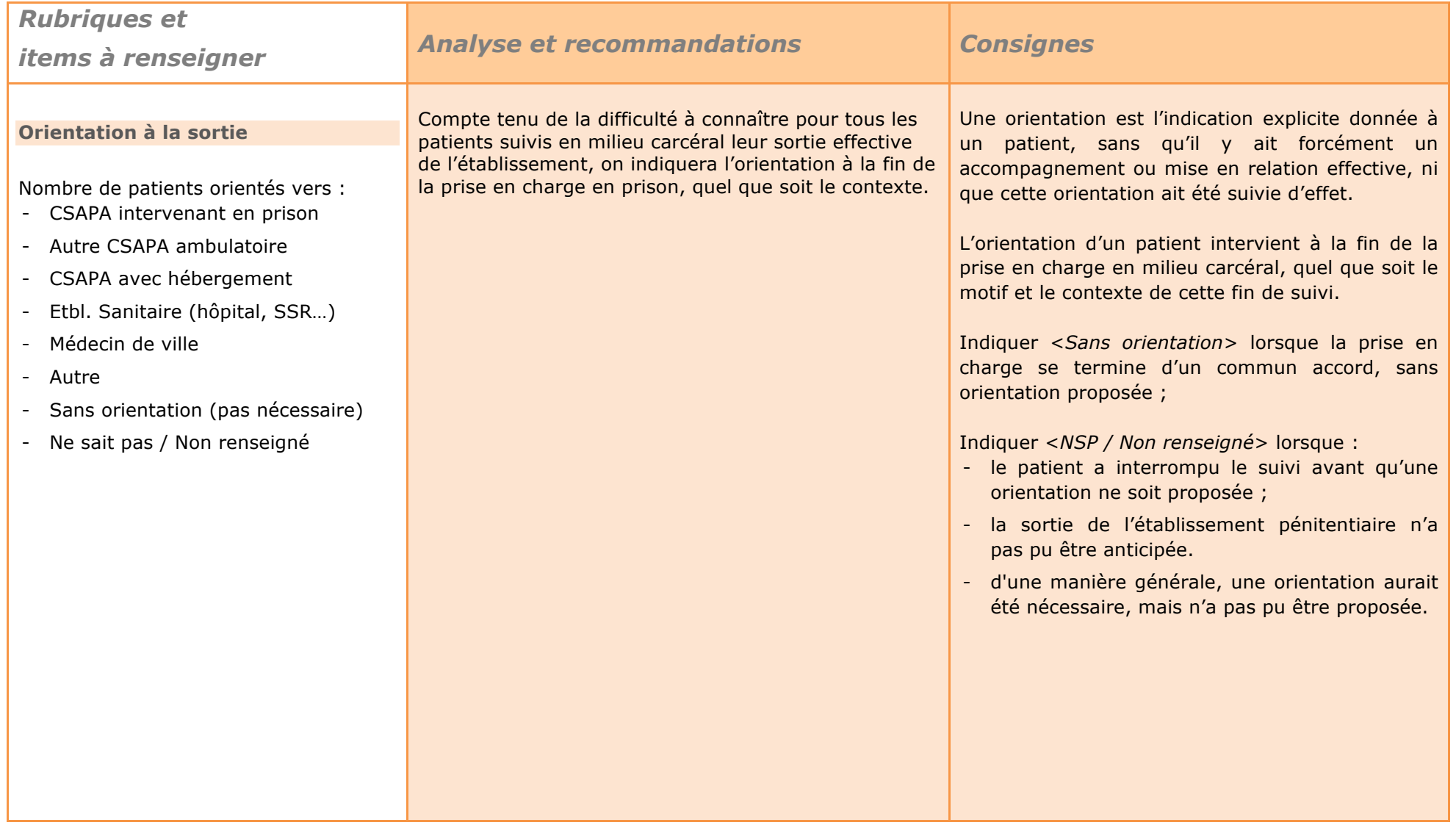

### *Critères d'inclusion dans le rapport : « Structures avec hébergement »*

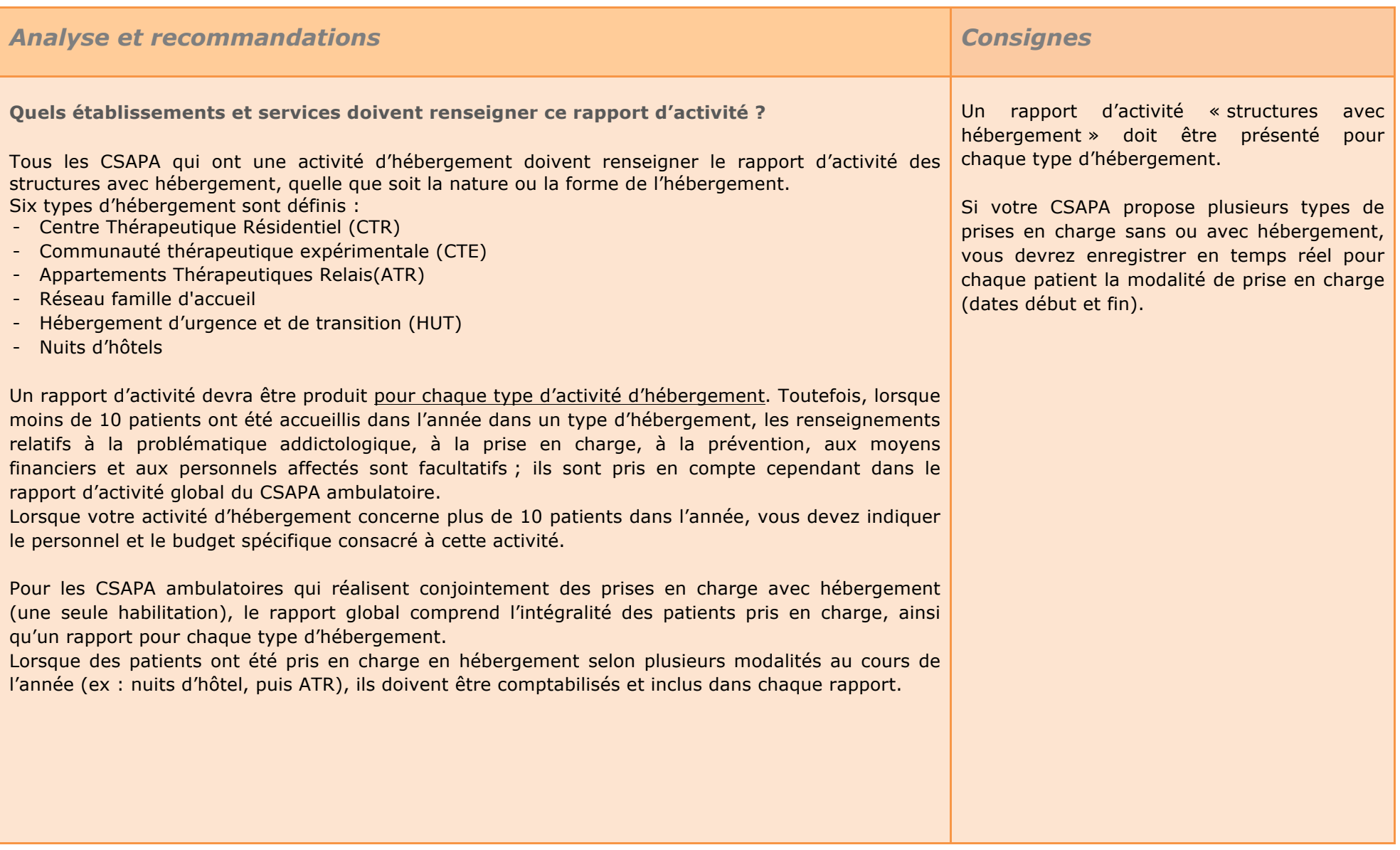

**Quels établissements et services doivent renseigner ce rapport d'activité ?** (suite)

Vous devrez veiller à ce que votre logiciel traite correctement ces informations pour extraire automatiquement les rapports d'activité « hébergement ». Pour mettre en évidence les doubles ou triples comptes, vous pouvez réaliser le tableau suivant :

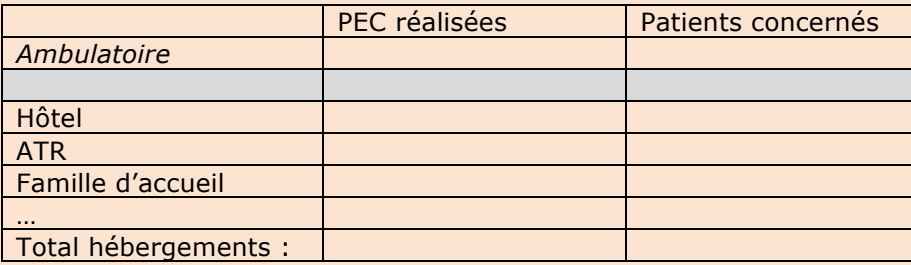

où le total des PEC réalisées d'une part, et des patients concernés d'autre part pourra être différent de la somme de chaque colonne. Ce tableau pourra être annexé au rapport.

#### *Les rubriques communes avec le rapport d'activité des CSAPA ambulatoires*

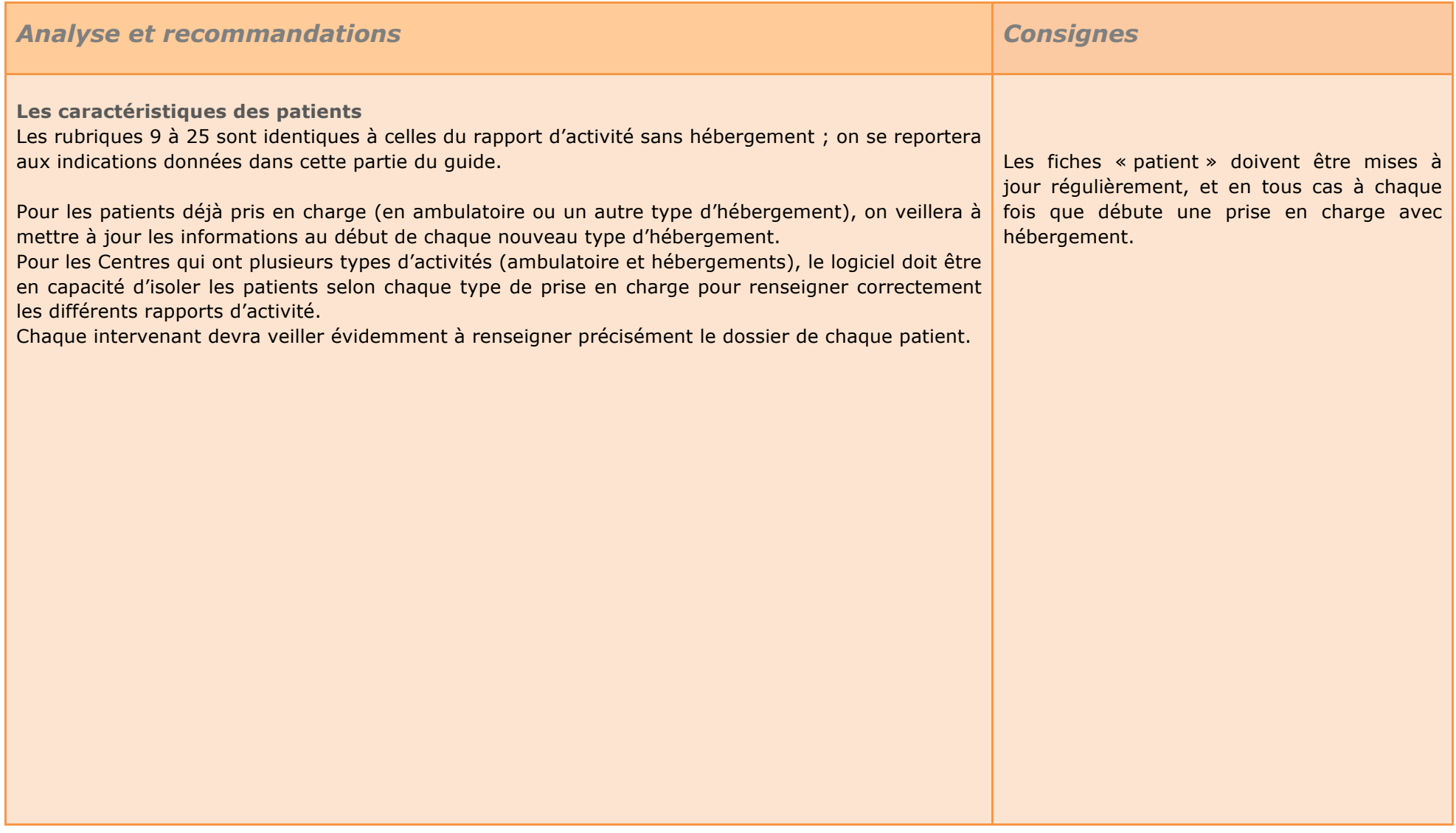

### *Les patients pris en charge avec hébergement*

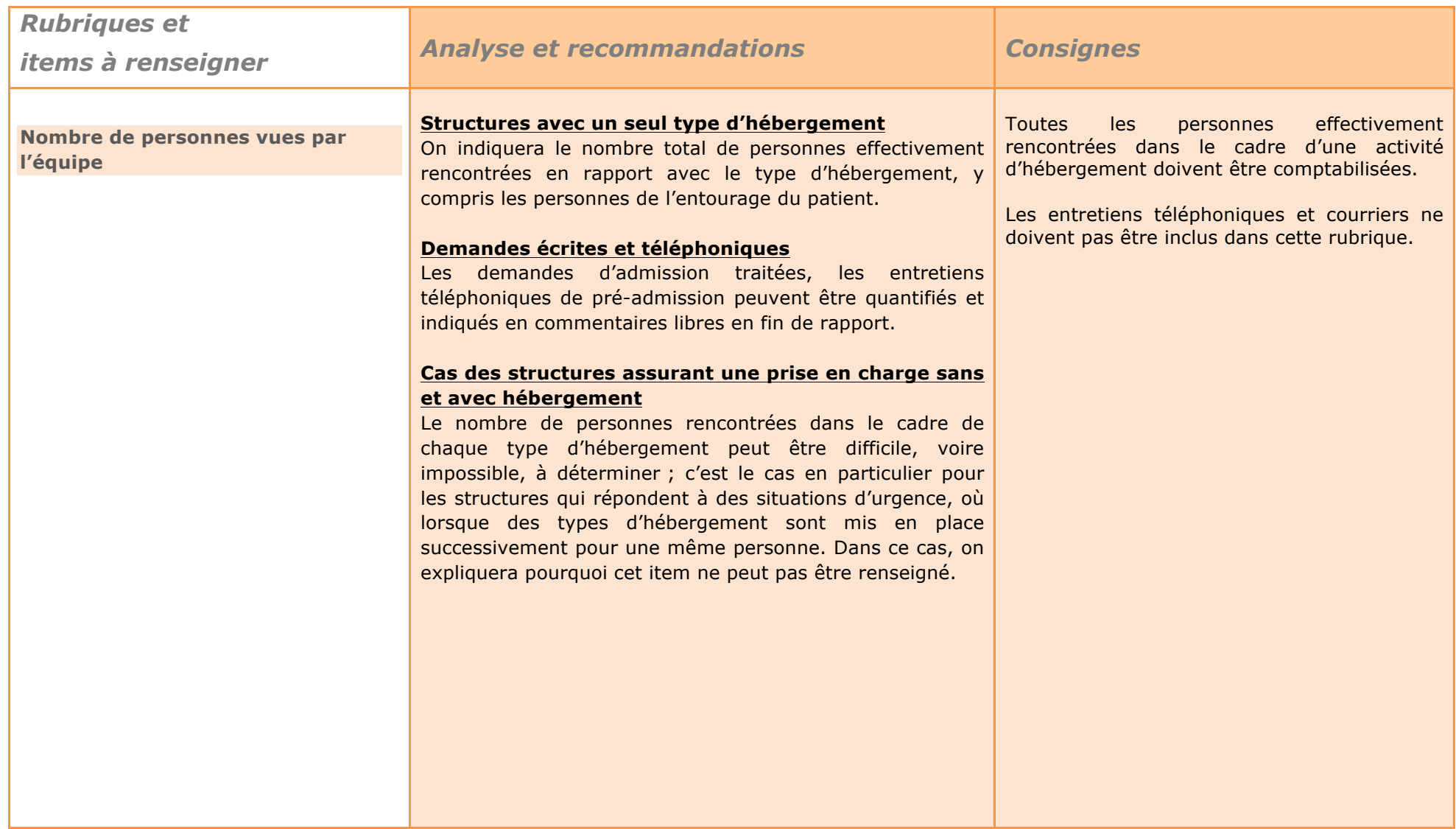

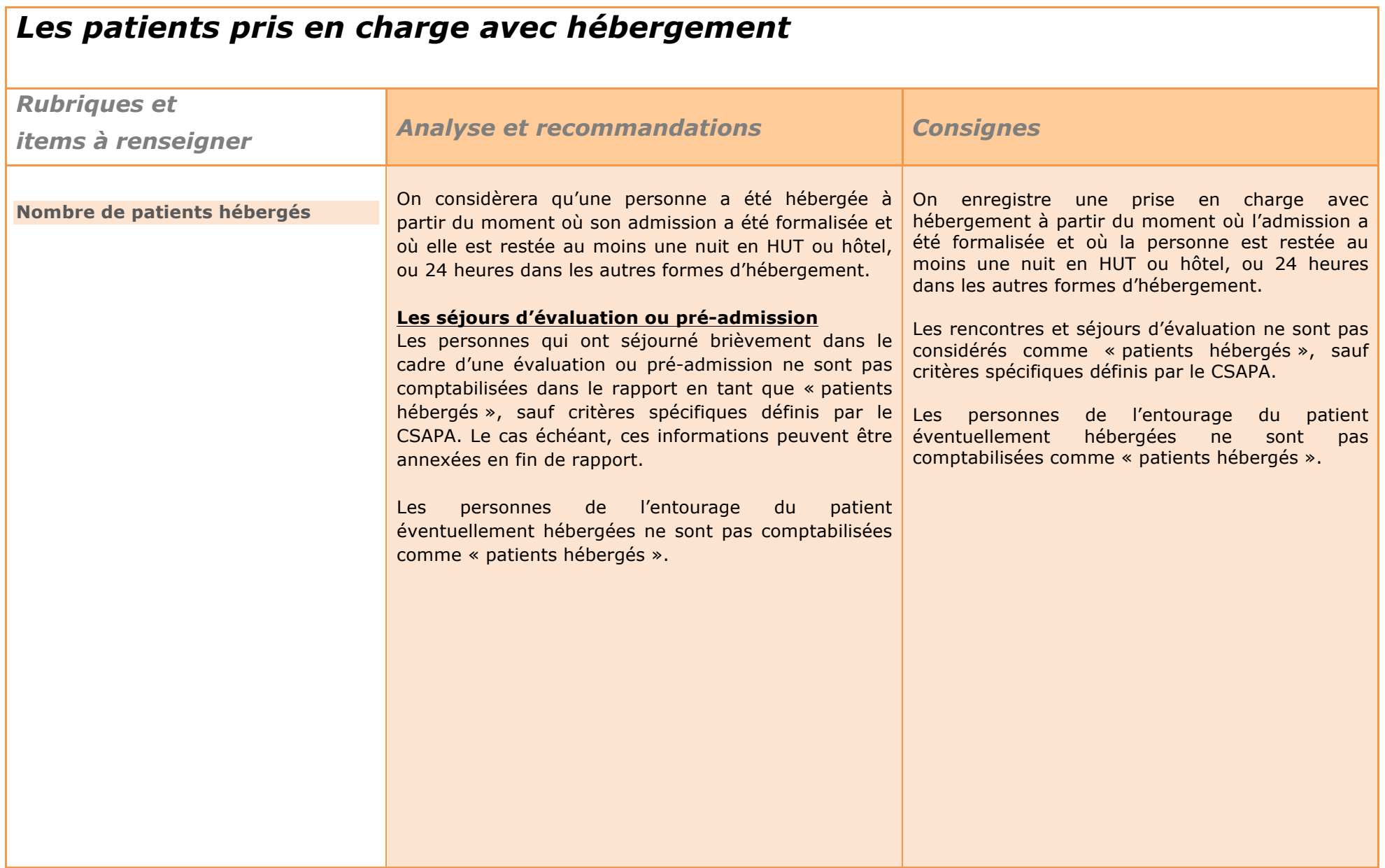

### *Les activités de prise en charge*

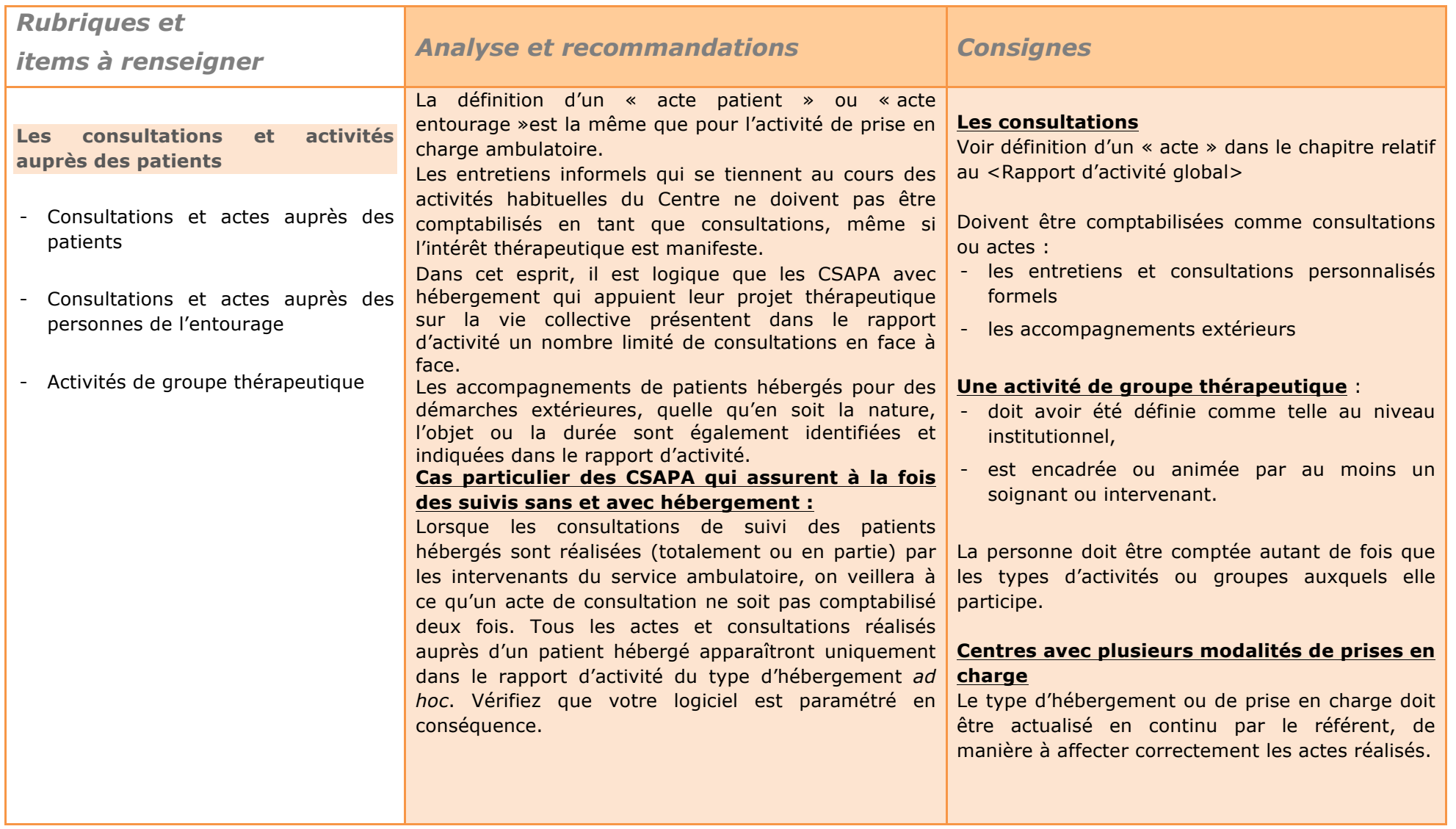

## *Les informations relatives aux conditions de sortie*

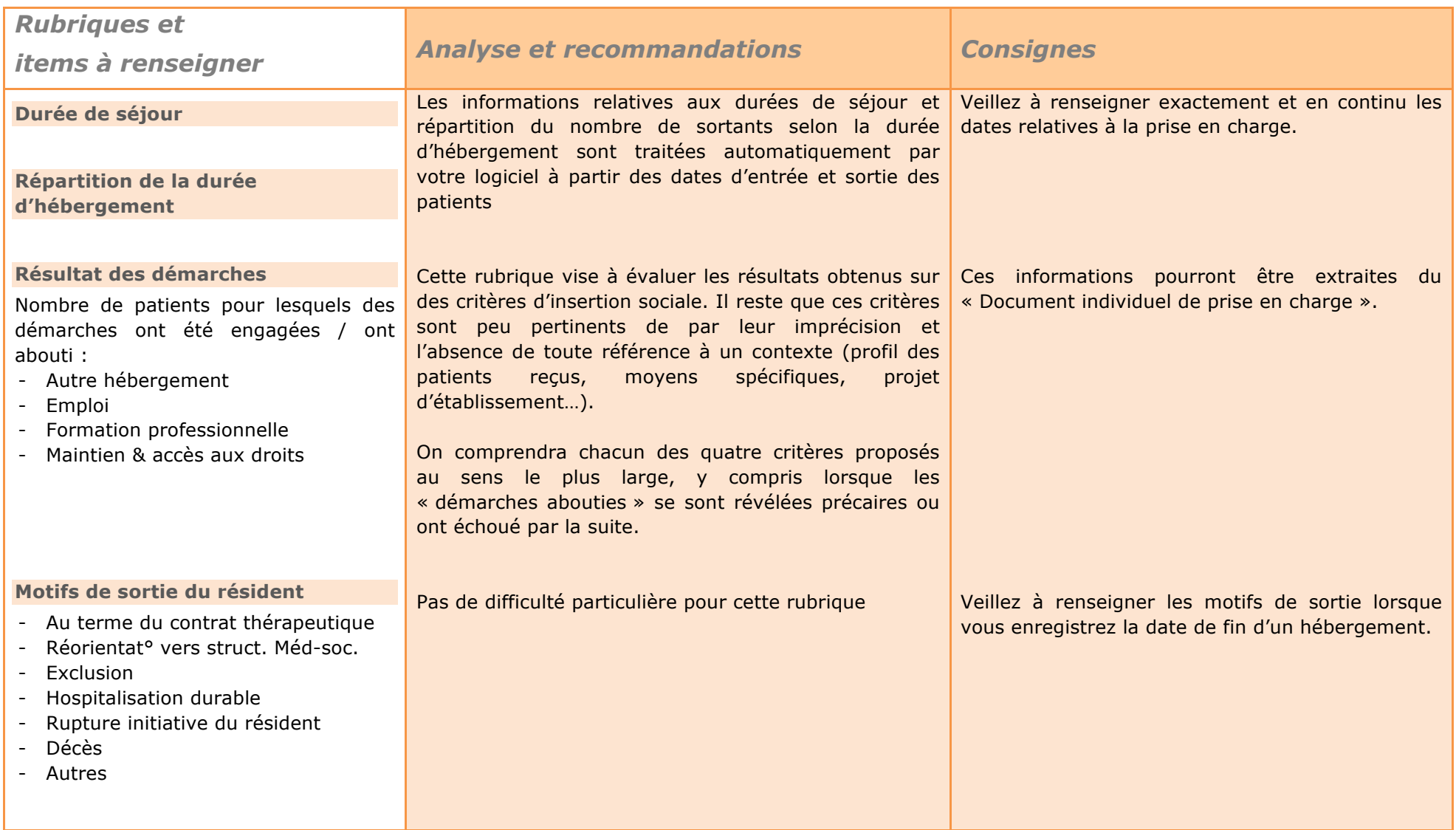

# **Bibliographie et références**

#### **Réglementations**

- ! Article R. 314-50 du code de l'action sociale et des familles
- ! Circulaire DGS/MC2/2008/79 du 28 février 2008 relative à la mise en place des Centres de soins, d'accompagnement et de prévention en addictologie et à la mise en place des schémas régionaux médico-sociaux d'addictologie
- ! Arrêté du 29 janvier 2012 fixant les rapports d'activité des Centres d'accueil et d'accompagnement à la réduction des risques pour usagers de drogues
- ! Arrêté du 2 avril 2010 fixant les rapports d'activité type des Centres de Soins, d'Accompagnement et de Prévention en Addictologie,

#### **Documents de référence**

- ! Guide « Le dossier de la personne accueillie ou accompagnée Recommandations aux professionnels pour améliorer la qualité », Direction générale de l'action sociale, juin 2007,
- ! Guide de remplissage du noyau commun de questions pour les structures spécialisées en addictologie (RECAP), Observatoire français des drogues et toxicomanies, Mai 2008,
- ! Supplément technique anitea/F3A « Le système d'information en CSAPA », novembre 2012.

#### **Sites Internet**

- ! Présentation de RECAP (site de l'Observatoire français des drogues et toxicomanies) : http://www.ofdt.fr/ofdtdev/live/donneesnat/recap/prerecap.html
- ! Fédération Européenne des Associations Nationales Travaillant avec les Sans-Abri : http://www.feantsa.org/code/fr/hp.asp

**Rédaction :** Gérard Pradelle, Consultant – Formateur, Action sociale et médico-sociale avec l'appui du groupe de travail système d'information de la Fédération Addiction.

Ce document a été validé par le Conseil d'Administration de la Fédération Addiction.